New Jersey Institute of Technology [Digital Commons @ NJIT](https://digitalcommons.njit.edu/) 

[Theses](https://digitalcommons.njit.edu/theses) [Electronic Theses and Dissertations](https://digitalcommons.njit.edu/etd) 

Spring 5-31-1965

# The rimo filter

Richard Thomas Modafferi Newark College of Engineering

Follow this and additional works at: [https://digitalcommons.njit.edu/theses](https://digitalcommons.njit.edu/theses?utm_source=digitalcommons.njit.edu%2Ftheses%2F1547&utm_medium=PDF&utm_campaign=PDFCoverPages)

**C** Part of the [Electrical and Electronics Commons](http://network.bepress.com/hgg/discipline/270?utm_source=digitalcommons.njit.edu%2Ftheses%2F1547&utm_medium=PDF&utm_campaign=PDFCoverPages)

#### Recommended Citation

Modafferi, Richard Thomas, "The rimo filter" (1965). Theses. 1547. [https://digitalcommons.njit.edu/theses/1547](https://digitalcommons.njit.edu/theses/1547?utm_source=digitalcommons.njit.edu%2Ftheses%2F1547&utm_medium=PDF&utm_campaign=PDFCoverPages) 

This Thesis is brought to you for free and open access by the Electronic Theses and Dissertations at Digital Commons @ NJIT. It has been accepted for inclusion in Theses by an authorized administrator of Digital Commons @ NJIT. For more information, please contact [digitalcommons@njit.edu](mailto:digitalcommons@njit.edu).

# Copyright Warning & Restrictions

The copyright law of the United States (Title 17, United States Code) governs the making of photocopies or other reproductions of copyrighted material.

Under certain conditions specified in the law, libraries and archives are authorized to furnish a photocopy or other reproduction. One of these specified conditions is that the photocopy or reproduction is not to be "used for any purpose other than private study, scholarship, or research." If a, user makes a request for, or later uses, a photocopy or reproduction for purposes in excess of "fair use" that user may be liable for copyright infringement,

This institution reserves the right to refuse to accept a copying order if, in its judgment, fulfillment of the order would involve violation of copyright law.

Please Note: The author retains the copyright while the New Jersey Institute of Technology reserves the right to distribute this thesis or dissertation

Printing note: If you do not wish to print this page, then select "Pages from: first page  $#$  to: last page  $#$ " on the print dialog screen

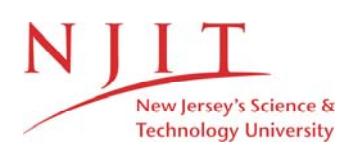

The Van Houten library has removed some of the personal information and all signatures from the approval page and biographical sketches of theses and dissertations in order to protect the identity of NJIT graduates and faculty.

#### THE RIMO FILTER

BY

#### RICHARD THOMAS MODAFFERI

#### A THESIS

 $\mathcal{L}$ 

 $\mathcal{L}_{\mathcal{L}}$ 

#### PRESENTED IN PARTIAL FULFILLMENT OF

#### THE REQUIREMENTS FOR THE DEGREE

OF

#### MASTER OF SCIENCE IN ELECTRICAL ENGINEERING

AT

#### NEWARK COLLEGE OF ENGINEERING

This thesis is to be used only with due regard to the rights of the author. Bibliographical references may be noted, but passages must not be copied without permission of the College and without credit being given in subsequent written or published work.

> Newark, New Jersey 1965

### APPROVAL OF THESIS

FOR

 $\sim 10$ 

DEPARTMENT OF ELECTRICAL ENGINEERING

# NEWARK COLLEGE OF ENGINEERING

BY

# FACULTY COMMITTEE

APPROVED:

ر<br>با استخدام المتحد المستخدمات المستخدمات

NEWARK, NEW JERSEY

JUNE, 1965

 $\mathcal{A}_{\mathcal{A}}$ 

#### ABSTRACT

Up to the present time, there has existed no general method for obtaining the pole locations of minimum-phase constant time delay filters of desired selectivity. Since constant time delay filters are necessary for low distortion FM transmission, and minimum-phase filters are easy to construct and align, a general method for locating the poles of minimum-phase constant time delay filters would be of considerable importance. Presented in this paper is a procedure for locating the poles of minimum-phase constant time delay filters of desired selectivity, using a FORTRAN digital computer program. Two experimental FM receivers were built to test the new filter characteristic, and the performance of these receivers is discussed.

# TABLE OF CONTENTS

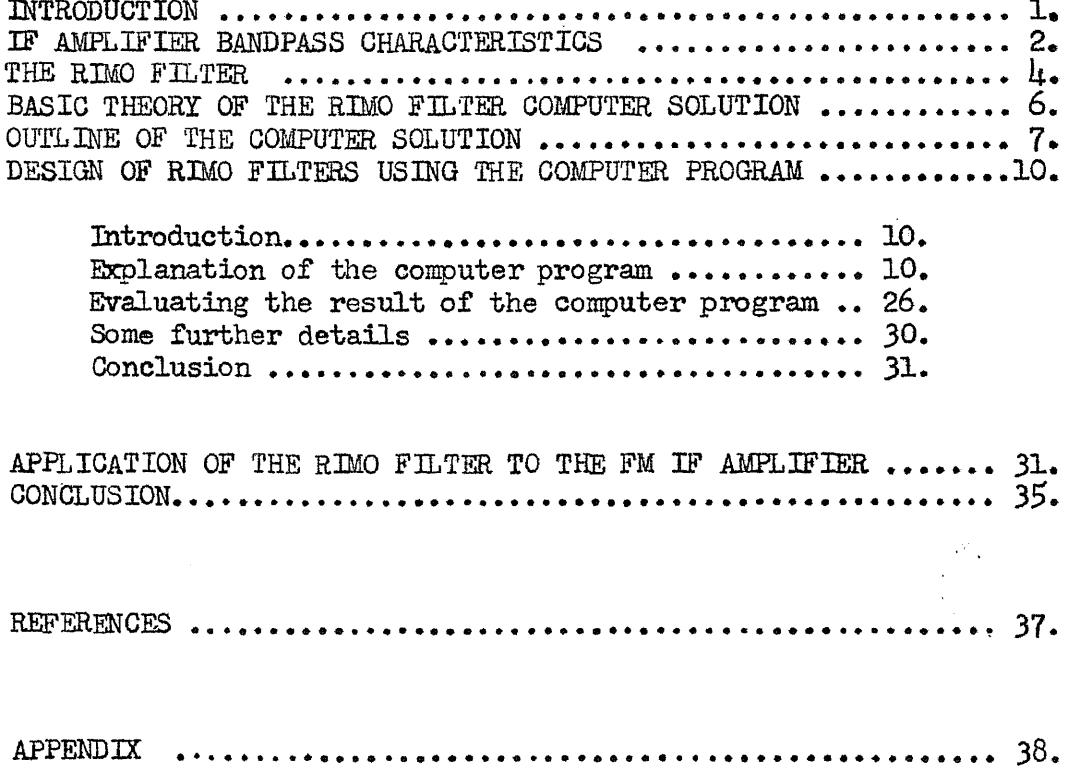

 $\mathcal{L}^{\mathcal{L}}(\mathcal{L}^{\mathcal{L}})$  and  $\mathcal{L}^{\mathcal{L}}(\mathcal{L}^{\mathcal{L}})$  and  $\mathcal{L}^{\mathcal{L}}(\mathcal{L}^{\mathcal{L}})$ 

#### TABLE OF CONTENTS, APPENDIX

#### PART 1, EXPERIMENTAL FM RECEIVERS

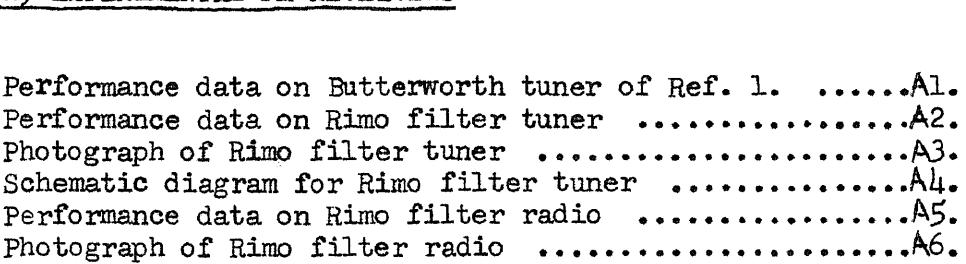

## PART 2, RIMO FILTER COMPUTER PROGRAM

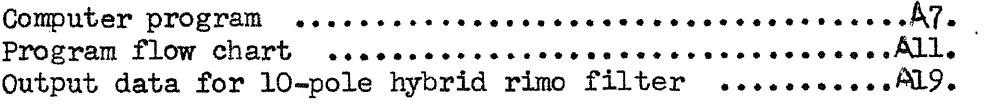

# PART 3, THREE RIMO FILTERS

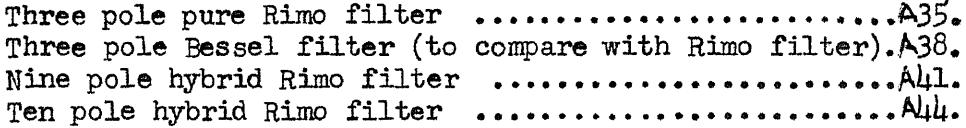

ACKNOWLEDGEMENTS

........ A47.

# LIST OF FIGURES

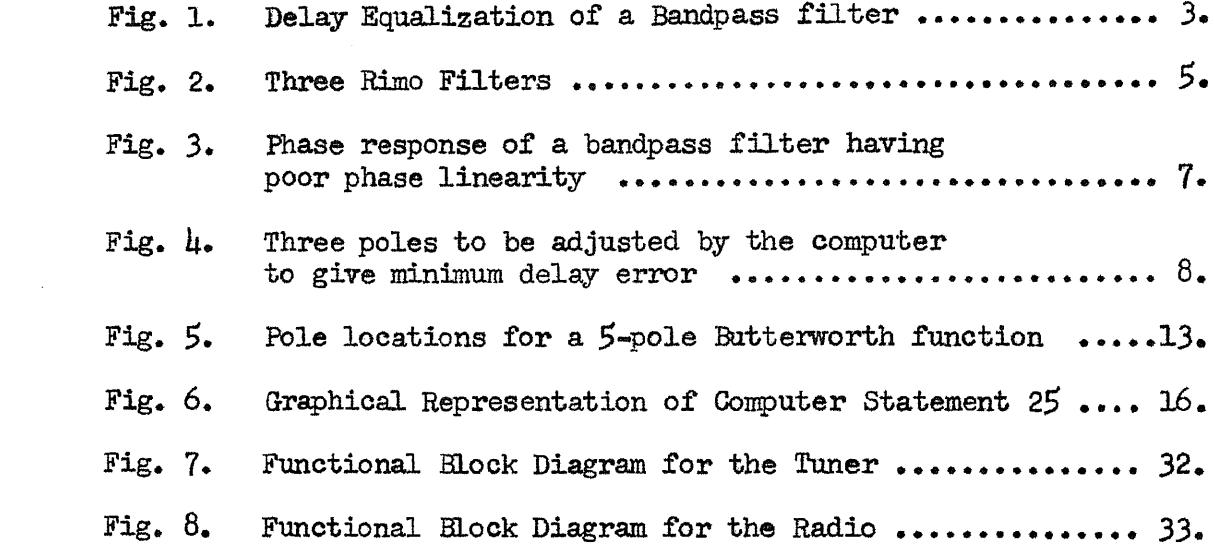

 $\mathcal{L}^{\mathcal{L}}(\mathcal{L}^{\mathcal{L}}(\mathcal{L}^{\mathcal{L}}(\mathcal{L}^{\mathcal{L}}(\mathcal{L}^{\mathcal{L}}(\mathcal{L}^{\mathcal{L}}(\mathcal{L}^{\mathcal{L}})))$ 

# LIST OF TABLES

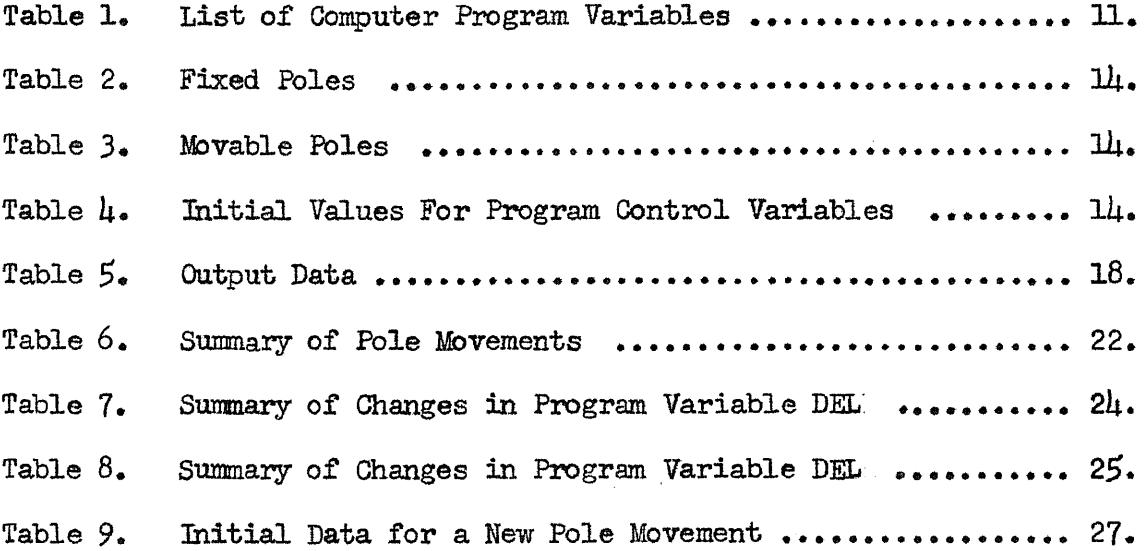

#### INTRODUCTION

With the advent of stereo FM broadcasting, very stringent requirements have been set for the design of a suitable receiver. In particular, one important aspect of FM receiver design  $-$  the IF amplifier - has been largely neglected in tuners and receivers intended for the consumer market. For the most part, these circuits fall into a general stereotype consisting of amplifier stages which are permitted to act as limiters on strong signals combined with tuned circuits of insufficient selectivity - a sacrifice necessary to obtain nearly constant time delay to the signal. Since many shortcomings in performance which arise in commercial tuner and receiver designs can be traced at least in part to the IF amplifier, it might be that the application of some new ideas would cause some improvement in FM IF amplifier performance. One factor that is of considerable importance in any new design is the cost. New designs must be commercially feasable: economical in materials, easy to construct and align, and reliable.

In seeking a means to improve on the solution of the FM IF amplifier problem, the writer has devised a new class of linear-phase filters which will be the main subject of this paper. The study will continue with a discussion of a unique FM IF amplifier system designed to make most effective use of the new filter characteristic. Consideration of the use of the new IF amplifier in an experimental FM stereo receiver will be reserved for the final sections.

#### IF AMPLIFIER BANDPASS CHARACTERISTICS

Originally, some quite ordinary design approaches to the FM IF amplifier problem were investigated. Initially a minimum phase filter amplifier of nominally constant time delay based upon cascaded synchronously tuned stages was constructed. Next an amplifier using a system of stagger-damped stages giving a Bessel characteristic was tried. Both were rejected because of insufficient selectivity.

Another design effected a compromise by using a selective minimum-phase characteristic, such as Butterworth, which had fair phase characteristics with good enough selectivity to provide good alternate channel reception in most cases. 1

The Butterworth tuner gave rather good performance<sup>2</sup> and probably justifies the lack of initiative that has been evident in commercial tuner designs - most of which use some type of flat-amplitude minimumphase filter amplifier. But the Butterworth tuner still suffered from both inadequate selectivity and serious overloading of the IF amplifier on strong signals.

One of the well known characteristics of a selective, flat-amplitude minimum-phase filter is that the time delay increases from the mid-band toward the band edges. It occurred to this writer that if a single tuned circuit is placed in cascade with the aforementioned

- 1. The writer used this approach in an earlier paper, Ref. I.
- 2. Performance data and specifications of this early tuner, extracted from Ref. 1, appear in the appendix.

filter and tuned to its midband frequency, some delay equalization will be obtained as qualitatively shown in Fig. 1.

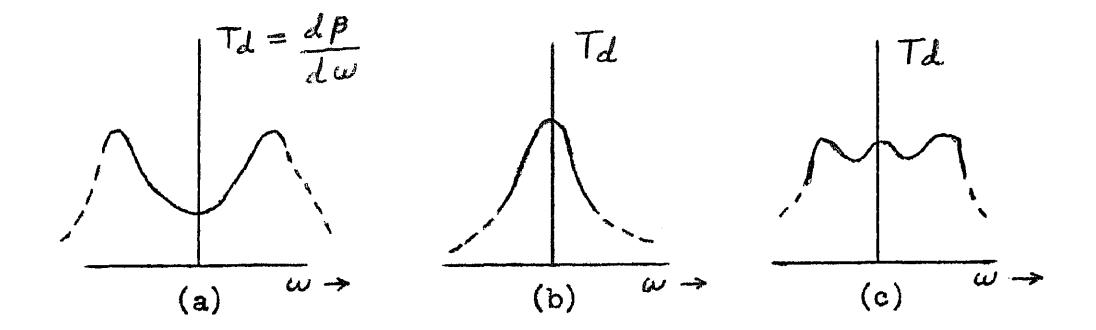

Fig. 1. Delay equalization of a bandpass filter. (a) Time delay for a hypothetical bandpass filter, (b) Time delay for a single tuned circuit, and (c) Time delay for the bandpass filter and single tuned circuit in cascade.

The concept outlined in Fig. I can be expanded. The question was asked: If the poles of a minimum-phase filter can be adjusted to give any desired amplitude shape, might not they also be adjustable to give any desired phase response? In particular, if the pole locations of linear-phase all-pole filters of any desired selectivity could be determined, a whole new approach to the FM IF amplifier design problem would be generated.

There has existed no general method for easily obtaining the pole locations for minimum-phase constant time delay filters of any desired selectivity. Of the known filters in the minimum-phase class with nominally constant time delay - Bessel, Gaussian, and Butterworth-Thompson - the problem is either one of insufficient selectivity or of less than optimum time delay characteristics. Highly selective filters of constant time delay may be realized by adding an all-pass

delay equalizer to a Butterworth or Legendre filter, but the physical construction and alignment of these all-pass delay equalizers at 10.7 MC (the FM IF amplifier frequency) is so nearly impossible as to rule out any consideration for their use in a commercially feasable FM receiver.

#### THE RIMO FILTER

Presented in this paper are several of a new class of minimumphase filters, having nominally constant time delay and moderately flat amplitude response inside their passbands, and high selectivity outside their passbands. The pole locations for these filters were obtained by computer solution, and some of the resulting pole constellations are found to allow the design of a selective, low distortion FM IF amplifier.

The basic concept of the  $Rimo^3$  filter is simple but requires a high speed digital computer to obtain the pole locations. Applying the Rimo filter concept begins with the placing of some number of poles in the S-plane and adjusting from just one to all of these poles until minimum delay error occurs in the passband. An almost infinite variety is then possible, with Fig. 2 on page 5 showing three possibilities. In filters (1) and (2), poles  $(x)$  form a standard minimum-phase filter, and poles  $(+)$  may be considered as a separate delay equalizer: These are "hybrid" Rimo filters. In (3), all the poles were adjusted to give minimum delay error; this is a "pure" Rimo filter.  $4$ 

3. A name generated by taking the first two letters from Richard MOdafferi.

<sup>4.</sup> Pole locations for "pure" Rimo filters approximate those for Bessel filters, with the two tending to become more nearly identical as the number of poles increases.

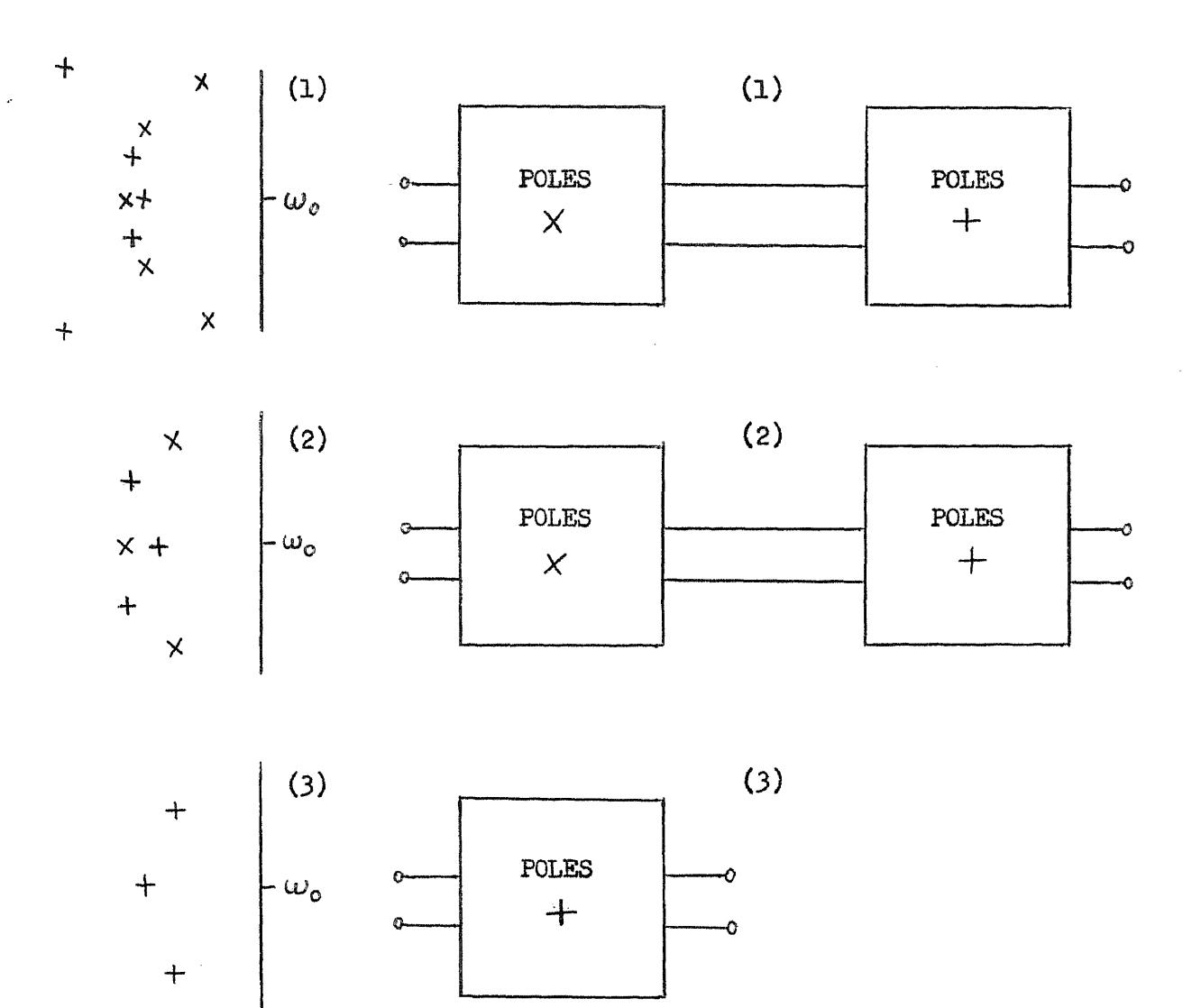

Fig. 2. Three Rimo filters. In equalizing the time delay in the passband, poles  $(+)$  were moved and poles  $(X)$  were held fixed. Although the poles  $\times$  and  $+$  of filters (1) and (2) are shown split into two definite sections (which may be considered as a filter plus a delay equalizer), this is not mandatory. The Rimo filter may be realized in any manner particular to minimum-phase filters,

 $\overline{5}$ 

A general computer program has been written in IBM Fortran to allow any number of poles from four to twenty to be placed in the S-plane. Up to ten of these poles may be fixed, and up to ten of them may be movable to give minimum delay error. For example, the designer may select a five-pole Butterworth filter, add five more poles, and locate the ten poles of a hybrid Rimo filter by using the computer to adjust the five added poles to equalize the delay of the Butterworth filter. When the pole locations have been determined, the filter may be realized by any synthesis methods the designer chooses.

#### BASIC THEORY OF THE RIMO FILTER COMPUTER SOLUTION

In order to obtain a linear-phase characteristic from an arbitrary number of poles placed in the S-plane, a computer program is required whose operation is entirely automatic and convergent; i.e., the computer must accept the given poles and move them quickly without equivocation into what should be one and only one optimum constellation. Some thoughts on this idea will now be presented.

Given any number of poles in the S-plane, one may obtain minimum delay error by moving all of the poles out to infinity. The resulting filter then could be realized as a ladder structure consisting of series open circuits and shunt short circuits - a realization of no practical value. Thus the first consideration in writing the computer program is that of keeping the given poles clustered symmetrically about the mid-band frequency so that some kind of selective filter will result. This is most easily accomplished by specifying the mid-band time delay and holding this value constant

 $\overline{6}$ 

during execution of the program, automatically forcing all of the poles to remain near the mid-band frequency.

If one plots the phase response of a hypothetical narrow band minimum-phase bandpass filter, and superimposes on this curve a straight line drawn tangent to the phase curve at the mid-band frequency, the result in Fig. 3 may be obtained.

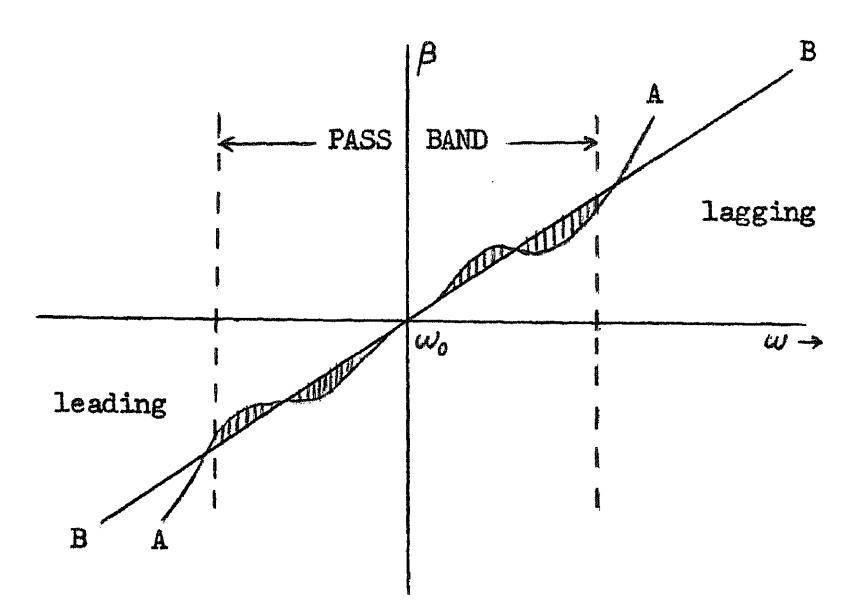

Fig. 3. Phase response of a bandpass filter having poor phase linearity. Curve (A) is phase characteristic of filter, line(B) is drawn tangent to phase curve at the mid-band frequency. The shaded area between  $(A)$  and  $(B)$  is a measure of the phase error.

If a computer program can be set up such that the shaded area in Fig. 3 is automatically reduced as poles are moved, the problem will be solved, since a filter having a straight line phase shift will have constant delay.

#### OUTLINE OF THE COMPUTER SOLUTION

The method of the computer program will be shown by consideration of a simple example. Given the three poles of Fig.  $\mu$ , let them be adjusted to give minimum delay error in the passband.<sup>5</sup> The computer will first calculate the mid-band time delay for the three poles. This value of time delay is then stored and any subsequent pole movements are controlled in such a manner as to hold this initial time delay essentially constant. Next, the phase shift for the three poles is calculated at frequencies along the  $j\omega$  axis beginning at the mid-band frequency and ending at an arbitrary point selected by the programmer - this ending point usually being just beyond the imaginary coordinate of the last poles (P1 and P3 of Fig.  $\mu$ ).

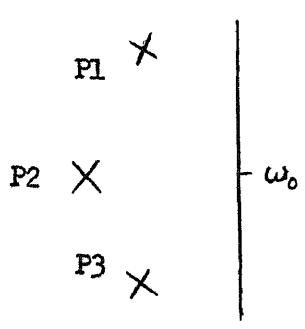

Fig.  $\mu$ . Three poles to be adjusted by the computer to give minimum delay error.

The values of phase shift are then compared with those values obtained from a straight line drawn through the phase characteristic for the initial pole positions, as in Fig.  $\mu$ . With the lines A and B of Fig. 3 determined in the computer, it next calculates the magnitude of the shaded area between them and stores this number.

Now a pole is moved. First, the middle pole is moved a small distance along the real axis with other poles remaining fixed at their initial locations. Then the shaded area is recalculated. If it

5. The result will approximate an  $n \equiv 3$  Bessel filter.

is less, indicating lower phase error, the pole is moved again in the same direction until the value of the area passes through a minimum. Upon passing through the minimum, the pole is moved back to the location giving minimum delay error and left at this point. If upon the initial movement of pole P2 in the real direction the area **had** become larger rather than smaller, the pole movement would have been reversed and a minimum sought.

**Next,** poles **P1** and P3 are moved in the real direction as a conjugate pair until the area function is again minimized. Following this, poles P1 and P3 are moved in the imaginary direction to seek an area minimum. Now all three poles have been moved in all possible directions to minimize the delay error. However, due to interactions between the poles upon the delay error, the entire process is generally repeated for a number of complete cycles.

Usually, four or more complete cycles of pole movement will complete the minimization of the delay error. How quickly the solution is arrived at depends on many factors, including how close to the optimum the starting pole constellation was, and for what percent of the passband a linear phase response is desired.

There exist refinements in the program which allow the operator to exercise some control over the results. The initial value of pole movement increment is adjustable. Assuming that a rough solution is required, the poles may be adjusted in large steps to arrive **quickly** at a result good enough for an **evaluation.**

The programmer may decide to equalize the delay over the whole passband, or choose equalization near the mid-band frequency only - the

latter giving somewhat better amplitude characteristics. Using the program, any known all pole filter may have poles added to it and then have these added poles adjusted to give minimum delay error to the combination. The program is limited, however, to the poles of minimum-phase filters, although modifications to include poles and zeros of nonminimum-phase filters are not impossible.

#### DESIGN OF RIMO FILTERS USING THE COMPUTER PROGRAM

#### Introduction

Realization of a Rimo filter begins with choosing the desired selectivity. A given selectivity can be satisfied by several pole constellations, but by referring to the normalized data in the appendix, the approximate number of poles required for linear-phase filters of desired selectivity may be determined by examining the amplitude responses for the tabulated Rimo filters. If the design criteria can be met by one of the pole plots in the appendix, the location of the poles is thus finished and the realization of the filter can proceed to any synthesis method the designer chooses.

If the requirements cannot be met by one of the pole plots in the appendix, or if the designer wishes to equalize the delay of some filter he already has, the computer program will have to be used.

#### Explanation of the Computer Program

During the forthcoming discussion of the actual programming of the computer to design a Rimo filter, the program and its flow chart will be covered in detail.  $6\overline{)}$  A through understanding of the operation of the program is essential in order for one to achieve maximum results.

6. The program and flow chart appear in Appendix, pages 7 to  $18$ .

Table no. 1 below lists the variables which are used by the computer in working the program. Some of these variables are used by the programmer in initializing the problem; others are used only by the computer in working out the program. This table should be referred to as the discussion of the program and its flow chart progresses.

#### TABLE 1.

(a) Variables Used by the Programmer

 $MF$ ...............number of fixed poles NV...... number of movable poles I...............equal to zero for odd number of fixed poles equal to one for even number of fixed poles NI.............equal to zero for odd number of movable poles equal to one for even number of movable poles MOOD DELL  $\ldots \ldots$  .used collectively to control pole movements MOO  $XY(NN)$  ........dimensioned array for the movable poles  $YY(NN)$  $X(N)$  $\hat{Y}(N)$ ...........dimensioned array for the fixed poles  $FB.$ ............. area weighting function  $CONST$ .........area weighting function REFER..........initial value for weighted area

(b) Variables Used by the Computer Only

 $\texttt{INDEX} \dots \dots \dots \texttt{cumulative number of pole movements made}$ POSER maximum positive phase error, radians  $EBNEG$ .........maximum negative phase error, radians  $K$ CSFQ..........frequency of maximum positive phase error  $NEGFQ$ .............frequency of maximum negative phase error

TABLE 1, CONTINUED

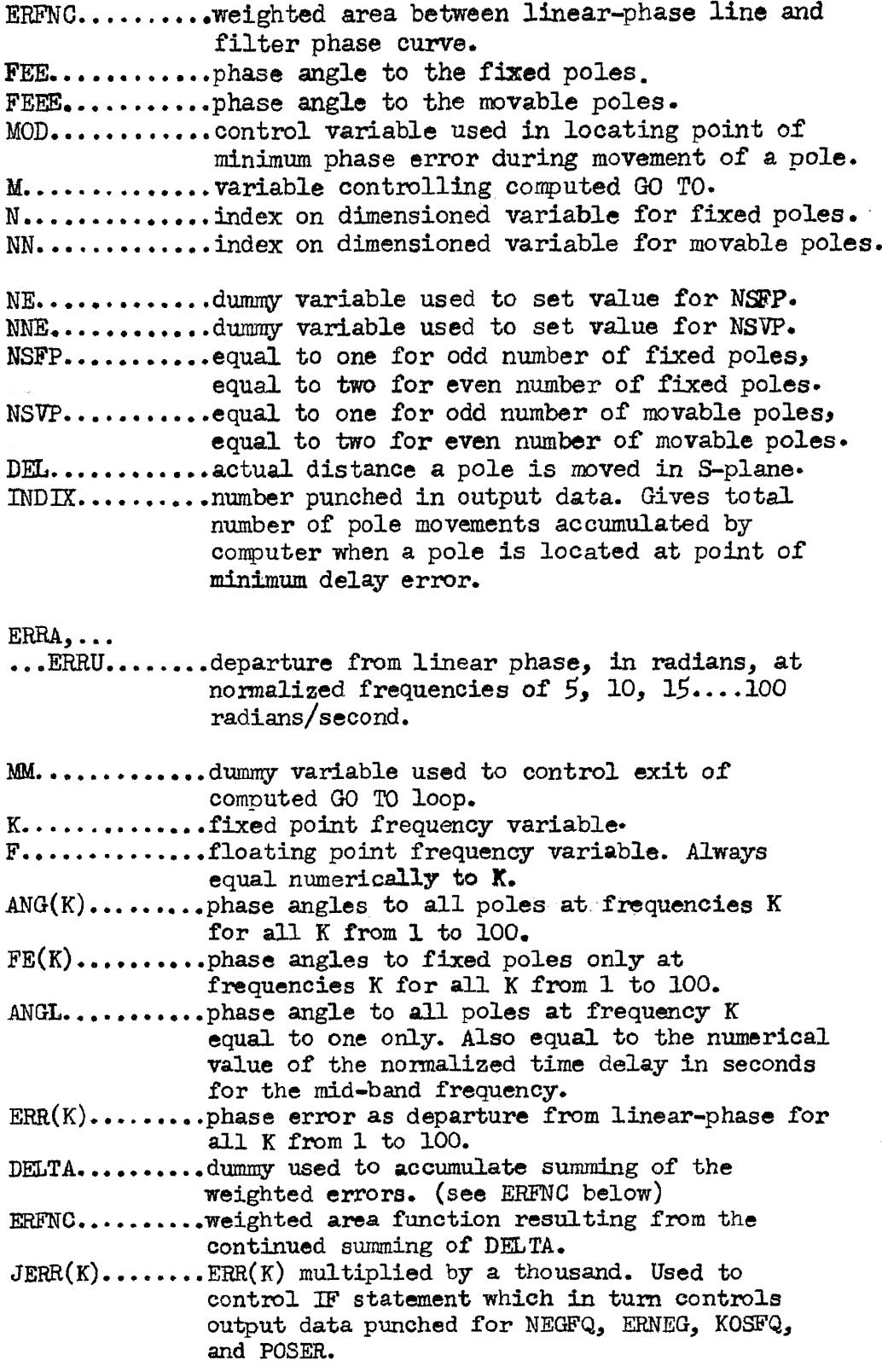

#### TABLE 1, CONTINUED

KLUNK...........controls direction of initial movement of a pole; reverses movement direction if initial movement causes an increase in phase error.

 $\frac{COM}{MOO}$  ............used together to fix the number of pole movements taken during full execution of the program.

The logic of the computer program will be most easily understood if the above table is used in conjunction with the flow chart in following the program.

Consideration of a specific example will show how the program operates: five movable poles will be adjusted to equalize the delay of a five-pole minimum-phase filter. Given in Fig. 5 below are the poles of a five-pole Butterworth function, taken from Ref. 2, page 331.

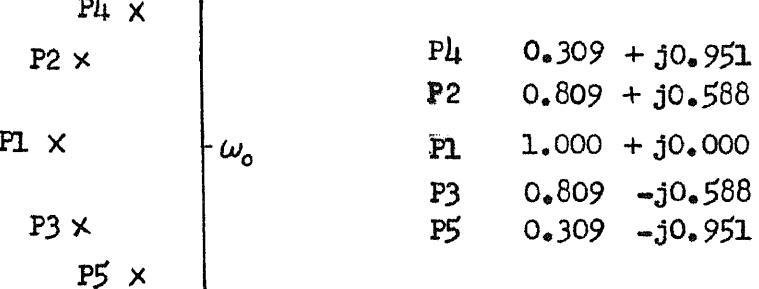

 $\sim$ 

Fig. 5. Pole locations for a five-pole Butterworth function. (L.H.P. poles only)

Before insertion into the computer, the poles must be normalized such that the imaginary parts of the outermost poles (those farthest from the mid-band frequency) have an absolute value at or slightly

below 100,000.7 This is most conveniently done by multiplying the real and imaginary parts of all poles in Fig, 5 by 100.000 with the resulting values appearing in Table 2 below,

#### TABLE 2

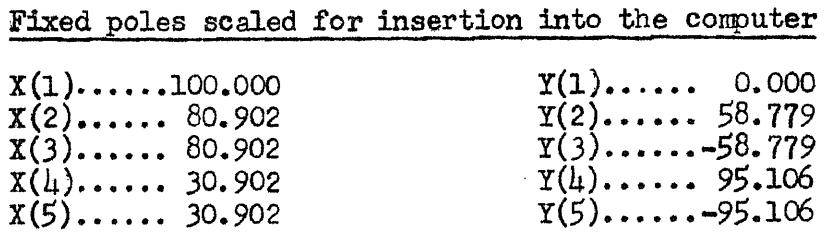

A guess based on a graphical study of this pole configuration led to placing the five movable poles as follows:

#### TABLE 3

Movable poles scaled for insertion into the computer

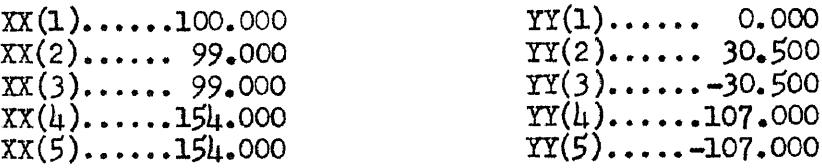

Initial values for NF, NV, I, MOOD, DELL, COW, and MOO were set up as in Table 4.

#### TABLE 4

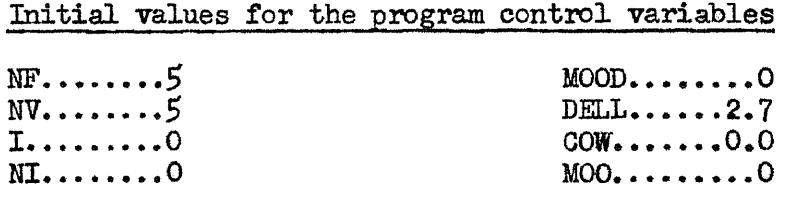

7. Real parts for the poles in the L.H.P. are given plus signs in order to simplify the input data. The program is set up in such a manner that this causes no problem.

An arbitrarily large number is chosen to initialize the value for REFER:

REFER.........1715.966

When the above input data has been punched on cards according to the relevant FORMAT statements, the program is compiled. The data cards from tables 2, **3,** and **4** are read in along with REFER and the computer is started.

Normally, all sense switches are left OFF and the computer proceeds from statement 410 to statement 21, initializing the various control variables as follows.

$$
MOD = MOD = O
$$
  
\n
$$
M = NI + 1 = O + 1 = 1
$$
  
\n
$$
N = I = O
$$
  
\n
$$
NN = NI = O
$$
  
\n
$$
30 \text{ NNE} = NN = O
$$
  
\n
$$
32 \text{ NE} = N = O
$$
  
\n
$$
35 \text{ NSFP} = NE = O
$$
  
\n
$$
NSVP = NNE = O
$$
  
\n
$$
DEL = DELL = 2.7
$$
  
\n
$$
250 \text{ K} = 1
$$
  
\n
$$
21 \text{ F} = K = 1
$$

Statement no. 21 actually begins the problem solving phase of the program. This will become more evident with the consideration of a few more steps:

 $22 N = N + 1 = 0 + 1 = 1$ NSFP = NSFP + 1 =  $0 + 1 = 1$ 25 FEE = FEE + ATANF( $(\Upsilon(N) - F)/X(N)$ ) or 25 FEE =  $0 + \text{ATANF}(0.000 - 1)/(100.000)$ which is  $-0.0099996666$  radian.

The situation existing in the computer as statement 2S is executed is shown in Fig. 6 below. Only the relevant pole  $X(1)$ ,  $Y(1)$  is shown.

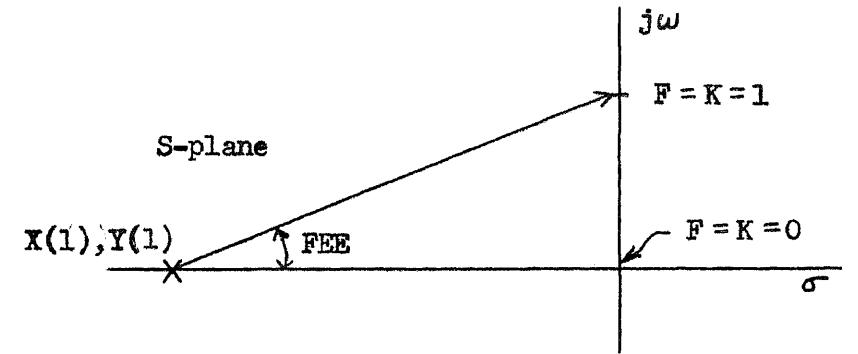

Fig. 6. Graphical representation of statement n. 2S with the computer executing this statement at the first pole for frequency equal to one.

Note that the angle FEE is made to come out as a negative quantity by subtracting the frequency 1 from the Y value of the pole. This is consistent with reality, as the phase contributed by a pole in the L.H.P. is negative for frequencies above the imaginary part of the pole.

After computing FEE, the machine proceeds to the next pole  $X(2)$ ,  $Y(2)$  by the following steps:

 $22 N = N + 1 = 1 + 1 = 2$  $NSFP = NSFP + 1 = 2$ 25 FEE = FEE + ATANF( $(Y(N) - F)/X(N)$ ) or FEE =  $-.099996 + \text{ATANF}(58.779 - 1)/(80.902)$ which is  $+0.61018317$  radian.

This process continues until FEE is summed for all of the fixed poles at the frequency  $F = K = 1$ . Then the phase angle contributed by all of the poles at frequency 1 is stored as:

16

 $2\mu$  FE(K) = FEE

 $FE(1) = -0.032360900$ radian.

next the phase angle to the movable poles is calculated, using a method similar to that for the fixed poles. This process is contained in statements 23 to 13 inclusive and will not be explained in detail.

Statement 14 is executed only if there are no fixed poles. Thus the procedure passes on to statement 15 where the total phase angle to all of the poles - fixed and movable - is stored in  $AMG(1)$  as:

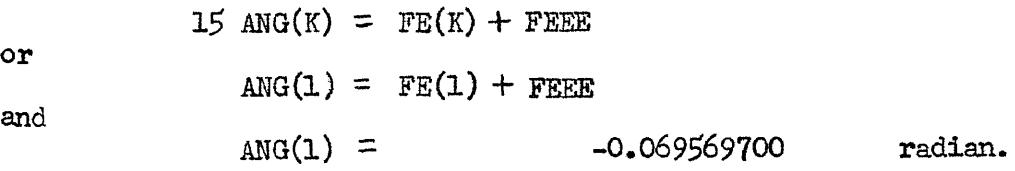

The variables controlling the calculation of phase angle are now reinitialized so that the computation of these angles can be carried out for frequency  $F = K = 2$ .

16 FEE = 0.  
\nFEEE = 0.  
\n
$$
N = I = 0
$$
  
\n $N = NI = 0$   
\nNSFP = NE = 0  
\nNSTP = NNE = 0  
\n998 ANGL = ANG(1) = -0.069569700 radian.

Statements 999 to  $104 - 2$ , inclusive, control the storage of output data consisting of the normalized frequencies of maximum positive and negative phase error and the values, in radians, for these phase errors.

Statement 63 increments frequency to the next value as:

$$
63 K = K + 1
$$

17

or

$$
K = 1 + 1 = 2
$$
  
GO TO 21

The computer returns to statement 21 and follows the procedure outlined above for frequency  $F = K = 2$  instead of  $F = K = 1$ . This process continues for frequencies  $3, 4, 5, \ldots$  100. When the machine reaches frequency 100, it will have computed the entire phase curve  $^8$  for all of the given poles at 100 points along the frequency axis. Output data is then punched in accordance with statements 64 to 997, inclusive, as tabulated below:

#### TABLE 5

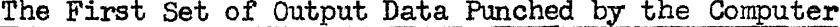

 $YY(5)$ ....-107.000

INDEX.....1<br>POSER.....0.02123 radian  $YY(1)$ .... 0.000<br> $YY(2)$ .... 30.500  $POSER. \ldots .0.02123$  radian  $\text{KOSFQ}_{\bullet}$ .... 56 YY(3).... -30.500 ERNEG.....0.1750 radian  $YY(4)$ .... 107.000<br>NEGFQ.....100  $YY(5)$ ....-107.000  $XX(1) \ldots 100.000$  $XX(2)$ ..... 99.000  $XX(3)$ ..... 99.000  $XX(4)$ ....154.000  $XX(5)$ ....154.000

The actual output data as punched by the computer for four complete pole movement cycles using the data from tables 2, 3, and 4 with REFER of page 14 appears in the appendix on pages 19 through 34. Note how the first four lines of the output data correspond to table 5 above. Now examine the next four lines of the output data, observing that pole XX(1) has been moved 2.7 normalized units to the left along the real axis. How this was accomplished will now be explained.

8. That portion of curve (A) of Fig.  $\mu$  to the right of the mid-band frequency. By symmetry, the left hand portion is the same.

or

After punching the output data appearing above, the computer arrives at statement 997 + 1. In this statement, ERFNC, the weighted phase error area function, is compared with REFER, which is the arbitrarily large phase error area function read in the input data. Since ERFNC is less than REFER, the computer proceeds to statement 333.

333 KLUNK = KLUNK + 
$$
1 = 0 + 1 = 1
$$
  
GO TO 252

Statement 252 replaces the old REFER, 1715.966, with the just calculated value for ERFNC, 83,811. When a pole has been moved and a new ERFNC calculated, it will be compared with this new value for REFER, 83.811, in order to ascertain whether the pole movement has made the phase error better or worse.

The series of arithmetic statements beginning with  $ERRA =ERR(5)$ and ending with ERRU = ERR(100) stores twenty values of phase error, in radians, for later output data. Statements 275 through  $255 - 1$ reset ERFNC, POSER, ERNEG, KOSFQ, and NEGFQ so that these may be recalculated for the next pole configuration.

Pole  $XX(1)$ ,  $YY(1)$  is now moved 2.7 units to the left by statement 255 as follows:

255 GO TO (253, 260, 280, 270, 290, 261, 262, 266, 265), M Since  $M = 1$ , the computer goes to statement 253 and executes it as below:

 $253$  XX(1) = XX(1) + DEL

$$
XX(1) = 100,000 + 2,700 = 102,700
$$
  
GO TO 10

Pole  $XX(1)$  is now located at 102.700 and the computer has returned to statement 10 to begin a new cycle of calculations. This new cycle determines the output data appearing on lines five through eight in the output data printout on page  $19$  of the appendix.

By examining the output data, the progress of pole  $XX(1)$ ,  $YY(1)$ may be determined. Note that the pole continues to move in steps of 2.7 units until a point is reached where the relative magnitudes of ERFNC and REFER change. The pole continues to move to the left as long as ERFNC continues to be less than REFER. When a point is reached where ERFNC is calculated to be greater then REFER (line 8 on page A19) the pole would either have been moved the wrong way initially or moved through a point of minimum delay error. In this case, the initial movement of the pole  $w_{\beta}$ s in the wrong direction, since the computer was "fooled" by the initial read in value for REFER. <sup>9</sup>

The motion of the pole is now reversed; i.e., it is now moved to the right toward the point of minimum delay error as follows:

251 IF(KLUNK) 258, 258, 259

9. Negligible machine time (in comparison to the total) is lost by this process. The writer once calculated REFER to two significant figures using a graphical process and a slide rule; this took forty hours. The machine used by the author(an IBM  $1620$ ) - quite a slow computer - will calculate refer for ten poles in about forty seconds.

or

Since KLUNK  $= 1$ ,

or

 $259 \text{ MOD} = \text{MOD} + 1$  $MOD = 0 + 1 = 1$ 

and since  $MOD = 3$ ,

or

 $249$  DEL =  $-DEL/3$ . DEL =  $-2.7/3. = -0.9$ 

With DEL now equal to  $-0.9$ , the pole is moved to the right in successive steps of 0.9 units until the point of minimum delay error is again passed. DEL is then divided by three and its sign changed, and examination of the output data (appendix page A19) will show that the pole is now moved to the left in steps of 0.3 units until the minimum delay error point is passed for the third time.

In order to return pole  $XX(1)$  to its optimum position, it is moved 0.3 units to the right and then left at this point which gives minimum delay error. (The minimum value for ERFNC is given in the output data as 71.627.)

The next pole - actually the conjugate pair  $XX(2)$ ,  $XX(3)$  - is moved 2.7 units to the left, beginning the system of movements that will soon locate this pair at the X coordinate giving minimum delay error. The process of pole movements continues until all of the poles have been moved, with single poles being moved in the X direction only and conjugate pairs being moved in both the X and Y directions. All of the pole movements are summarized in table 6 on the next page.

#### TABLE 6

Summary of Pole Movement Directions for 5 Movable Poles

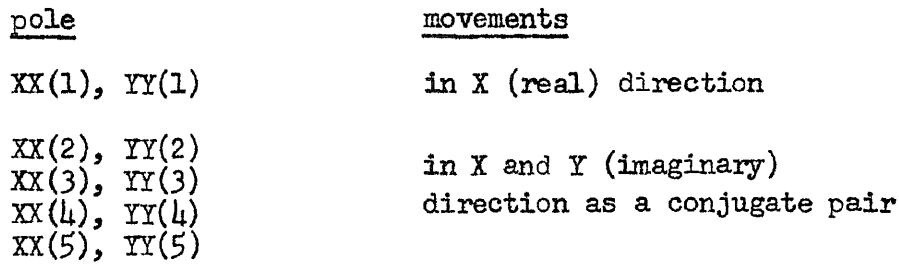

A study of the output data from the beginning (appendix p.A19) to the end (appendix  $p.A34$ ) will reveal the pole movements summarized above.

Note that in the output data when the movement of a pole has been completed, three extra lines appear. Examine line 57 on page A20 of the appendix. The INDEX (actually INDIX) with a value of 13 states that it took thirteen pole movement steps to place the pole XX(1) in a position to give minimum ERFNC. Count up eight lines and note that the same number (now INDEX) appears at the start of line  $\mu$ 9. At INDEX = 13, the pole has been located at the optimum position, four lines later the computer has determined that the point of minimum delay error has been passed, and seven lines later (line 61) the pole XX(1) has been relocated at its optimum position and the next pole movement  $(XX(2), YX(3))$  has been executed.

The three extra lines of data appearing at each optimum pole position give the phase errors, in radians, at frequencies of  $\tilde{5}$ , 10, 15, 100 normalized frequency units for the pole position given by the number, INDEX, punched at the start of the first of the three lines.

Sometimes one or two of the phase errors punched at an optimum pole position will correspond to POSER or ERNEG. Since ERNEG, 1.871E-01 radians, occurs at frequency 100, this value is also punched as the last entry on line 49.

When the computer has completed the entire cycle of pole movements for the first time, it arrives at statement 300 in the program and executes:

or

 $M = NI + 1$ 300  $M = 0 + 1 = 1$ 

It then prints, on the typewriter, statement no. 77:

#### X-Y POLE SHIFT CYCLE COMPLETE

This tells the programmer that the machine is now going to reiterate the entire pole movement process. Execution of the program continues:

 $COW = COW + 1. = 0. + 1. = 1.0$ 

and

5 
$$
MO = MO + 1 = 0 + 1 = 1
$$
  
\n301  $DELL = DELL/3.0 = 2.7/3.0 = 0.9$   
\n $DEL = DELL = 0.9$   
\n $MOD = MOOD = 0$   
\n $GO TO 275$   
\n $PROSER = 0$ .  
\n $ERNEG = 0$   
\n $NGSFG = 0$   
\n $NEGFG = 0$ 

255 GO TO(253, 260, 280, 270, 290, 261, 262, 266, 265), M

Since  $M = 1$ , the machine proceeds to statement 253, as shown on the next page.

$$
253 \, \text{XX}(1) = \text{XX}(1) + \text{DEL}
$$
\n
$$
\text{XX}(1) = 97.600 + 0.9 = 98.500
$$

 $or$ 

The entire cycle of pole movements thus begins anew with DEL starting out as 0.9 instead of 2.7. This will give a finer resolution in locating the optimum pole positions.

On the third cycle, DEL begins with a value of 0.3, and on the fourth, or final cycle, DEL begins with a value of 0.1. On the third and fourth cycles, the number of pole movement reversals decreases, with a corresponding reduction in the number of times the variable DEL is changed. A final solution is approaching and machine time will be saved if the number of back and forth pole movements is decreased. The relative values of COW and MOOD are the controlling factors in the number of back and forth movements of the poles as the cycles progress; 10 tables 7 and 8 show some possibilities.

#### TABLE 7

Number of changes in the variable DEL, including that giving the final pole positioning, which occur for different values of COW with MOOD equal to zero.

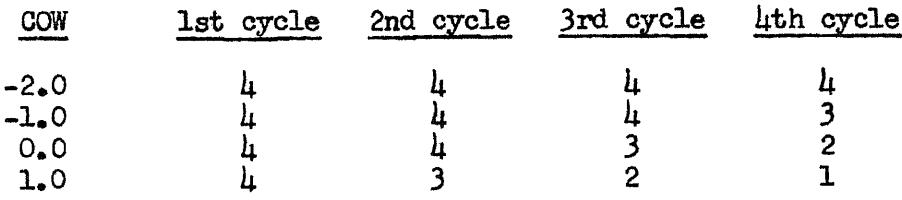

Line three of table 7 shows the pole movements executed by the program under discussion. As another example, consider the table on the following page, with MOOD set equal to  $+1$  instead of  $0$ .

10. If the initial movement of a pole is incorrect, one more change in the variable DEL than the number indicated in the table will occur.

#### TABLE 8

Number of changes for variable DEI, including final positioning, which occur for different values of COW with MOOD equal  $to + 1.$ 

| COW    |  | 1st cycle 2nd cycle 3rd cycle 4th cycle |            |
|--------|--|-----------------------------------------|------------|
| -2.0 - |  |                                         |            |
| $-1.0$ |  |                                         |            |
| 0.0    |  |                                         | <b>AMA</b> |
| 1.0    |  | <b>OH</b>                               |            |

The programs of table 8 would take little machine time and would be useful in obtaining an approximate solution. Note that less than four movement cycles are possible. For line three of table 8, MOO will have to be initialized at one rather than zero to prevent a "hang up" on the nonexistent fourth cycle; similarly for line four, MOO will have to be initialized at two.

Returning to the program being discussed, table 9 below summarizes the actual pole movement steps which happen during the four complete pole movement cycles. Every single pole will have experienced each of these movements in the X direction, while every conjugate pair will have experienced each of these movements in both the X and Y directions.

#### TABLE 9

A Summary of the Pole Movement Increments for the Program Under Discussion

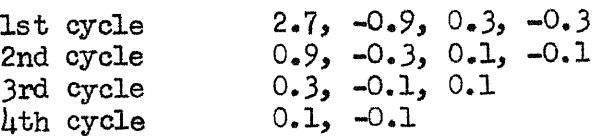

Examination of the output data contained in the appendix will confirm the pole movement cycles outlined in table 9.

MOO is the variable which causes the execution of the program to cease. When MOO reaches the value four in statement  $5+1$ , four complete pole movement cycles would have been completed. The following steps are then undertaken:

PRINT 107

and statement 107 is typed as

FINAL X-Y POLE CYCLE COMPLETE. NEW DATA NEEDED

continuing,

PUNCH 108, ANGL

and ANGL is punched as

-69.830110E-03 (radians)

#### Evaluating the Result of the Computer Program

The programmer must then decide if the four pole movement cycles gave sufficient delay equalization. Two criteria exist which are used to ascertain the usefulness of the solution. The first involves the examination of ERFNC. If the value of ERFNC is observed to be rapidly decreasing at the end of the output data, then the optimum delay error point has not been reached and another set of pole movement cycles will be required.

To initiate a new set of pole movement cycles requires only the re-use of the final cards from the output data which give the last
optimum pole locations; these are lines820 and 821 on pageA34 of the appendix. 11 The last value of REFER may be used, or the arbitrary large value used earlier may be re-used. The same card originally used to initialize NF, NV, I, NI, MOOD, DELL, COW, and MOO may also be re-used, but a new one is generally punched. In most cases, it is better to start a second complete run with a reduced initial value  $12$ of DELL; i.e., a value of 1.8 or 1.2 may be used instead of the original value of 2.7. $^{13}$  Below are summarized the data which might be read in for the next complete run of four cycles:

TABLE 9

|                        |  | Initial Data to Start a New Four Cycle |
|------------------------|--|----------------------------------------|
| Pole Movement          |  |                                        |
|                        |  |                                        |
| $XX(1), \ldots$ 94.700 |  | $NF$ 5                                 |
| $XX(2)$ 99.000         |  | $MV$ 5                                 |
| $XX(3)$ 99.000         |  | I0                                     |
| $XX(1)$ 158.000        |  | $NI$ 0                                 |
| $XX(5)$ 158.000        |  | $MOD_$ $O$                             |
| $YY(1), \ldots$ 0.000  |  | $DELL$ $1.8$                           |
| $YY(2)$ 30.300         |  | $COM$ $0.0$                            |
| $YY(3)$ -30.300        |  | $MOO_{\bullet}$ 0                      |
| $\text{YY}(4)$ 105.600 |  |                                        |
|                        |  |                                        |

 $YY(5)$ ..... $105.600$ 

The second criterion for evaluating the result of the computer solution involves the determining of the absolute phase errors. If ERFNC is found to be nearly static in the output data as pole movements are executed, then the poles are in their optimum positions and further computation is not necessary. By multiplying ANGL (the last line of

11. Note that here REFER is static and a new run is not necessary.

- 12. Note the violence done to REFER by using the large value for initial DELL of 2.7 here. The pole position of tables 2 and 3 was nearly optimum.
- 13. Making DELL divisible by three makes the pole movement reversals easy to follow in the output data.

27

output data, pageA34 of the appendix) by 5, 10, 15......100 and comparing the results with the phase errors printed on line 827 to 829 of the output data (page $\beta$ 4 of the appendix), the magnitude of the phase or delay error for the pole constellation may be evaluated, as will now be shown:

 $ERR(35)$  is determined from the output data to be

1.057E-03 radians

and ANGL is

-69.830110E-03 radians

and

$$
(AMGL)(35) = -2.4440 \text{ radians.}
$$

Thus the phase error is  $0.001057$  radians in  $-2.44440$  radians. Expressed as a per cent, the result is

phase  $error = 0.0433 \frac{3}{7}$ , leading.

Approximate time delay error in per cent may be established as follows:

$$
ANGL =
$$
 radians of phase shift at  $F = K = 1$ 

therefore

$$
midband time delay = \frac{phase shift}{frequency 0 to 1} = \frac{ANGL}{1}
$$

which evaluates as

0.069830110 seconds.

Delay error will be indicated by the departures which exist along the passband from the value of this midband time delay. The value of the time delay at  $F = K = 35$  is determined approximately as:

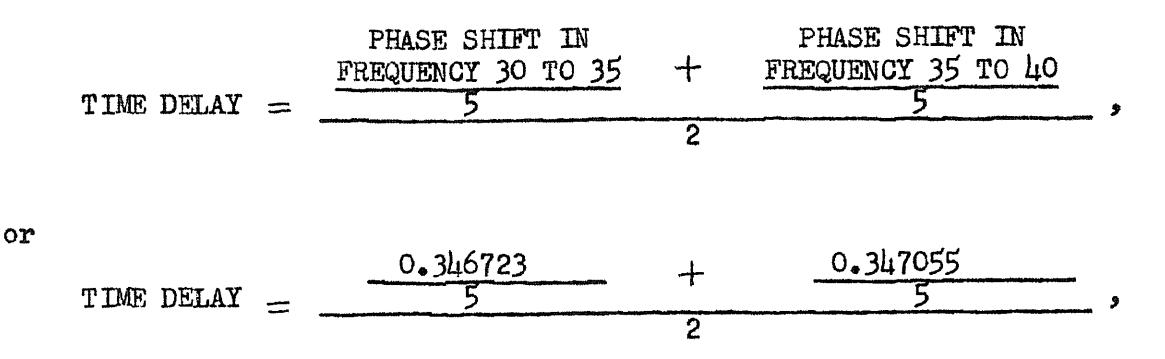

which gives

0.069377 seconds @ frequency 35.

Thus the delay error with respect to the mid-band delay is given by:

or.

$$
DELAT \text{ ERROR, } \% = \frac{0.069830 - 0.069377}{0.069830} = 0.648 \%.
$$

A more accurate result, if needed, may be obtained by calling from the computer memory the final value of the entire array  $ERR(K)$ . Resolution of ERR(K) to frequencies only one unit apart would then be possible, as opposed to the resolution of the punched data, which gives phase errors for frequencies five units apart. The equation for delay error given above can then be used to determine the delay error, as before.

#### Some Further Details

The possibility may arise that the delay error is excessive when the optimum pole constellation is reached, as indicated by no further reduction in ERFNC. Two possible reasons exist for the difficulty: (1) The delay error due to the fixed poles is so great that the specified number of movable poles cannot achieve delay equalization, and (2) delay equalization over too great a bandwidth is being attempted.

Resolving the difficulty involves either adding more movable poles and/or modifying the weighting of the error function. The adding of more poles is a fairly easy task, at least in principle, and needs no special explanation.

Modifying the weighting of the error function involves the adjustment of the two quantities CONST and FB. This is achieved by starting the program going with SENSE SWITCH ONE turned ON. The machine will then type:

### INSERT CONST, FB

Using the typewriter, new values of CONST and FB are read into the program. Generally CONST will be left at the value 1.0, but to attach less importance to delay errors far removed from the mid-band frequency, FB is made smaller; it may be made less than 100, so that the computer will deliberately accentuate the delay error at the band edges in order to achieve less delay error near the mid-band frequency.

Generally, small values of FB and CONST will give a delay error characteristic tending toward an "equal ripple" condition, while large values for FB and CONST will produce a delay error characteristic

tending toward a "maximally flat" condition.

### Conclusion

The explanation of the computer program given here is by no means complete. Indeed, a full exposition would require a book and is beyond the scope of this paper. However, given a through understanding of the operation of the program for the given example above, the reader will, with further study of the program, its flow chart, and tables one through nine, come to a full understanding of its operation. To further assist the reader in comprehending the operation of the program, the complete set of input data used in computing all of the pole locations given in the appendix is given along with the relevant pole locations.

## APPLICATION OF THE RIMO FILTER TO THE FM IF AMPLIFIER

The real usefulness of the Rimo filter lies in its application to FM transmission. Ideally, FM signals are sensitive to phase information only, and it is this characteristic that makes Rimo filters useful for FM transmission. These filters have nominally linear phase response and moderately rounded amplitude response within their passbands, and high attenuation outside their passbands. If an FM signal is applied to a Rimo filter, it will pass through with its important phase information negligibly distorted. The moderate amplitude distortion which results would be easily handled by a good limiter, while the high selectivity will effectively suppress alternate channel signals.

Full realization of the potential inherent in the Rimo filter concept utilized in an FM IF amplifier design requires some care in the layout of the system. Poles of a Rimo filter are chosen on the

basis of required selectivity and allowable circuit complexity. Two experimental FM receivers have been built using the Rimo filter concept, the first being a "state of the art" tuner and the second being a table radio. Both use identical 5-pole Butterworth filters with five equalizer poles, with the equalizer poles being realized in a different manner in each.

A functional block diagram of the tuner is shown in Fig. 7, and that of the radio is shown in Fig.  $8$  on the next page.

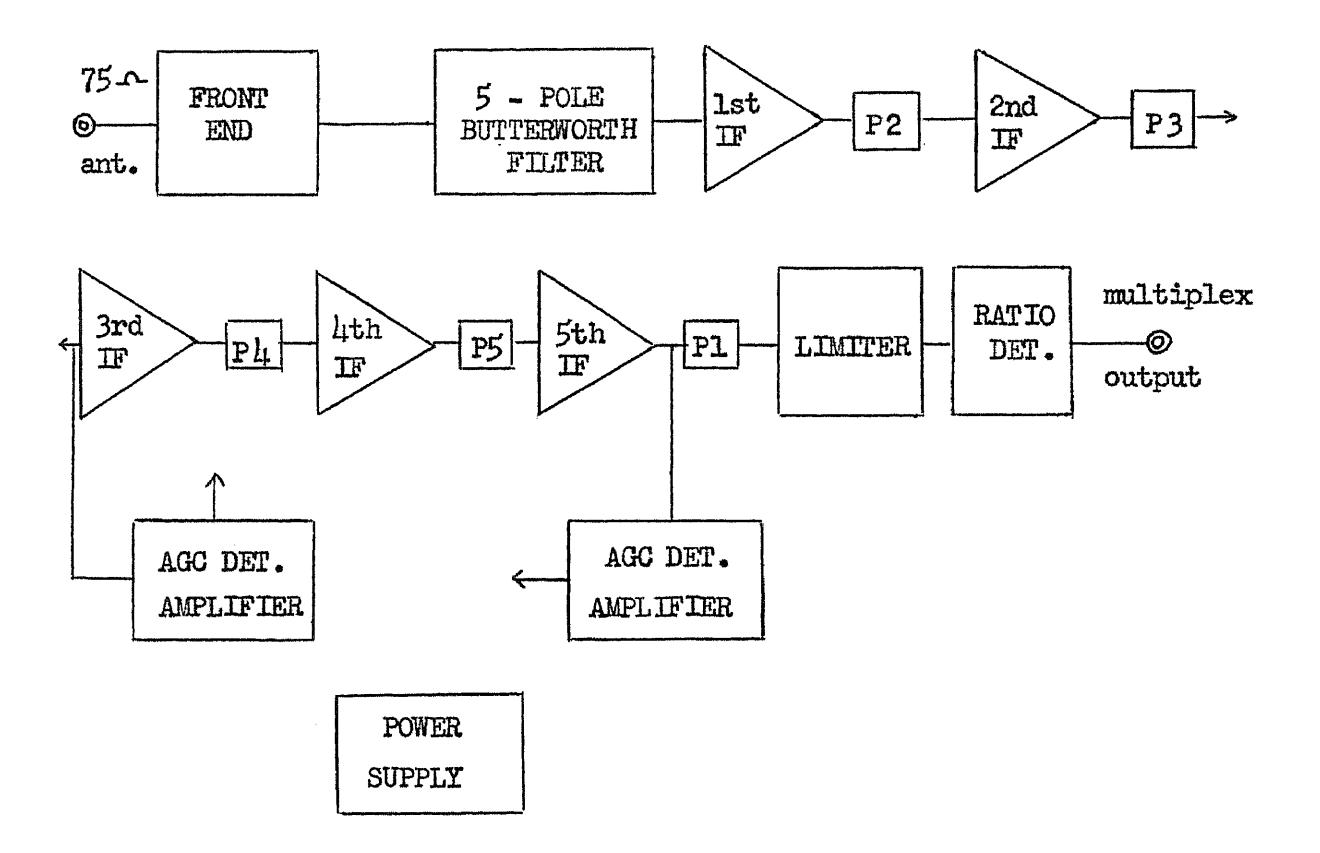

Fig. 7. Functional block diagram for the tuner. The five interstage networks are the five equalizer poles (P1 through  $PS$ ).

32

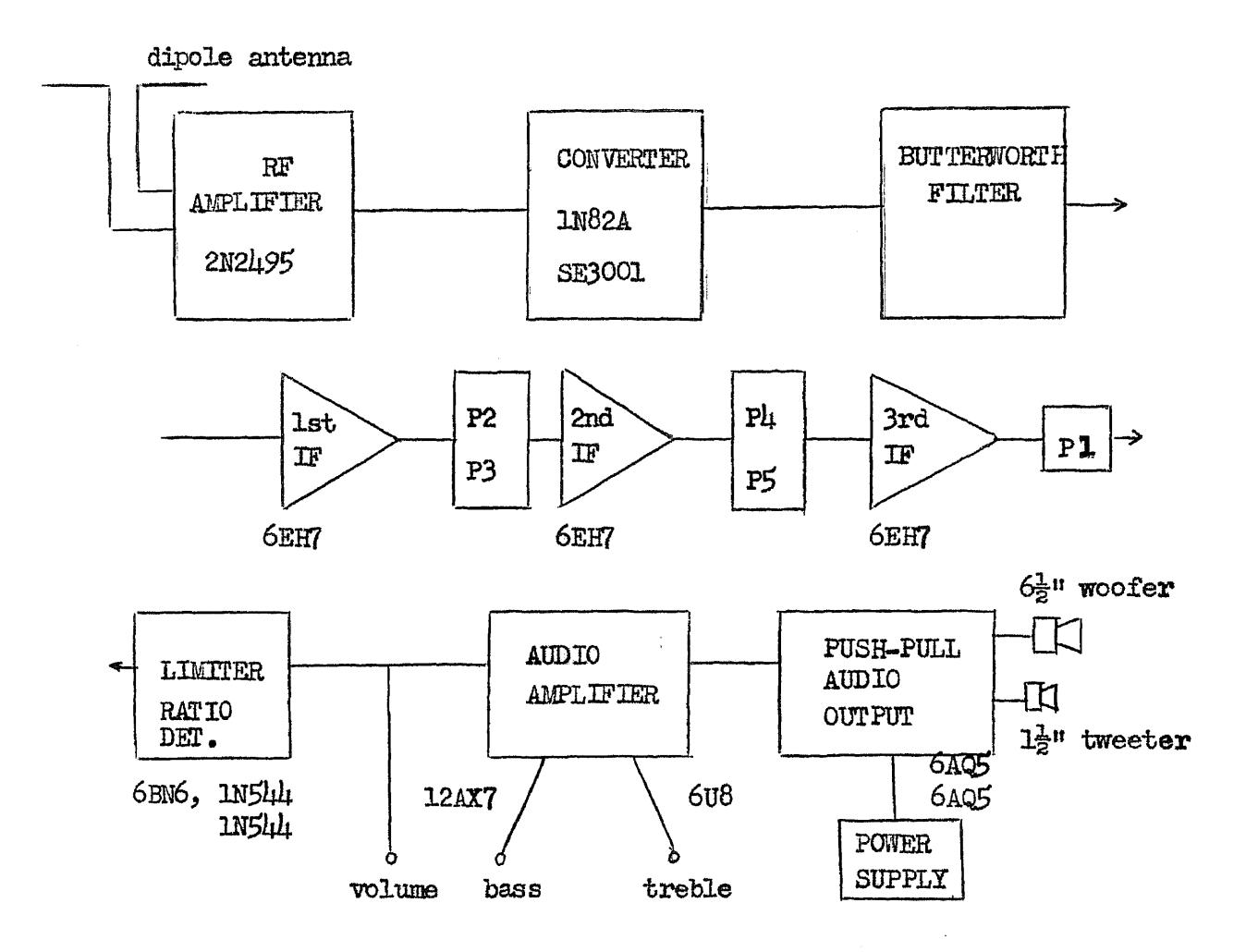

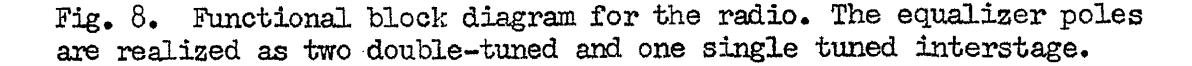

Note that in realizing the Rimo filter, the poles were split. The Buttexworth portion, which comprises much of the selectivity, is a lumped passive filter following the mixer. The less selective equalizer poles are distributed as interstage networks between the IF amplifier stages. Some of the care in realizing the Rimo filter - amplifier system should now be evident. Overloading of the IF amplifier by strong alternate channel signals is reduced to a minimum by placing the selective Butterworth poles in a filter before the first IF amplifier. The less critical low-Q equalizer poles are placed in the IF amplifier beginning with the higher Q poles and ending with the

lower Q poles. The single center pole is placed between the last IF stage and the limiter. Reserving the center pole for the final (output) position in a tuned amplifier is common, practice, as it gives maximum output capability  $14$  in the center of the bandpass where it is generally most needed.

An FM tuner must accept signals which vary at the antenna input from levels of less than a microvolt to over a volt, and with this great variation still produce an output which is as free of noise and distortion as possible. Since the information contained in an FM signal is determined by phase only and not by amplitude, it might seem possible in an FM receiver to use a low-noise RF amplifier followed by the mixer, IF amplifier, and detector, and run the whole receiver at full gain at all times, using no AGC. However, under these conditions, when a relatively weak desired channel is being received among several strong near-by channels, all of the signals could arrive limited to the same amplitude level at the detector, causing crosstalk and distortion.

A better situation would result if the receiver were to have a highly selective, closely gain controlled IF amplifier preceding the limiter, and allow the limiter to smooth only the IF response in the desired channel. Off channel signals would then enter the limiter and detector at a lower level than the desired signal determined by the IF selectivity. Somewhat elaborate circuitry is used in the tuner to achieve a very constant input amplitude to the limiter and detector. The radio uses a standard AGC circuit which follows common design. practice.

14. Tuned amplifiers generally have an odd number of poles to allow the placing of the single odd pole at the output position.

The remainder of the circuitry in the tuner follows somewhat standard practice. The four-tube front end gives the required  $\downarrow$ 5 db of gain before the first IF grid, with delayed AGC applied to the two RF stages. The  $6R47$  mixer, although noisy, has excellent overload capability and good conversion gain. A schematic and performance characteristics of the tuner are presented in the appendix.

The table radio uses a Rimo filter in addition to otherwise orthodox circuitry. Performance data appear in the appendix.

Considerable work on both the tuner and radio remains unfinished, with neither unit in a static condition and both still undergoing constant experimentation. Among some things awaiting further study are a multiplex decoder for the tuner, and an investigation of distortion of the signal caused by imperfect limiting.

## CONCLUSION

In the field of minimum-phase filters, the Rimo filter is to phase sensitive signals as the flat-amplitude approximations are to amplitude sensitive signals. Using the charts or the computer program presented in the appendix, the designer may choose the poles of a minimum-phase constant delay filter of any desired selectivity, in a manner exactly analogous to the selection of a minimum-phase flat amplitude filter of any desired selectivity.

In both the tuner and radio, the result of the application of the Rimo filter concept to the IF amplifier design has been gratifying. The performance of the tuner is nothing short of excellent, and the  $15$  reception of stereo broadcasts from distant stations has been of 15. An Rica model MX-99multiplex decoder is presently in use with the tuner.

35

consistently good quality. In many cases, these distant signals are not audible on other tuners due to their poor selectivity.

The Rimp filter concept as presented in this paper is very incomplete - indeed it is only a beginning. The Rimo filter is still in its genesis and much experimentation with the computer program will be necessary before any general conclusions can be made concerning these filters. Among the aspects in consideration for future exploration is the effect of the area weighting function on the amplitude and phase response of Rimo filters.

An important aspect to be pursued is the determination of exact solutions for maximally-flat and equal-ripple time delay filters using the computer program - if such solutions exist.

Current plans call for a continued research in Rimo filters beyond this thesis with the abovementioned ideas forming the basis for the future investigation.

# REFERENCES

 $\label{eq:2} \frac{1}{\sqrt{2}}\left(\frac{1}{\sqrt{2}}\right)^{2} \left(\frac{1}{\sqrt{2}}\right)^{2} \left(\frac{1}{\sqrt{2}}\right)^{2}$ 

# PARTICULAR

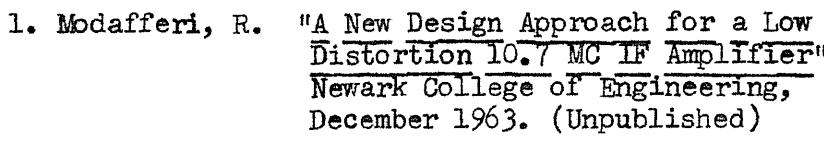

Kuo, F.F. Network Analysis and Synthesis New York: John Wiley & Sons, 1962

# GENERAL

 $\sim$ 

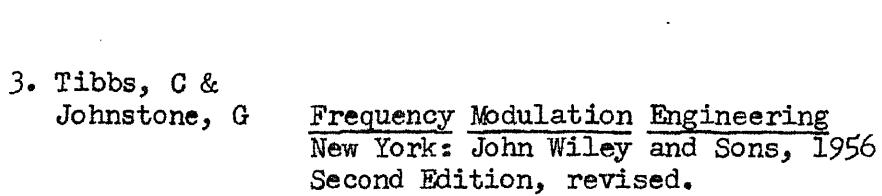

 $\sim$   $\sim$ 

# THE RIMO FILTER

APPENDIX

## PERFORMANCE DATA, BUTTERWORTH TUNER

taken from Ref. 1,

page 27.

- IHFM SENSITIVITY: Local: 2uv across 75 ohms Distant: 0.7 uv across 75 ohms
- LOCAL OSCILLATOR DRIFT. Less than 2KC after 5 minute warmup and 10% line voltage change
- CAPTURE RATIO: 3 DB
- TUNING RANGE: 86.5 to 110 MC
- NOISE FIGURE: distant: 2.1 DB
- SPURIOUS RESPONSES: distant: down at least 60 DB local: down at least 84 DB
- INPUT VSWR: less than 1.2:1 referred to 75 ohm input
- RATIO DETECTOR BANDWIDTH: 800 KC peak to peak
- AUDIO OUTPUT: 1 volt nominal at 1KC, 100% modulation
- SIGNAL TO NOISE RATIO: 70 DB or greater for input 1000 uv

### additional data

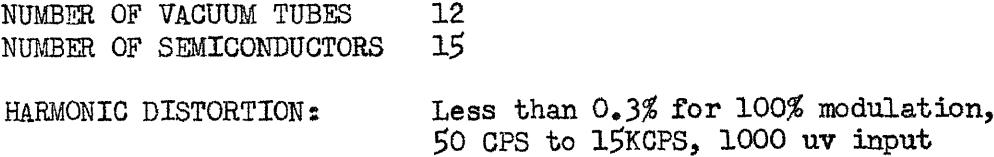

Note: A simpler version of this tuner was constructed, using 11 tubes and three semiconductors, and gave essentially the same performance as listed above. It is still in use.

# PERFORMANCE DATA, RIMO FILTER TUNER

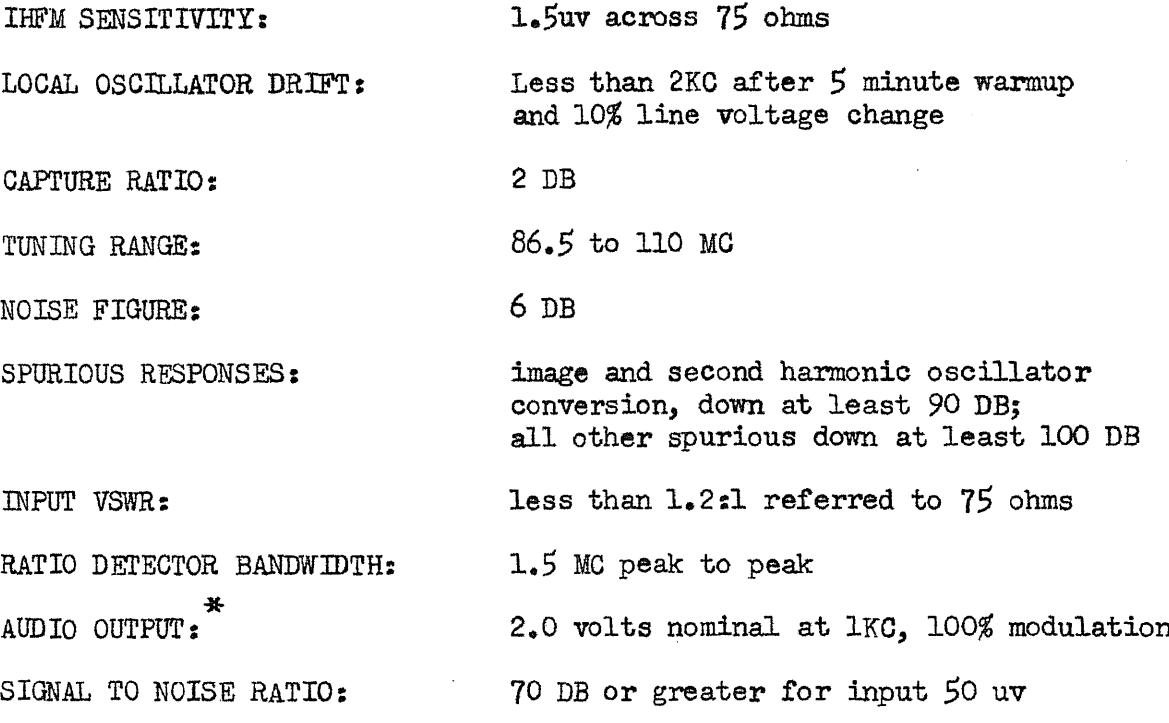

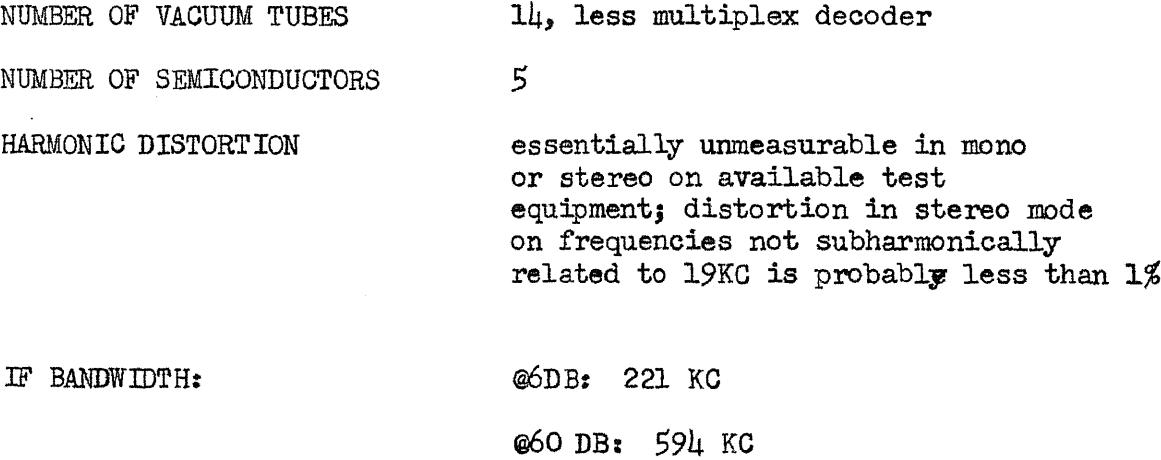

@90 DB: 865 KC

\* An audio output stage has been added to the tuner and does not appear in the schematic.

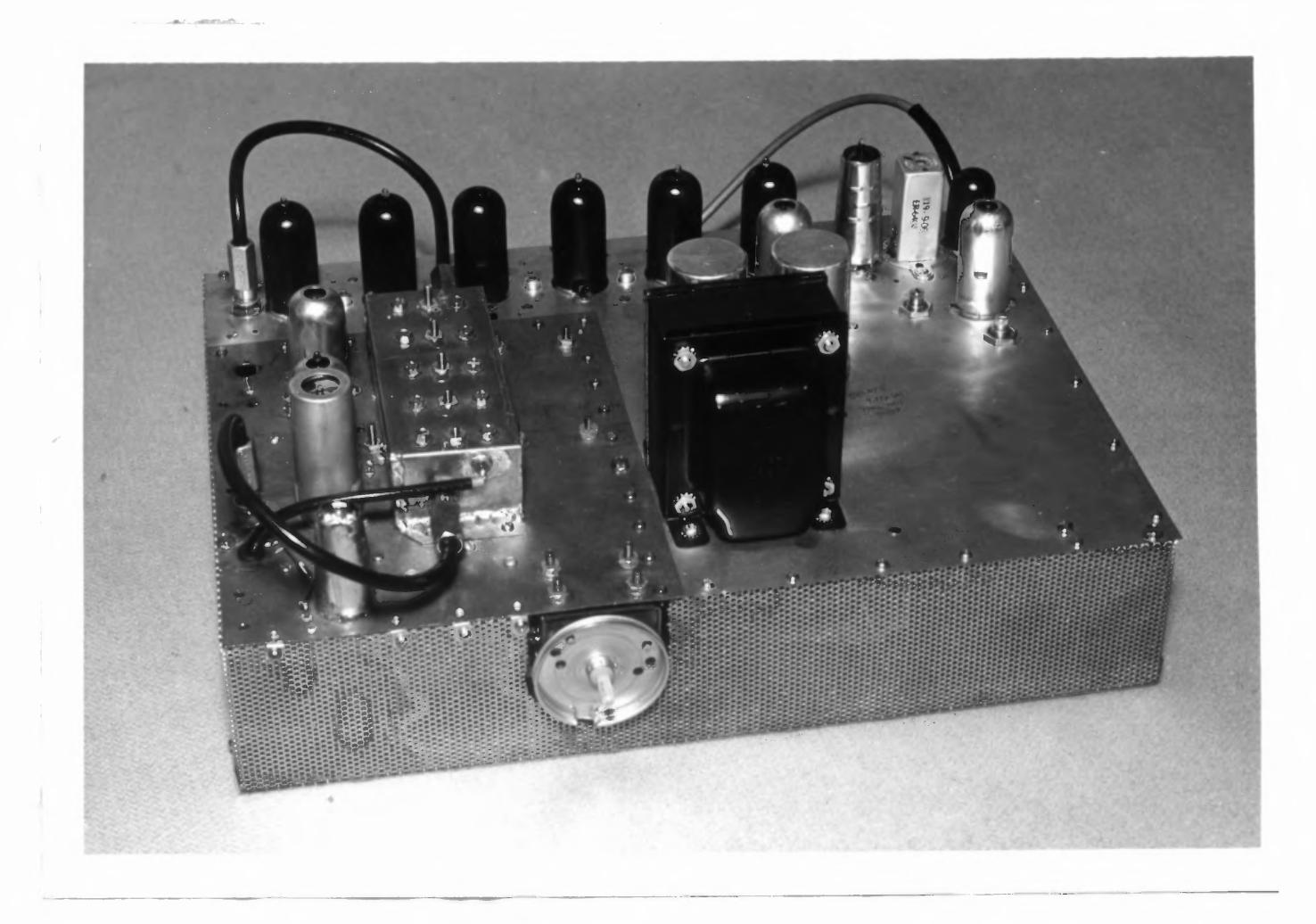

**The Rimo filter tuner. The front end chassis, left front, is a carry-over from the original tuner built in 1962. The space on the right front is reserved for a cathode-ray tuning indicator similar to that now used on the Marantz model 10 tuner. An Eico** MX-99 **multiplex decoder is now in use with this tuner, and present plans are to keep it as its performance is entirely satisfactory. The rectangular box on top of the front end chassis is the Butterworth filter; note the five trimmer screws. By using a cable and plug format for the filter, it may be easily disconnected and another one substituted; this facilitated experimentation in the early stages of the tuner design.**

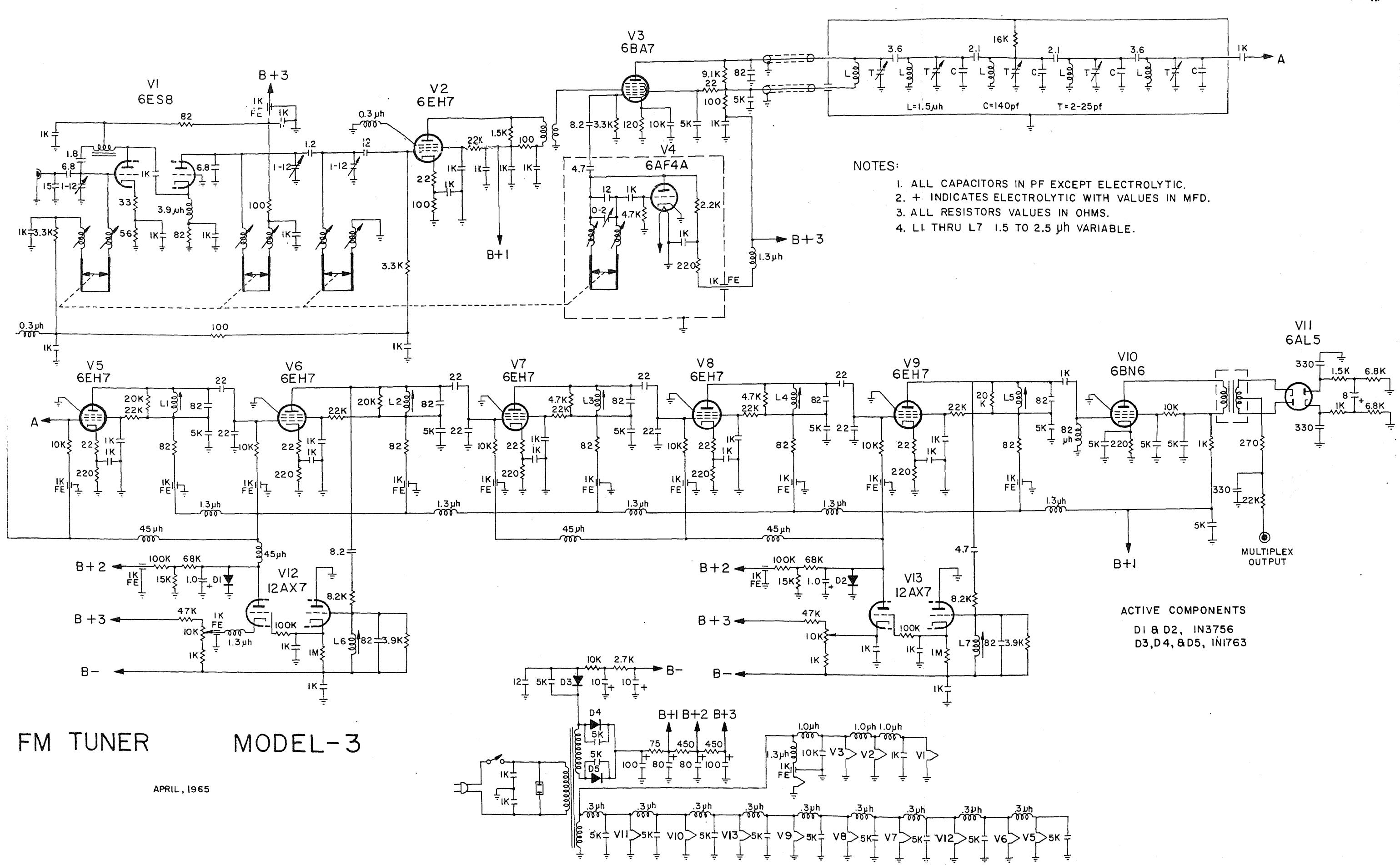

A4.

### PERFORMANCE DATA, TABLE RADIO

IHFM SENSITIVITY: 0.5uv across 300 ohms

LOCAL OSCILLATOR DRIFT: less than 25KC after 10 minutes warmup

CAPTURE RATIO: 6 DB, approx.

TUNING RANGE: 87 to 109 MC

NOISE FIGURE: 2.1 DB

SPURIOUS RESPONSES: image down at least 35 DB,

RATIO DETECTOR BANDWIDTH: 300 KC

all other spurious down at least 40 DB

INPUT VSWR: 3;1 approx.

EFFECTIVE AUDIO FREQUENCY<br>RANGE

100 cycles to 15 KC

AUDIO OUTPUT 3 watts

Note: The front end in this radio has been designed to operate from a built in cabinet antenna, which dictated a design based on highest possible sensitivity. The low-noise RF amplifier now used in the radio was originally used in the old tuner of Ref. 1.

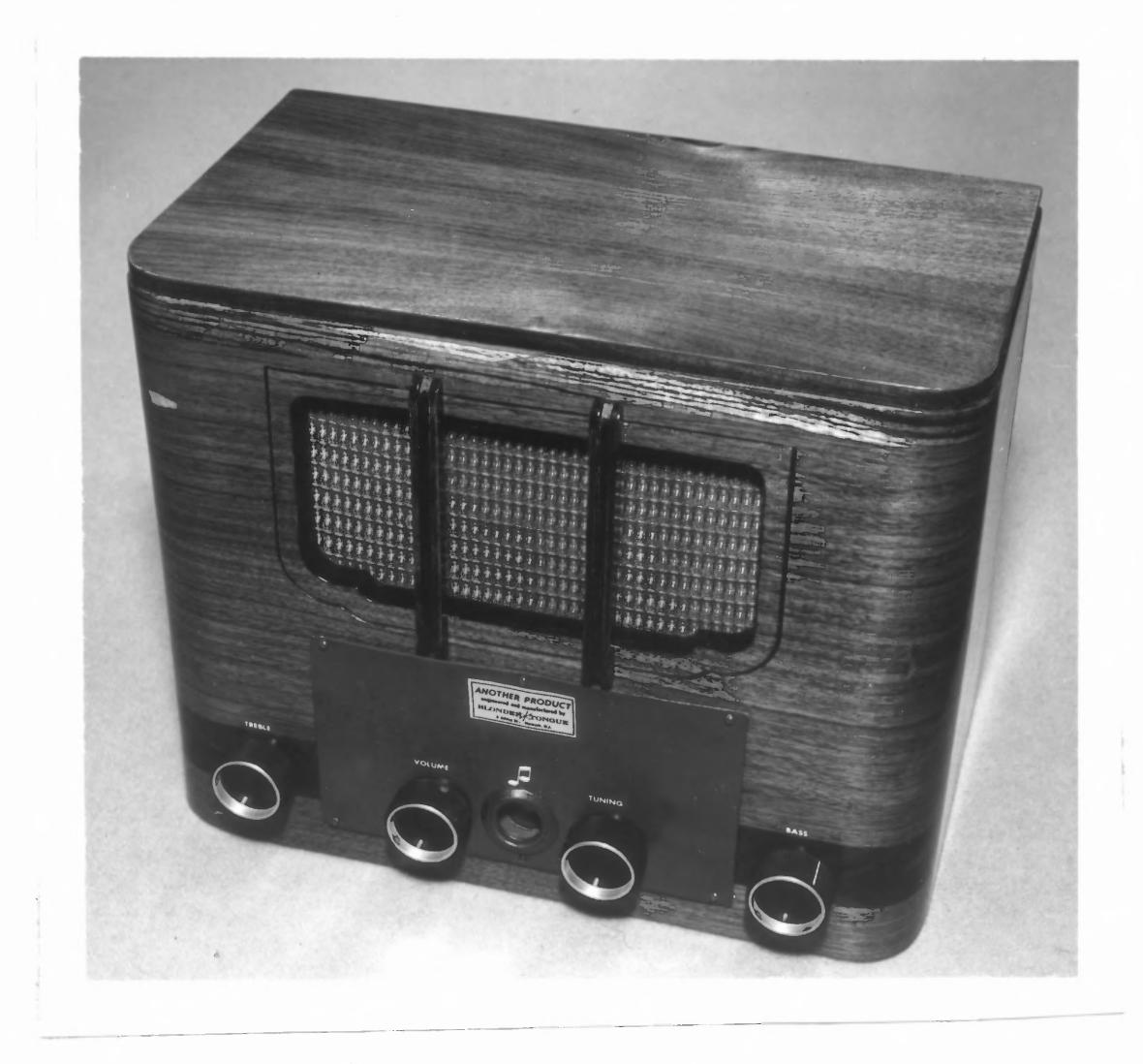

The Rimo filter radio. This experimental radio was built with the idea of incorporating a high quality circuit in a small cabinet, allowing quality FM reception anywhere within reach of a power line outlet. The very high sensitivity of the radio makes good reception possible with the built in antenna, even in weak signal areas. At Liberty, NY, most of the New York City stations were received, at a distance of more than 100 miles.

```
C C DELAY EQUALIZATION OF MINIMUM PHASE FILTERS<br>C C MASTERS THESIS BY RICHARD MODAFFERI ADVISOR
      MASTERS THESIS BY RICHARD MODAFFERI ADVISOR RH ROSE.
      DIMENSION X(10),Y(10)
  t_{\rm eff}DIMENSION XX(10), YY(10)
      DIMENSION ANG(100)
      DIMENSION ERR(100)
                                        \sim .
      DIMENSION JERR(100)
      DIMENSION FE(100)
502 INDEX = 0
      POSER =0.\frac{2}{\sqrt{2}}ERNEG=U.
      KOSFG = 0NEGFQ=0
      ERFNC = 0.FB = 110.FEE = 0.1FEEE = 0.CONST = 1.0KLUNK = 0
      READ 400, X(1), X(2), X(3), X(4), X(5)READ 400, X(6), X(7), X(8), X(9), X(10)
      READ 400, Y(1), Y(2), Y(3), Y(4), Y(5)
      READ 400, Y(6), Y(7), Y(8), Y(9), Y(10)
400 FORMAT(5F8.3)
      READ401, XX(1), XX(2), XX(3), XX(4), XX(5)READ401,YY(1),YY(2),YY(3),YY(4),YY(5)
      READ 401, XX(6), XX(7), XX(8), XX(9)
      READ 401, YY(6), YY(7), YY(8), YY(9)
401 FORMAT(5F9,3)
      READ402, NF, NV, I, NI, MOOD, DELL, COW, MOO
402 FORMAT(I2,4XI2,4XI2,4XI2,4XI2,4XF4.1,2XF3.0,4XI2)
      READ 410, REFER
410 FORMAT (F8.3)
      MOD = MOODM = NI + 1N = INN = NIIF(NI) 30, 30, 3131 NNE = NN - 1
       GO TO 34
30 NNE = NN
34 IF(I) 32, 32, 33
       NE = N - 133
       GO TO 35
 32 NE = N
 35 NSFP = NE
                                    \sim 100NSVP = NNE\sim 10DEL = DELL
 10 IF (MOD = 3) 250, 263, 263
 263 M = N + 1
       KLUNK = 0
```

```
DEL = DELL
      MOD = MOODINDIX = INDELX - 1PUNCH 102, INDIX, ERRA, ERRB, ERRC, ERRD, ERRE, ERRG
1 C2FORMAT (I5,6E10.3)
      PUNCH 103, ERRH, ERRI, ERRJ, ERRK, ERRL, ERRM, ERRN
      PUNCH 103, ERRO, ERRP, ERRQ, ERRR, ERRS, ERRT, ERRU
103FORMAT(7E10.3)
      IF(NI) 555,556,536
555
      M = MGO TO 557
556
      \mathbb{N}[\mathbb{N}]=\mathbb{N}-\mathbb{N}-1557557 -MM) 300, 256, 255 IF(NV
1250.
      K = 1IF (SENSE SWITCH 2) 500, 501
      600 PAUSE
500IF (SENSE SWITCH 3) 502, 501
501 IF (SENSE SWITCH 1) 20,21
20PRINT 3
3 FORMAT (17H INSERT CONST,FB)
      ACCEPT 4, CONST, FB
4 FORMAT (F5.3, F3.0)
21 - F = KIF ( INDEX) 22, 22,23
      N = N + 122
      NSFP = NSFP + 1IF (NF — N) 23, 25, 25
25
      FEE = FEE + ATANF((Y(N) -F)/X(N))
      IF(NSFP — NE) 22, 24, 24
24 FE(K) = FEE
23 NN = NN + 1
      NSVP = NSVP + 1FEEE = FEEE + ATANF((YY(NN)-F)/XX(NN))
      IF(NSVP — NV) 23, 13, 13
1313 IF (NF) 14, 14, 13
14 ANG(K) = FEEE
      GO TO 16
16ANG(K) = FEL(K) + FELE16 FEE = 0.
      FEEE = 0.N = INN = NINSFP = NE
      NSVP = NNE
      9IF(INDEX) 998,998,99
998.
      ANGL = ANG(1)999
      ERR(K) = ANG(K) - ANGL*FDELTA = CONST * ERR(K) * (FB - F)
      DELTA = ABSF(DELTA)ERFNC = ERFNC + DELTAJERR(K) = 10000e*ERR(K)IF(JERP(K)) 60,62,58
58 IF (ERR(K) - POSER) 62, 62, 59
59 POSER = ERR(K)
```

```
KOSFG = KGO TO 62
60 IF (ERNEG + ERR(K)) 61, 62, 62ERNEG = -ERR(K)61
     NEGFQ = KIF(K-100) 63, 64, 65
62
     PRINT 104
65.
104 FORMAT(22H FREQUENCY EXCEEDS 100)
     PAUSE
     GO TO 502
63 K = K + 1GO TO 21
64 INDEX = INDEX + 1
      PUNCH 100q INDEX, POSER, KOSFQ, ERNEG, NEGFQ
      FORHAT(I10,E10.3,I10,E10.3,I10)
100PUNCH 101, XX(1),XX(2),XX(3),XX(4),XX(5)
      PUNCH 101, YY(1),YY(2),YY(3),YY(4),YY(5)
101 FORMAT(5F8.3)
      IF(NV - 5) 149, 149, 150
150 PUNCH 101, XX(6), XX(7), XX(8), XX(9)
      PUNCH 101, YY(6), YY(7), YY(8), YY(9)
146 PUNCH 9617, ERFNC, REFER
97 FORMAT (2F20.3)
      IF(ERFNC - REFER) 333, 333, 251
      KLUNK = KLUNK + 1333
      GO TO 252
651 IF(KLUNK) 258, 258, 259
      DEL = -DEL258
      KLUNK = KLUNK + 1
      GO TO 252
259 MOD = MOD + 1
      IF(MOD - 3) 249, 264, 264264 DEL = -DELGO TO 275
249 DEL = -DEL/3.REFER = ERFNC
252
      ERRA = ERR(5)ERRB = ERR(10)
      ERRC = ERR(15)
      ERRD = ERR(20)ERRE = ERR(25)
      ERRG = ERR(30)
      ERRH = ERR(35)ERRI = ERR(40)ERRJ = ERR(45)ERRK = ERR(50)
      ERRL = ERR(55)
      ERRM = ERR(60)ERRN = ERR(65)ERRO = ERR(70)
      ERRP = ERR(75)
      ERRQ = ERR(80)
      ERRR = ERR(85)ERRS = ERR(90)
```
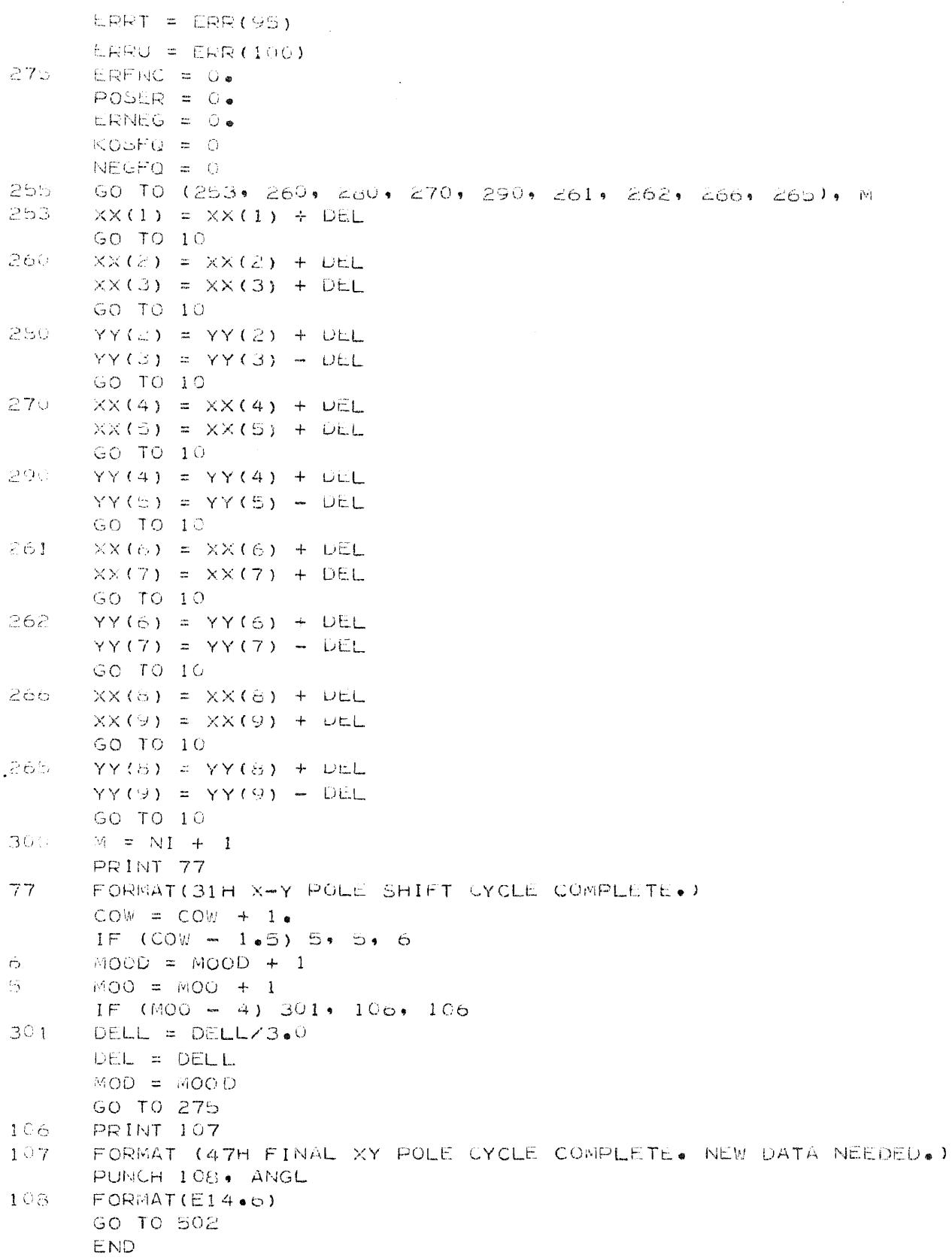

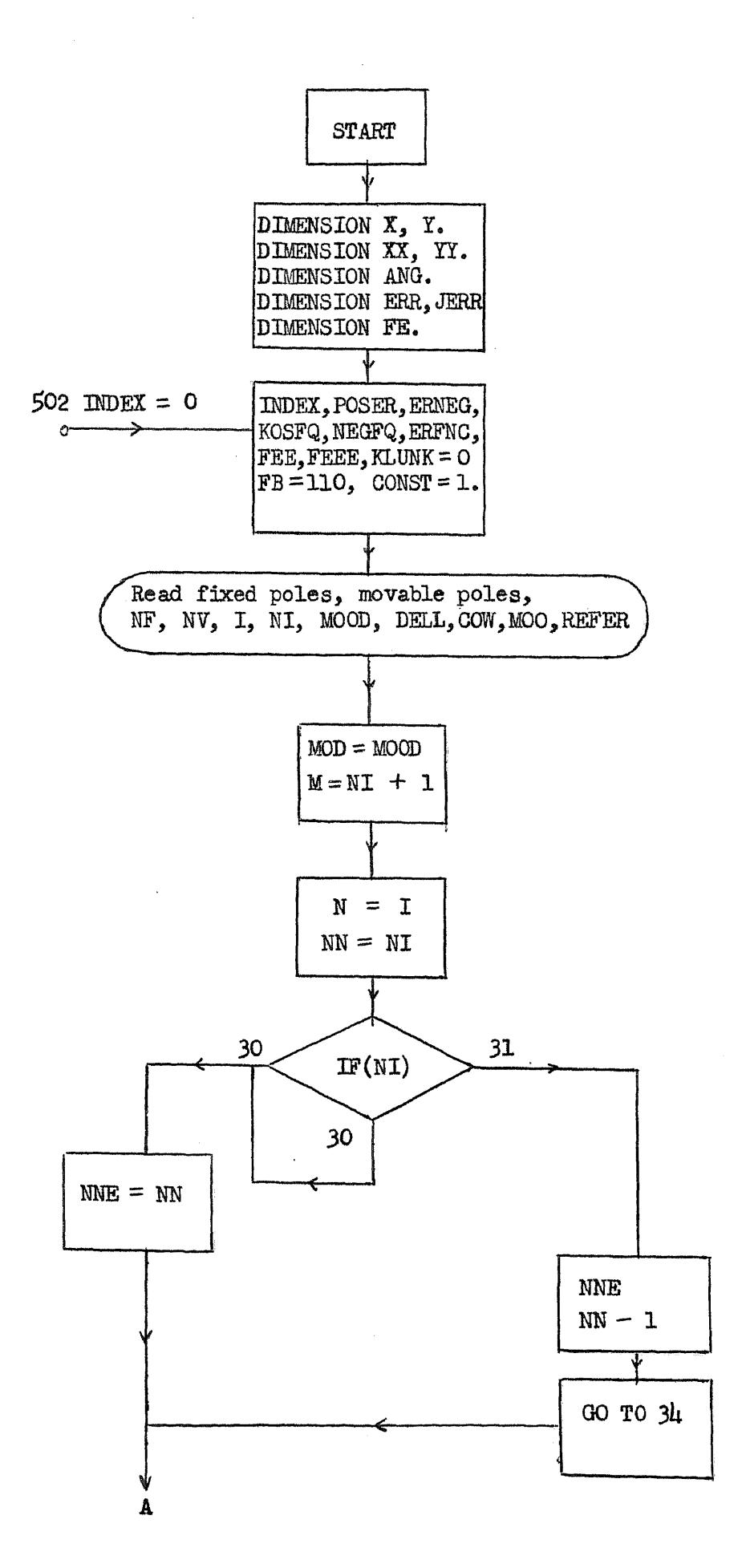

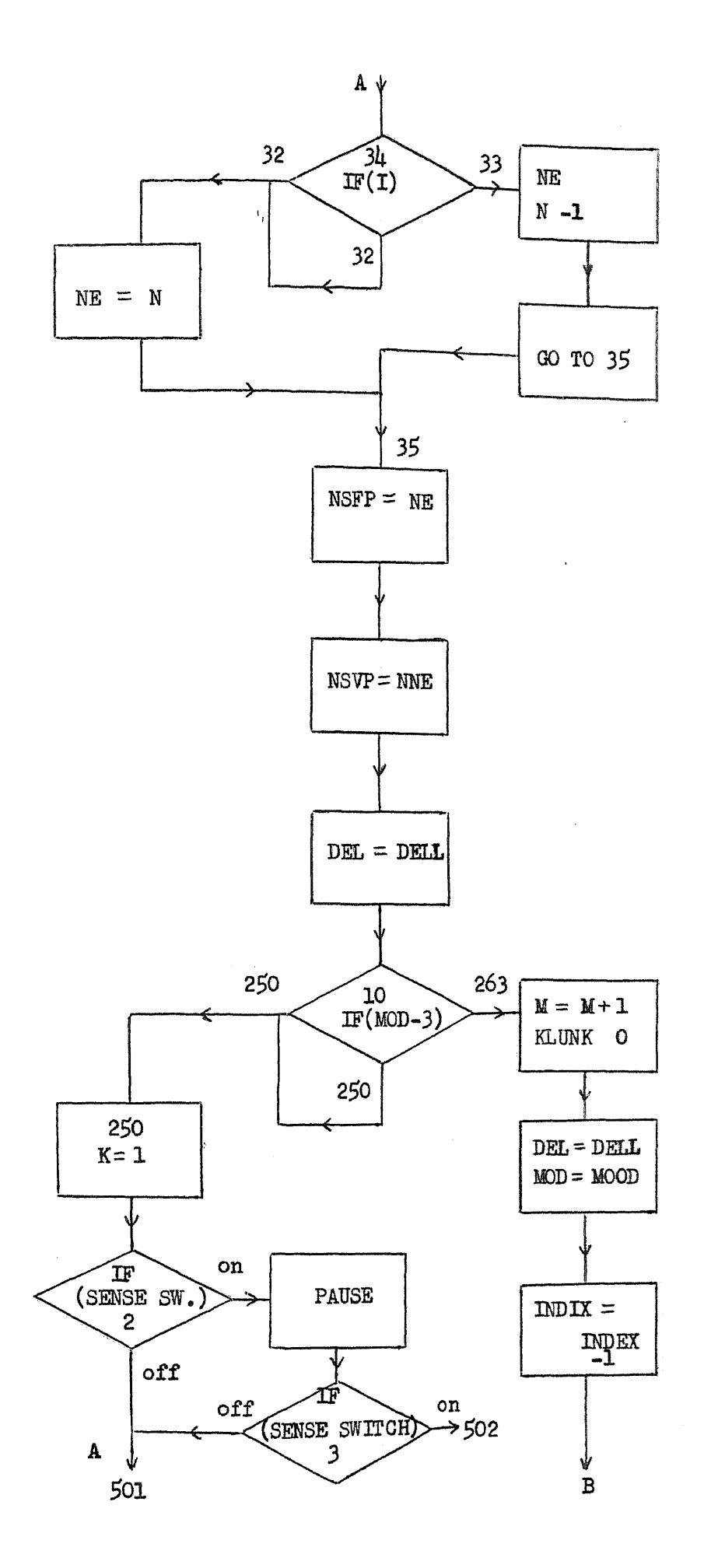

A12.

A<sub>13</sub>. 9  $\, {\bf B}$ 

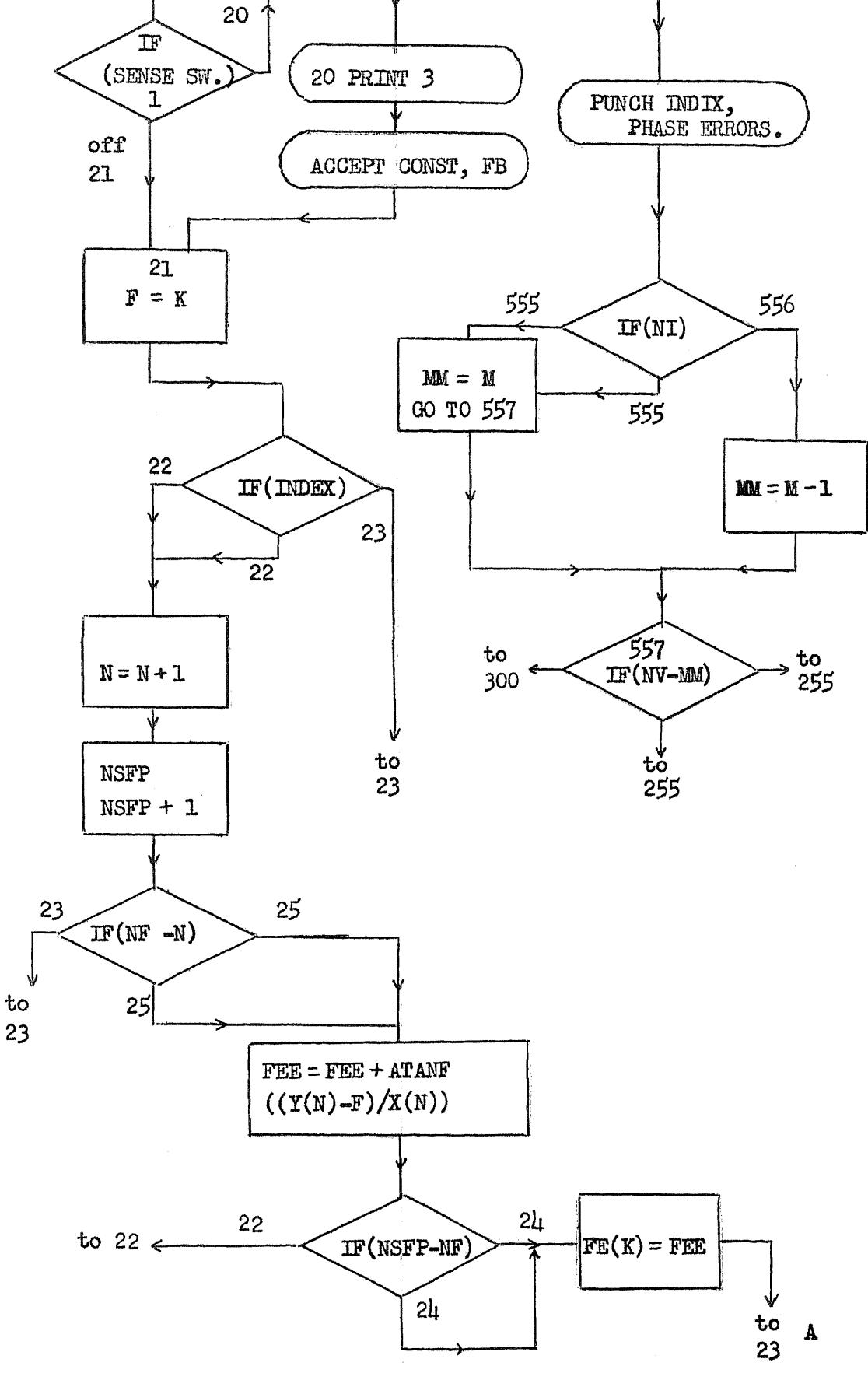

 $\mathbf A$ 

on

 $A14.$ 

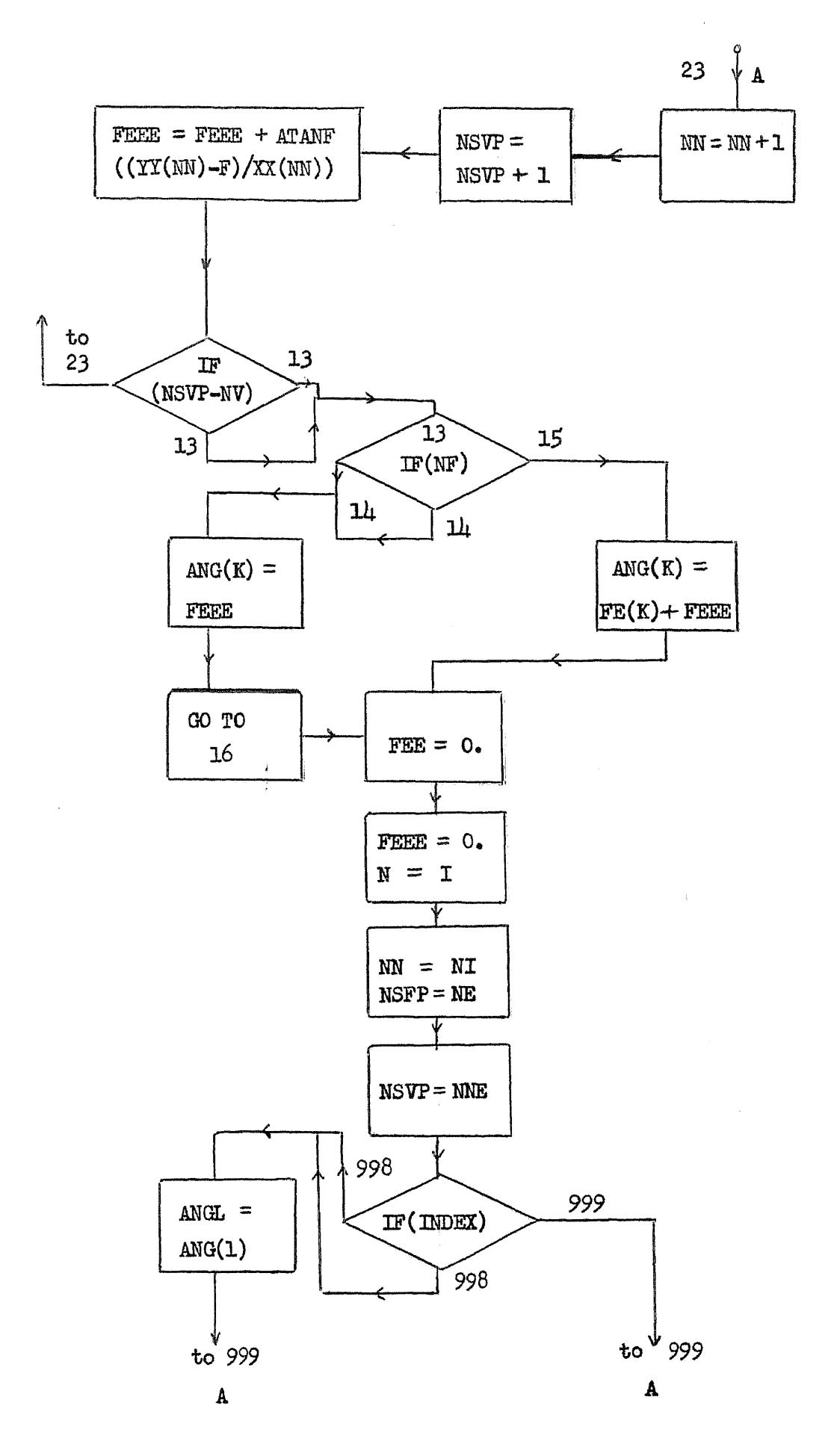

A<sub>15</sub>.

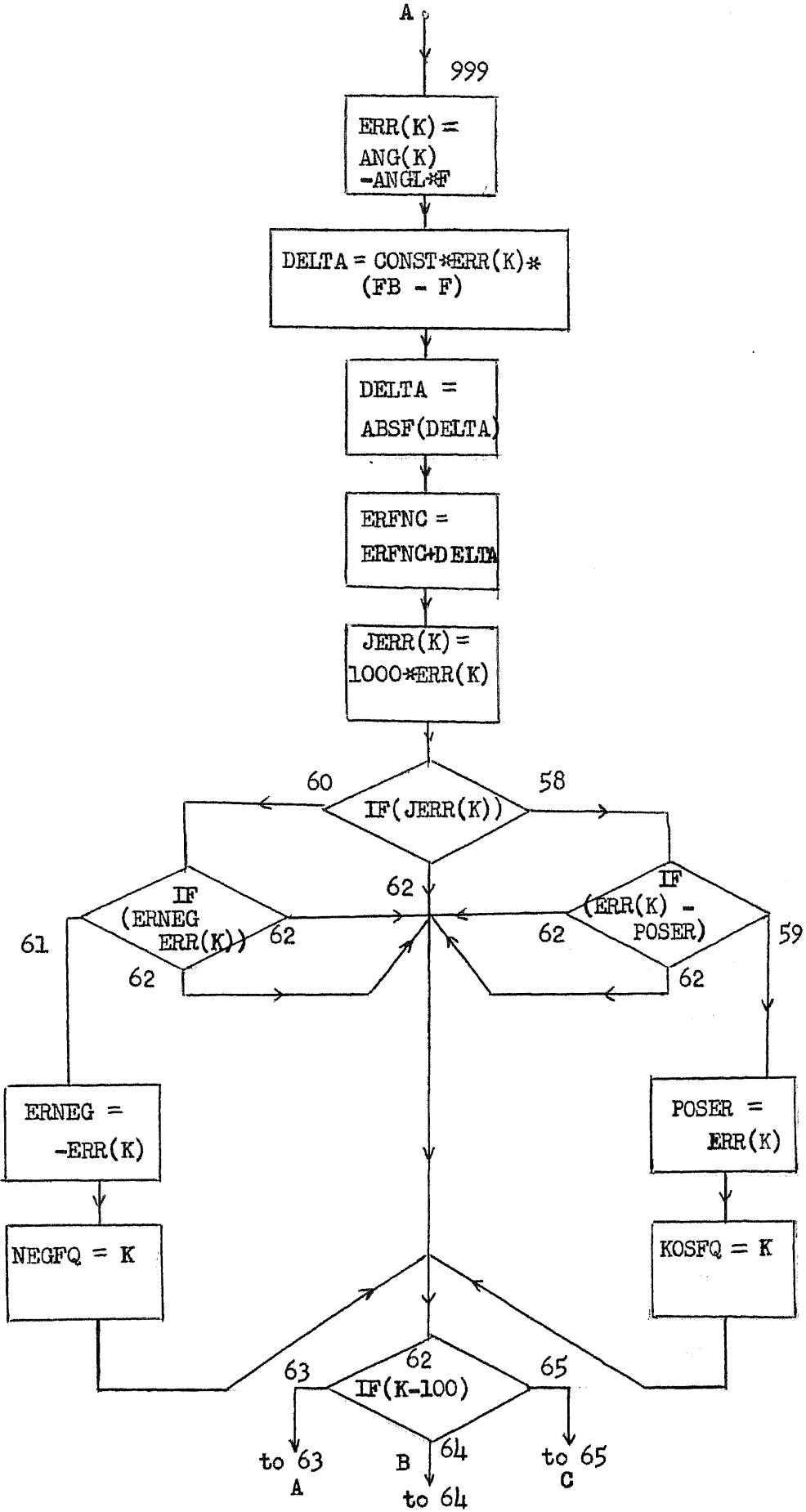

A<sub>16</sub>.

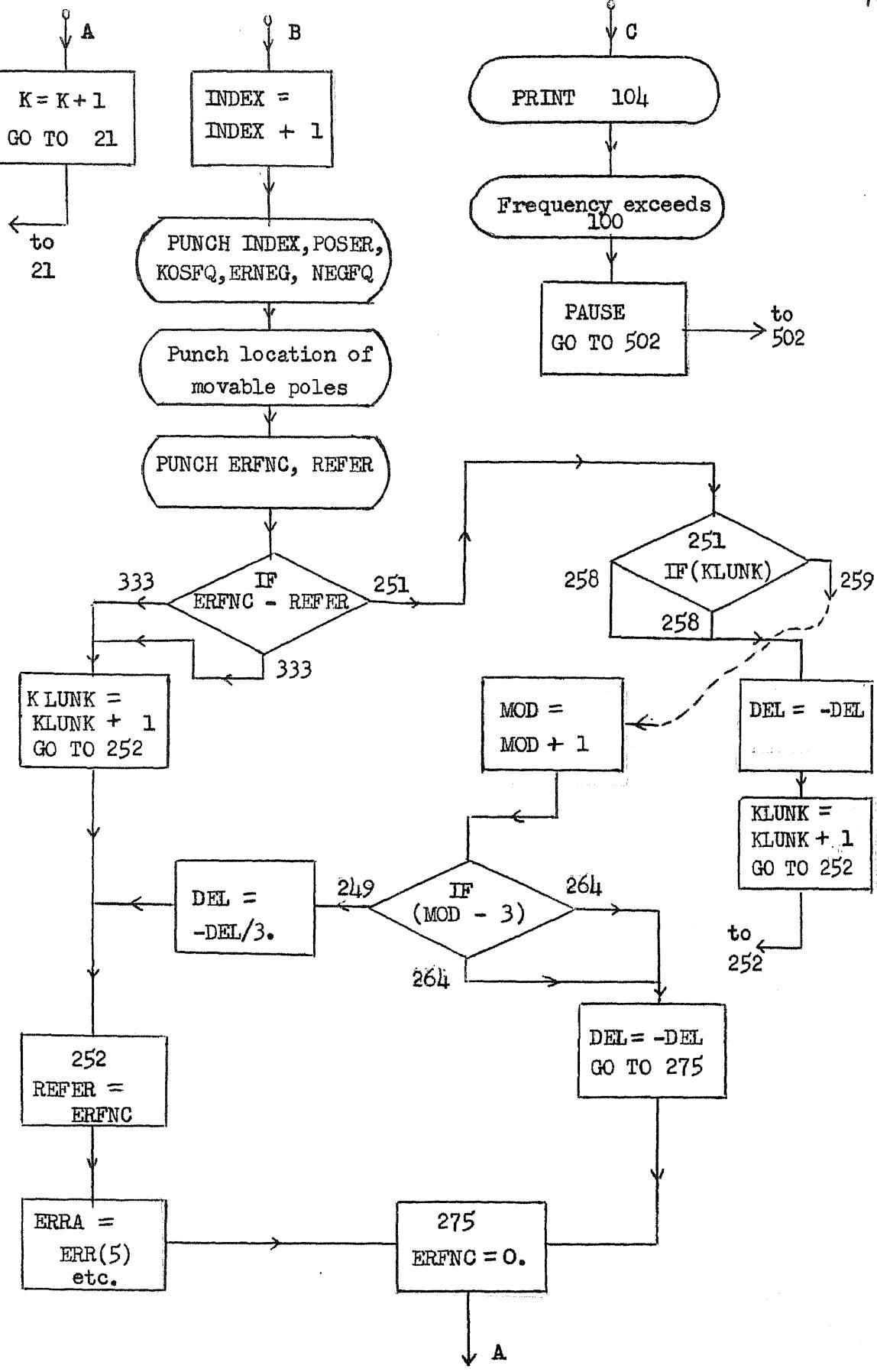

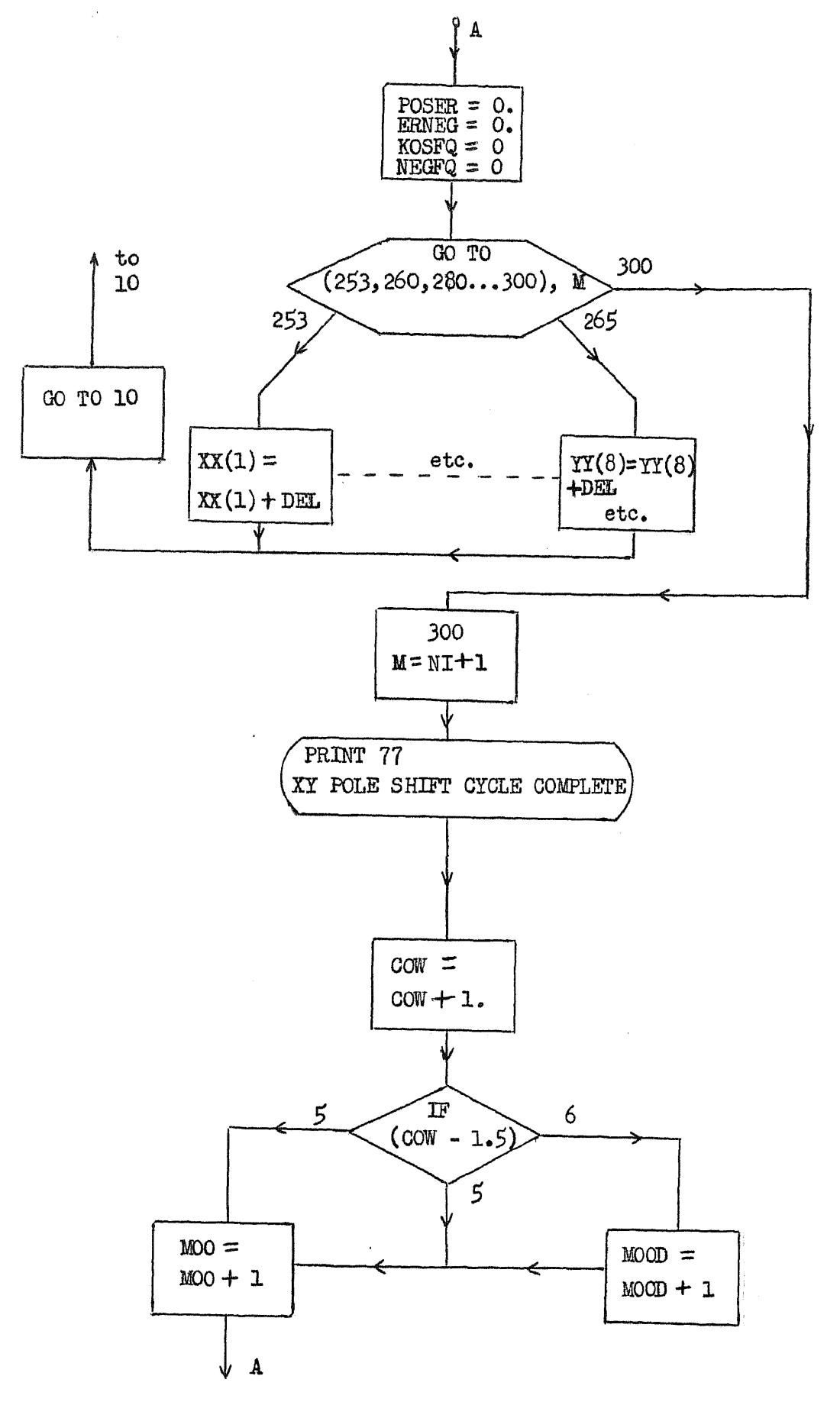

*A***17 .**

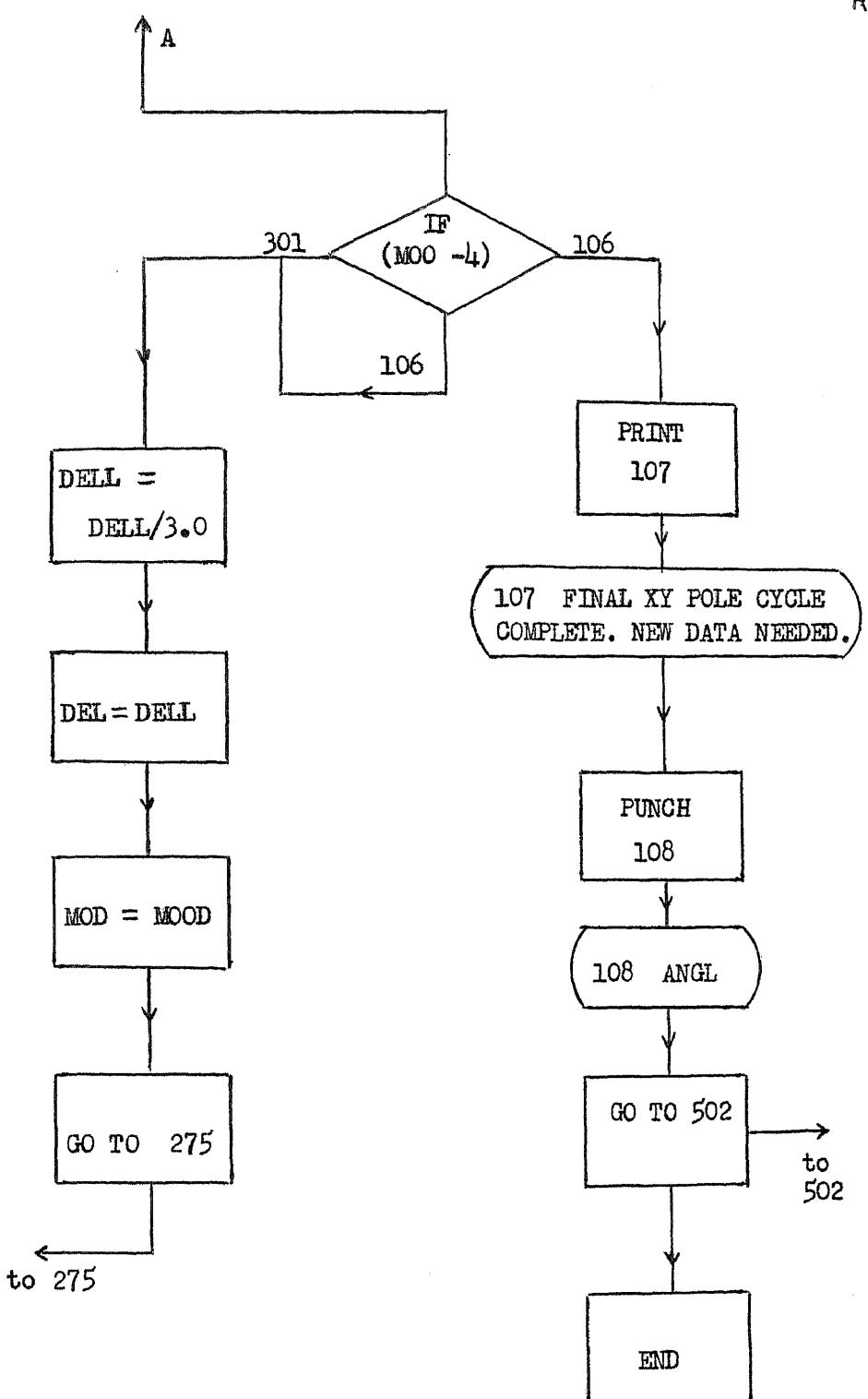

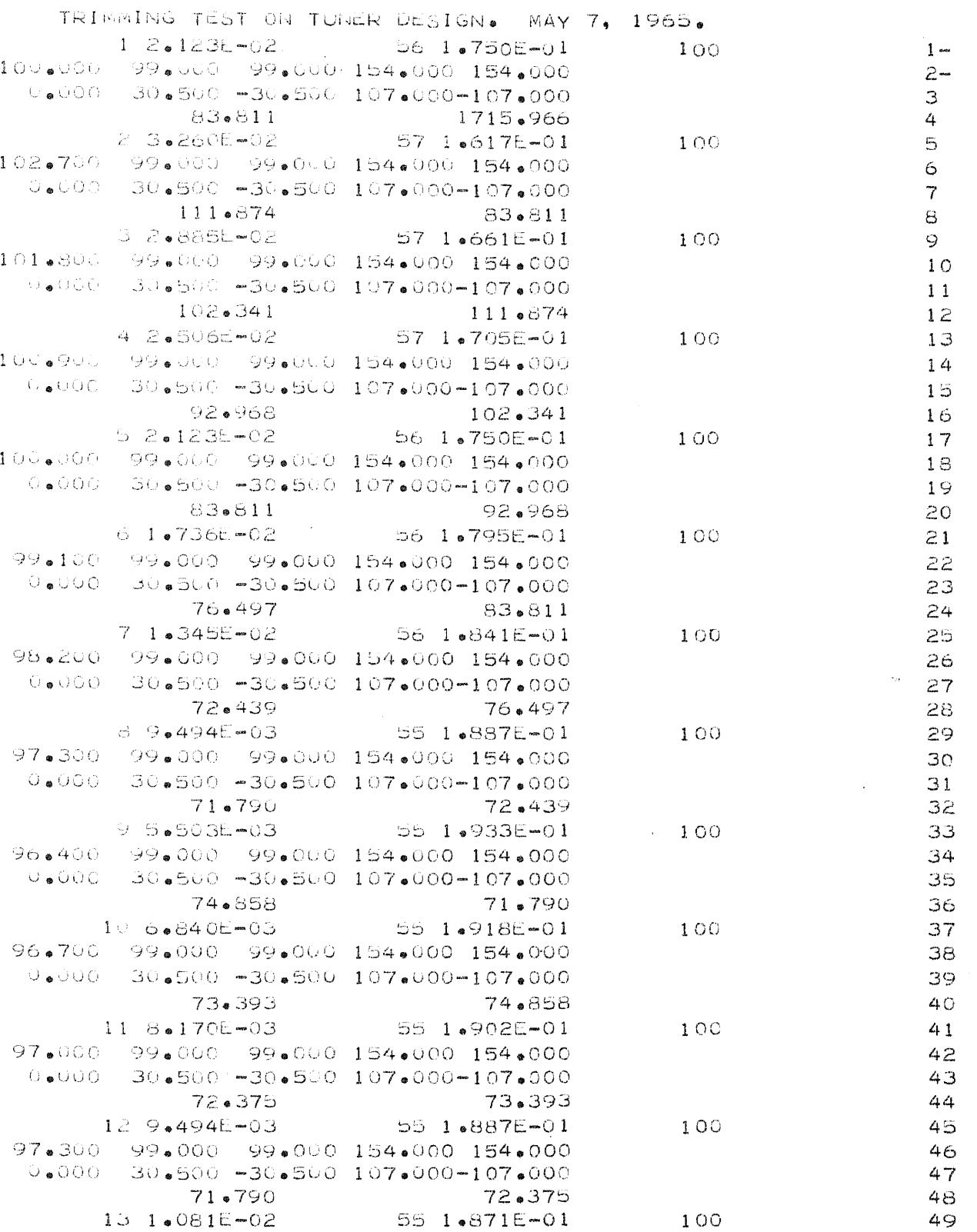

 $\mathcal{L}^{\text{max}}_{\text{max}}$ 

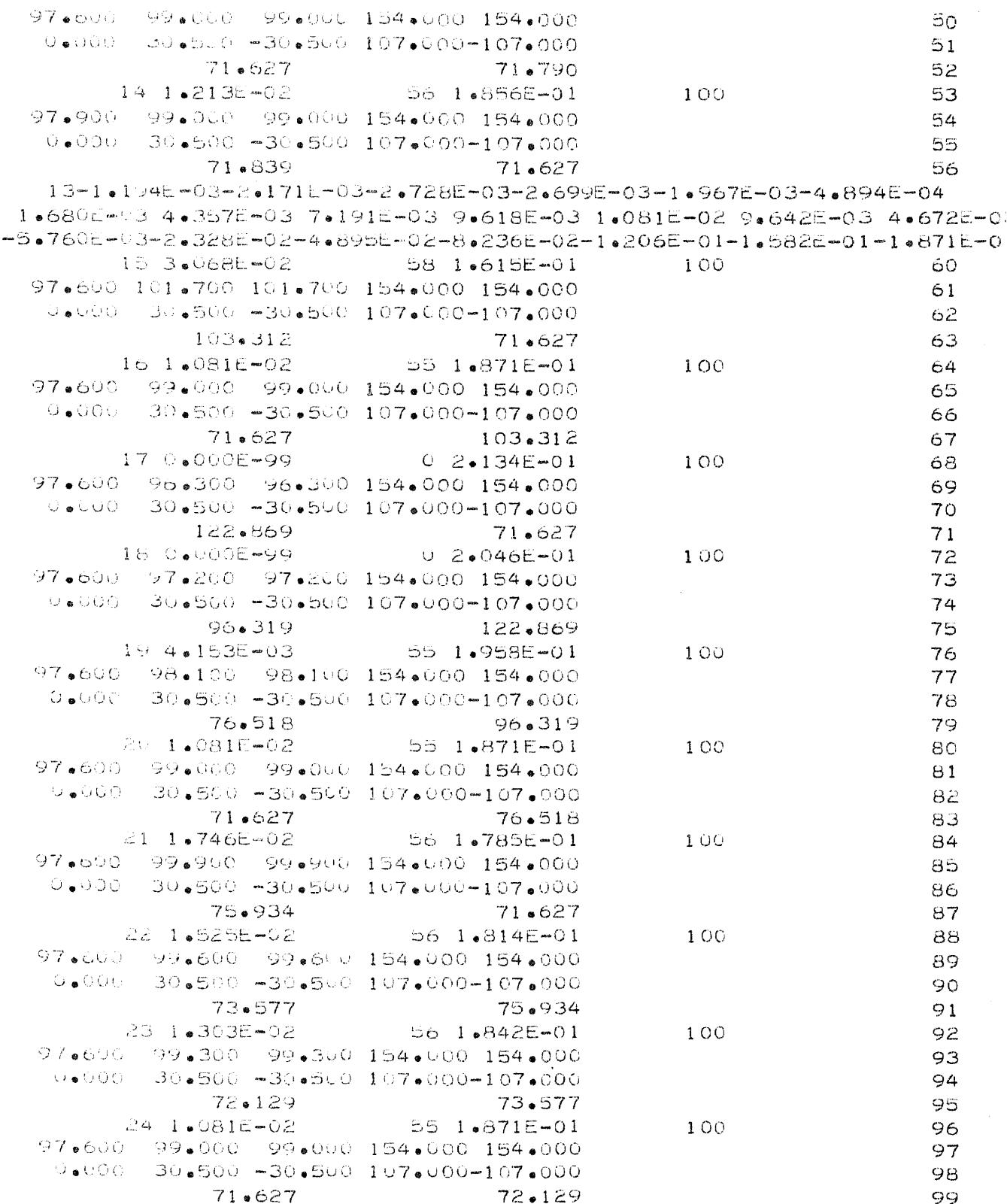

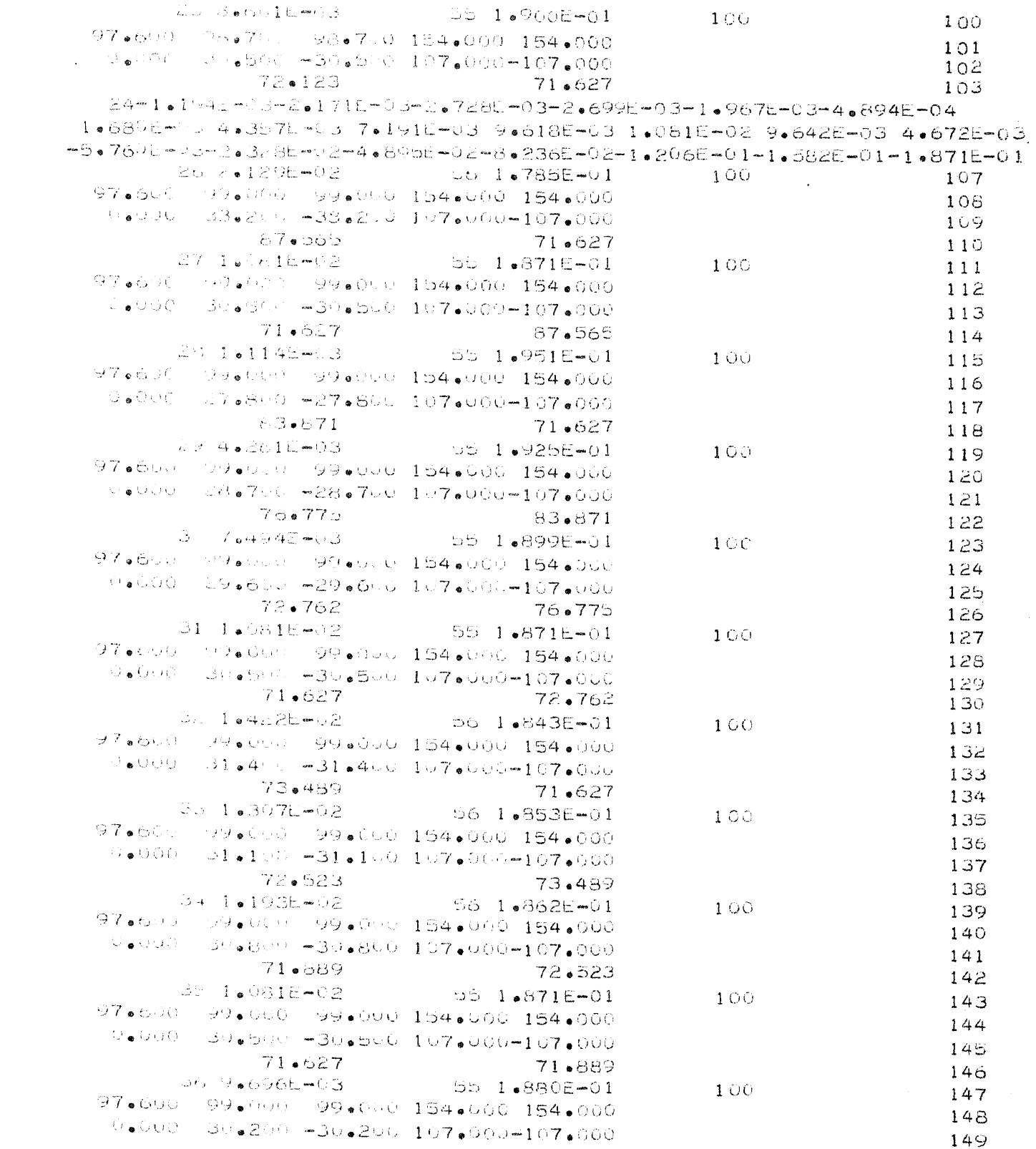

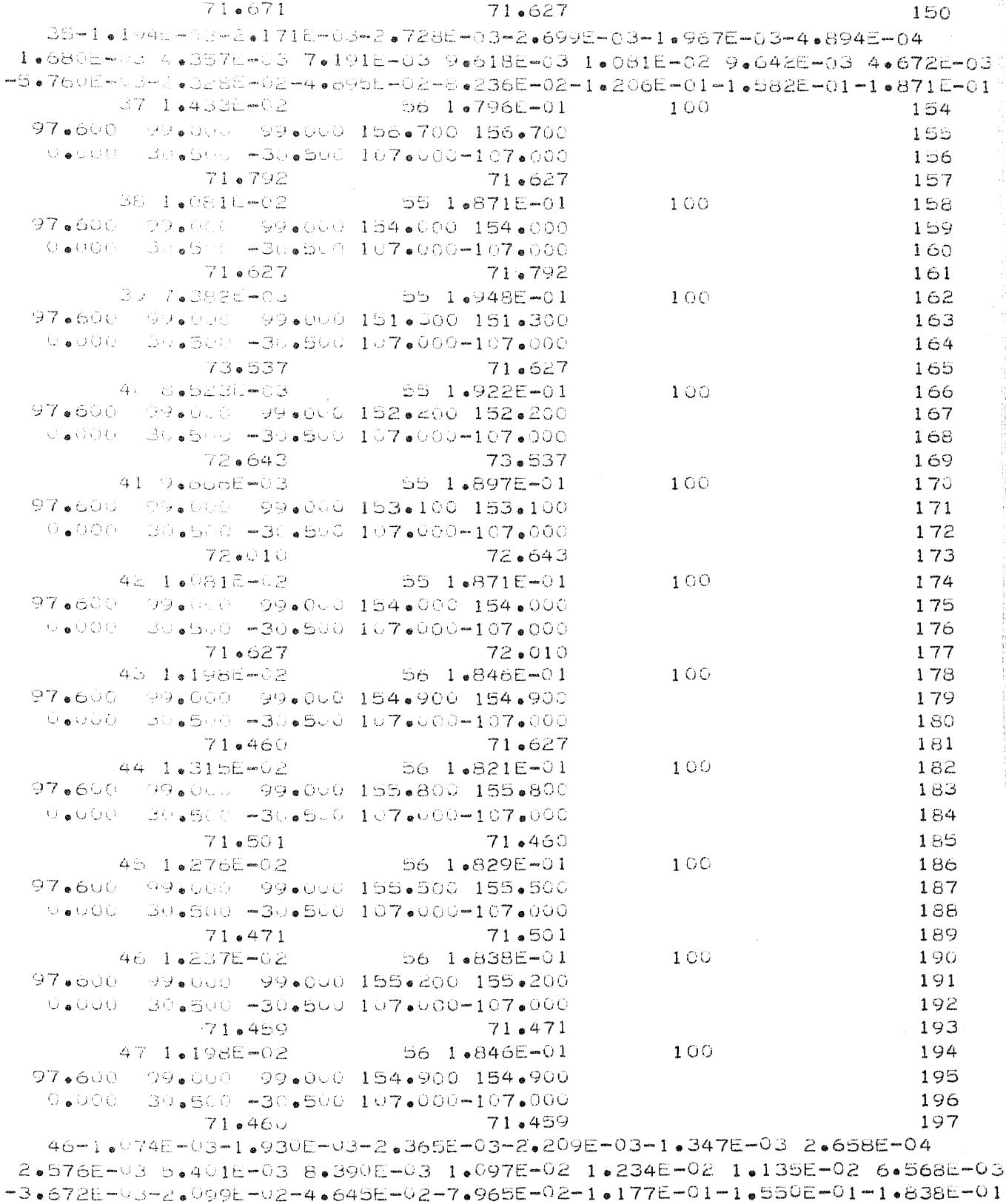

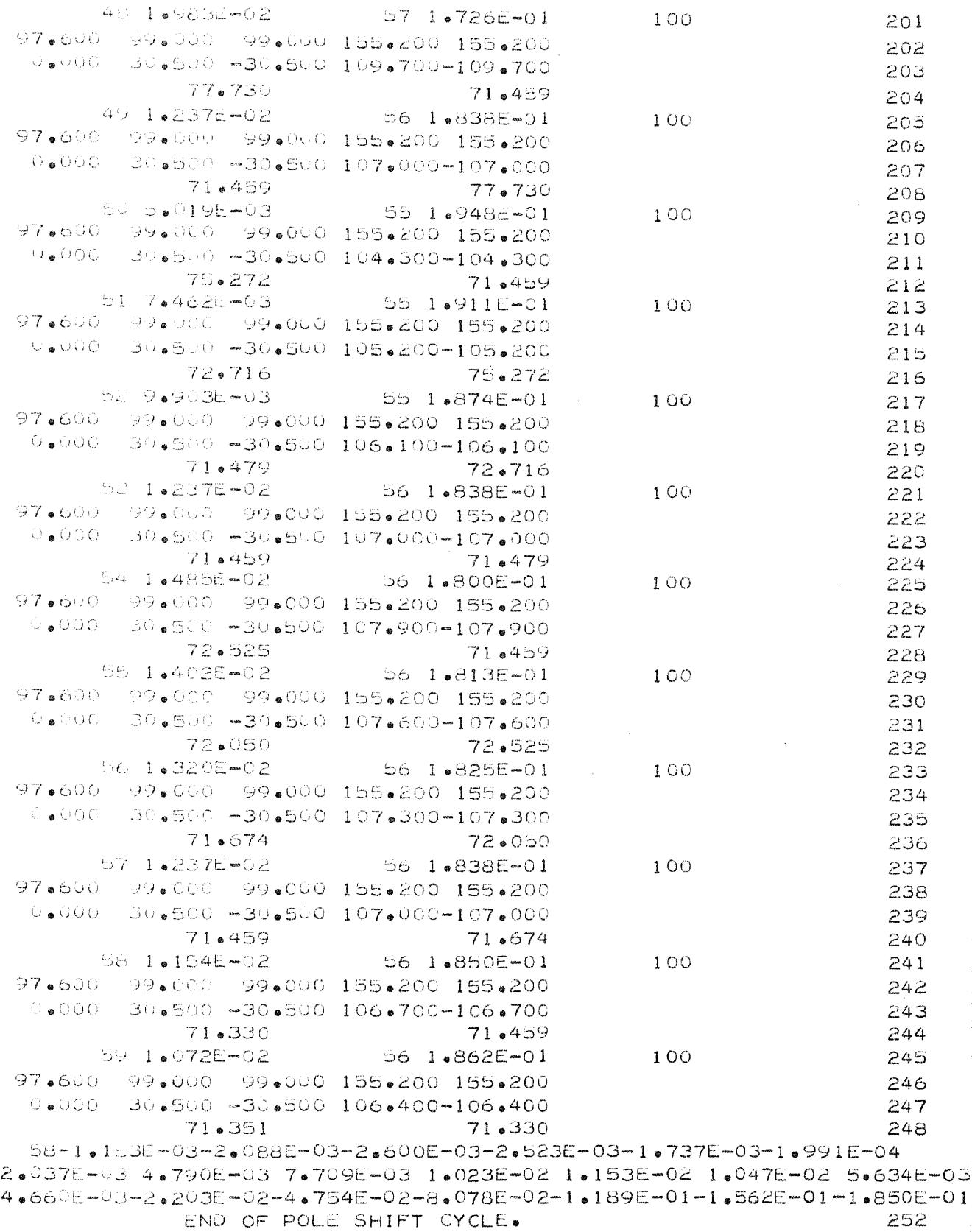

 $(1, -2)$  $\mathbf{r}$   $7220$ 

 $\sim$  1

 $\hat{\mathcal{A}}$ 

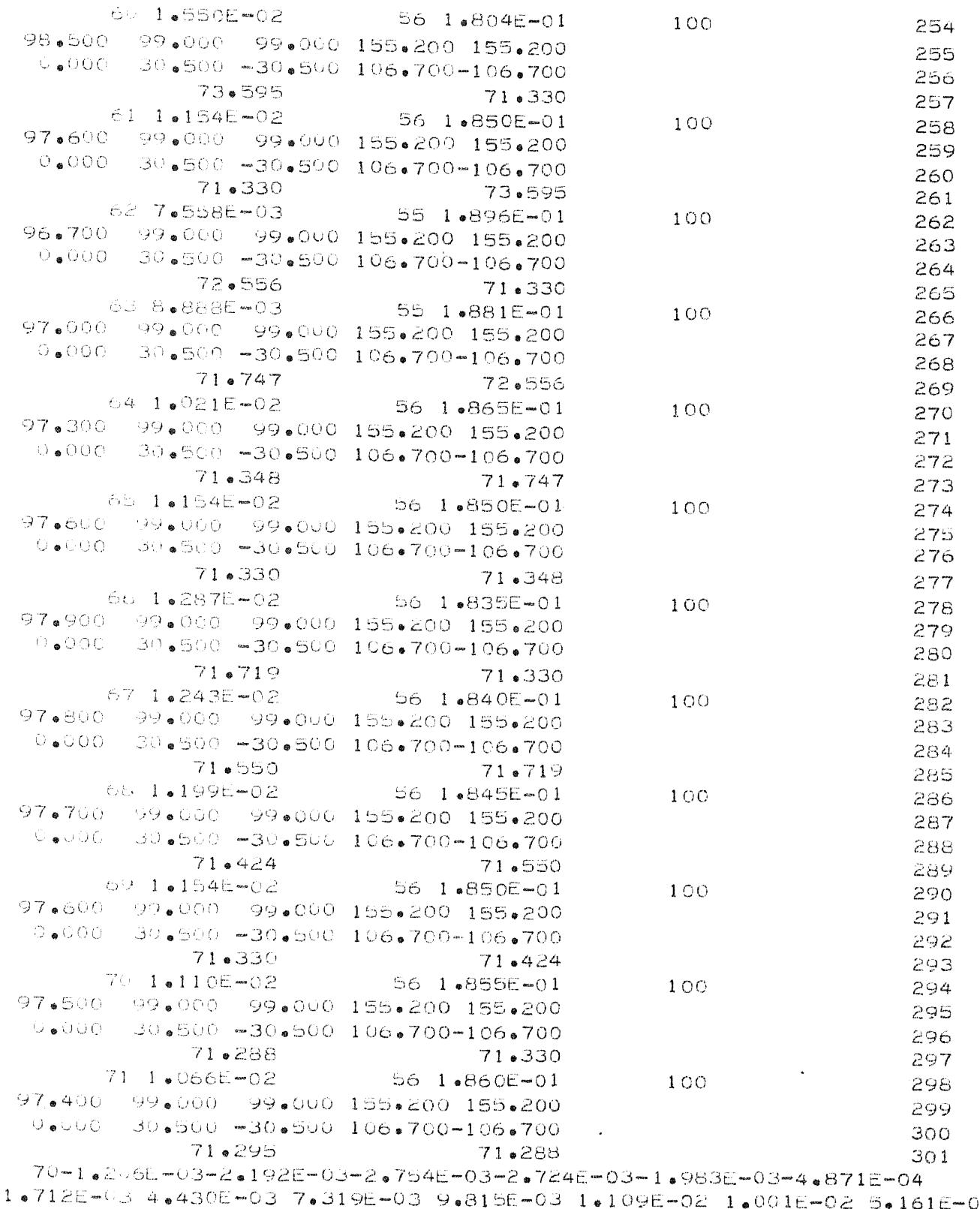

 $161E - 03$ -5.146E-03-2.253E-02-4.804E-02-8.128E-02-1.194E-01-1.567E-01-1.855E-01
$\mathcal{L}^{\text{max}}_{\text{max}}$  and  $\mathcal{L}^{\text{max}}_{\text{max}}$ 

 $\ddot{\phantom{a}}$ 

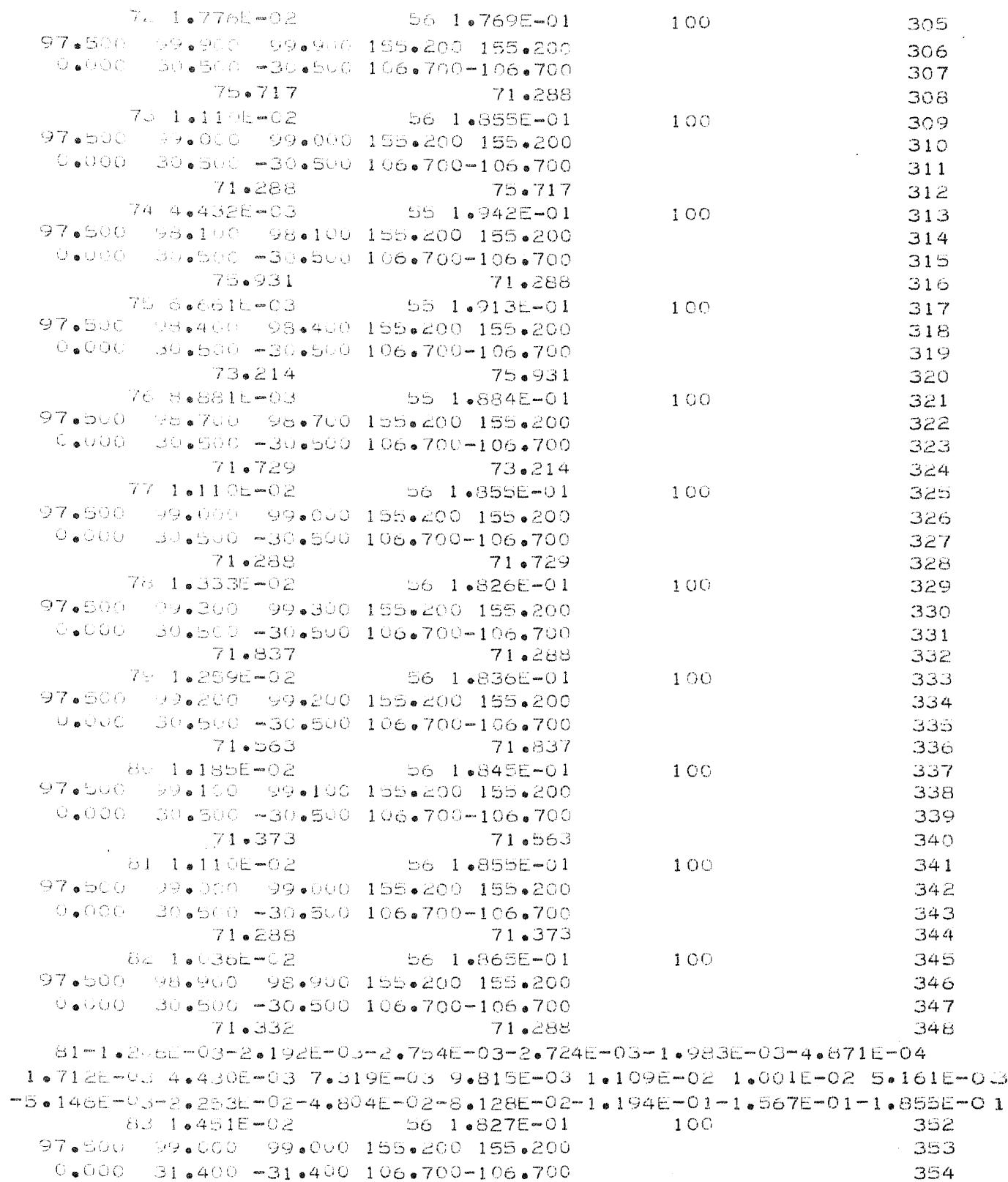

75.239 71.288 355 84 1.10E-02 56 1.855E-01  $100$ 356 97.5000 99.000 99.000 155.200 155.200 357 U.000 30.500 -30.500 106.700-106.700 358 71.288 73.239 359 85 7.779E-03 56 1.882E-01  $100$ 360 97.500 99.000 99.000 155.200 155.200 361  $0.0000 - 29.600 - 29.600 - 106.700 - 106.700$ 362 72.327 71,288 363 66 8.879E-03 56 1.873E-01  $100$ 364 97.500 99.000 99.000 155.200 155.200 365  $0.000 - 29.9000 - 29.900 - 106.700 - 106.700$ 366 71.671 72.327 367 87 9.988L-03 56 1.864E-01  $100$ 368 97.500 99.000 99.000 155.200 155.200 369 0.000 30.200 -30.200 106.700-106.700 370 71.327 71.671 371 88 1.10E-02 56 1.855E-01  $100$ 372 97.500 99.000 99.000 155.200 155.200 373 0.000 30.500 -30.500 106.700-106.700 374 71.288 71.327 375  $h9 - 1.223E - 02$  $561.846E - 01$  $100$ 376 97.500 99.000 99.000 155.200 155.200 377  $0.000 - 30.000 = 30.800 - 106.700 = 106.700$ 378 71.599 71.288 379 90 1.1855-02 56 1.849E-01  $100$ 380 97.500 99.000 99.000 155.200 155.200 381  $U_{\bullet}000 = 30_{\bullet}700 = 30_{\bullet}700 = 106_{\bullet}700 = 106_{\bullet}700$ 382 71.457 71.599 383  $91 - 1 \bullet 148E - 02$ 56 1.852E-01  $100$ 384 97.500 99.000 99.000 155.200 155.200 385  $-0.000 - 30.600 - 30.600 - 106.700 - 106.700$ 386 71.348 71.457 387  $9410E - 02$ 56 1.855E-01  $100$ 388 97.500 99.000 99.000 155.200 155.200 389  $0.0000 - 30.500 - 30.500 - 106.700 - 106.700$ 390 71.288 71.348 391 b6 1.858E-01  $90.1073E - 02$  $100$ 392 97.500 99.000 99.000 155.200 155.200 393 0.000 30.400 30.400 106.700-106.700 394 395  $71 * 266$ 71.288 94 1.036E-02  $5616861E - 01$  $100$ 396 97.500 99.000 99.000 155.200 155.200 397  $0.0000 - 30.300 - 30.3001106.700 - 106.700$ 398 71.285 71.266 399 93-1.2586-03-2.2955-03-2.9065-03-2.9215-03-2.2215-03-7.6145-04 1.406E-03 4.100E-03 6.969E-03 9.451E-03 1.071E-02 9.642E-03 4.784E-03

 $-5.519E - 0.3 - 2.289E - 0.2 - 4.840E - 0.2 - 8.163E - 0.2 - 1.197E - 0.1 - 1.570E - 0.1 - 1.858E - 0.1$  $95.1 \cdot 191 = 02$  $56 - 1.833E - 01$  $100$  $403$ 97.500 99.000 99.000 156.100 156.100  $404$ 

A<sub>26</sub>.

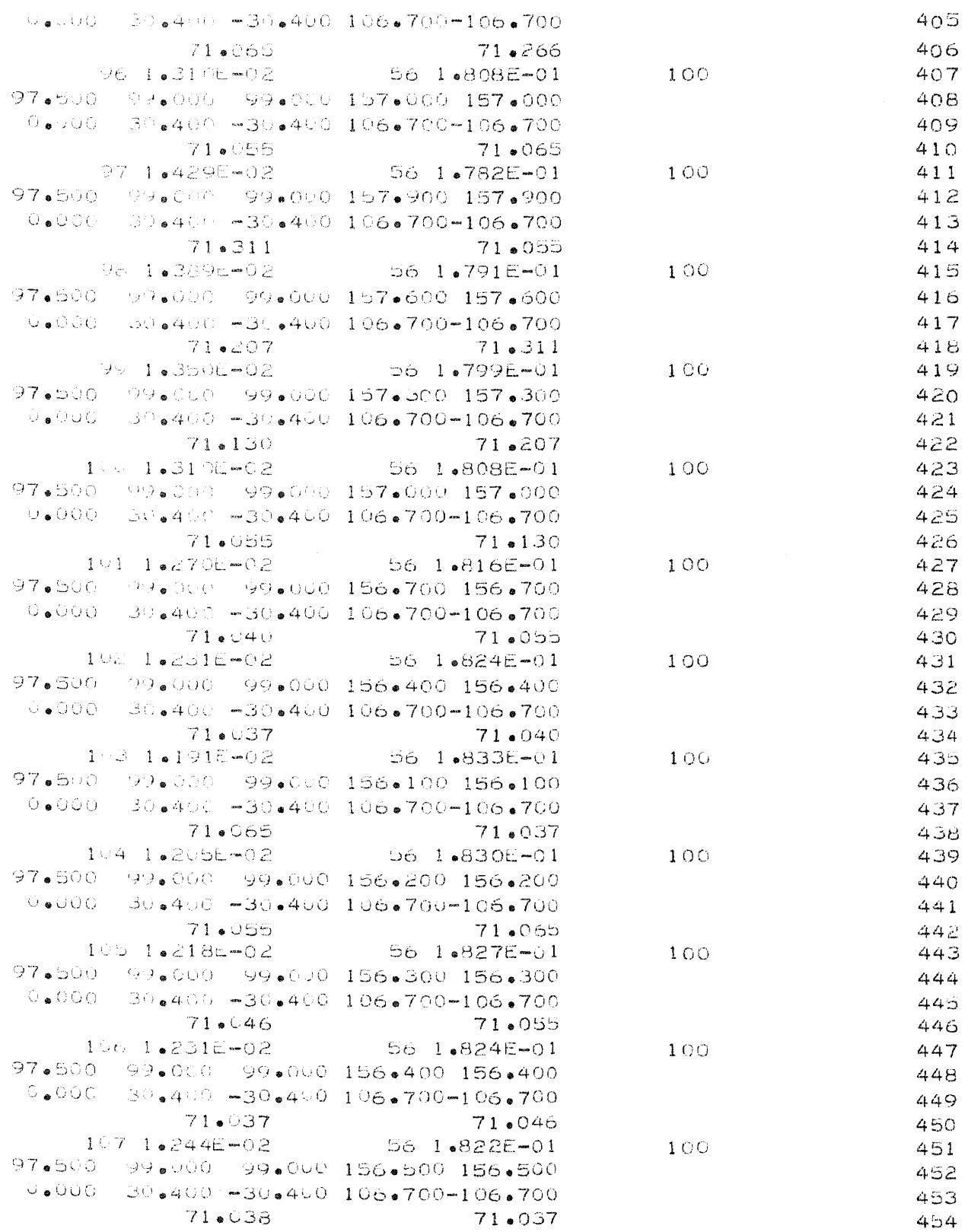

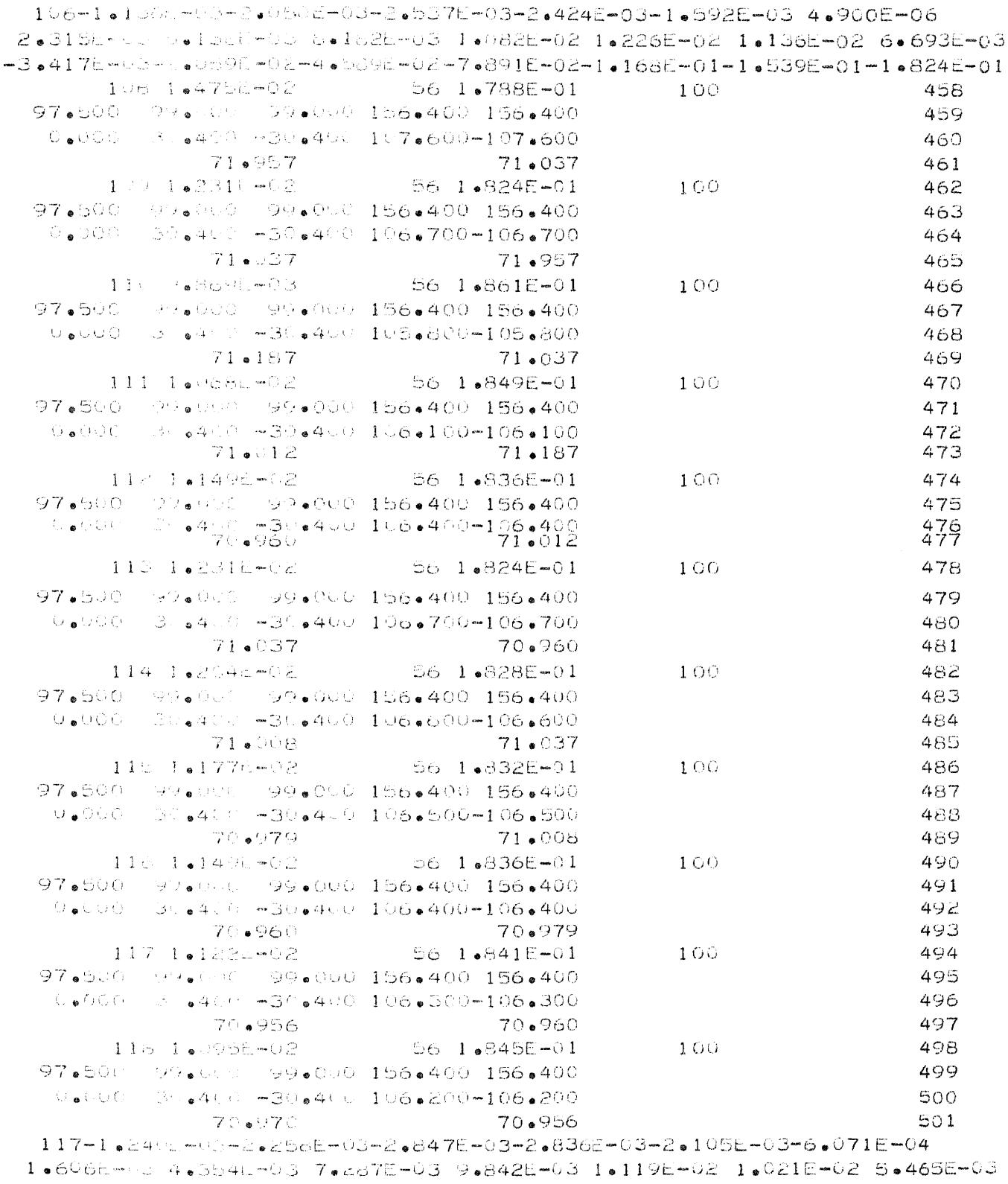

PROGRAM RESTARTED WITH LAST POLE POSITIONS FROM ABOVE.

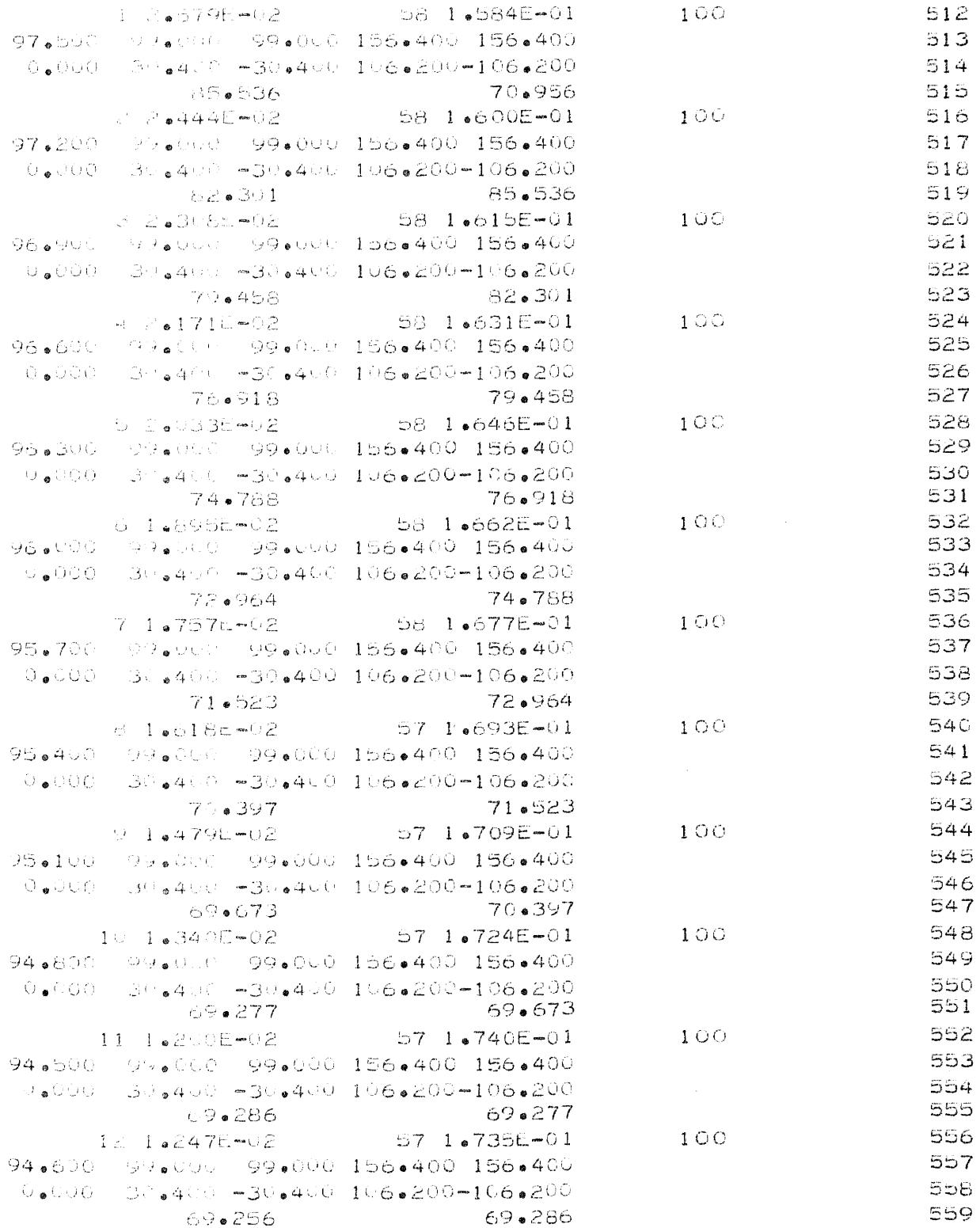

 $10-1$ . $29.36-0.2$  $-57 - 1.6730E - 01$  $-100$ 560 94.700 99.000 99.000 156.400 156.400 561  $0.000 - 34.41 = 30.441 = 106.200 - 106.200$ 562 69.250 69.256 563 57 1.724E-01 14 1.340E-02  $-100$ 564 94.800 99.000 99.000 156.400 156.400 565 0.000 30.400 -30.400 106.200-106.200 566  $69$ .277 69.250 567  $13 - 1$   $\bullet$  476E -03-2 $\bullet$ 705E-03-3 $\bullet$ 459E-03-3 $\bullet$ 544E-03-2 $\bullet$ 824E-03-1 $\bullet$ 237E-03 1.173E-02 4.231L-03 7.590E-03 1.068E-02 1.268E-02 1.246E-02 8.562E-03 -6.819E-04-1.0001t-02-4.118E-02-7.310E-02-1.098E-01-1.457E-01-1.730E-01  $15.1\cdot 619E - 02$  $571.701E - 01$  $100<sub>1</sub>$ 571 94.700 99.300 99.300 156.400 156.400 572  $0.000 - 3.4400 - 30.4400 - 106.200 - 106.200$ 573 69.806 69.250 574 16 1.293E-02 57 1.730E-01  $100$ 575 94.700 99.000 99.000 156.400 156.400 576  $V_0000 - 3V_040 - 3V_0400 - 106.200 - 106.200$ 577 69.250 69.806 578 17 1.07E-02 57 1.759E-01  $1<sub>C</sub>$ 579 94.700 98.700 98.700 156.400 156.400 580 U.JUG 30.400 -30.400 106.200-106.200 581 69.573 69.250 582 18 1.142E-02 - $-57 - 1.749E - 01$ 100 583 94.700 98.800 98.800 156.400 156.400 584  $0.000 - 3.44$   $0.430$   $-400 - 106$   $-200 - 106$   $-200$ -585 69.345 69.573 586 19 1.218E-02  $57.1 \cdot 739E - 01$  $100$ 587 94.700 98.900 98.900 156.400 156.400 588  $0.000 - 37.400 - 30.400 - 106.200 - 106.200$ 589 69.260 69.345 590 20 1.2935-02 57 1,730E-01  $100$ 591 94.700 99.000 99.000 156.400 156.400 592 U.UUUU 30.4400 -30.400 106.200-106.200 -593 69.250 69.260 -594 21 1.3698-02  $-57 - 1 - 720E - 01$  $100$ -595 94.700 99.100 99.100 156.400 156.400 596  $0.000 - 30.400 - 30.400 - 106.200 - 106.200$ 597 69.327 69.250 598 20-1.476 - 03-2.705E-03-3.459E-03-3.544E-03-2.824E-03-1.237E-03 1.173L-02 4.231L-03 7.590E-03 1.068E-02 1.268E-02 1.246E-02 8.562E-03  $-6$ •819E-04-1.691E-02-4.118E-02-7.310E-02-1.098E-01-1.457E-01-1.730E-01 22 1.406c-02  $57.1$   $\bullet$   $721E - 01$  $-100$ 602 94.700 99.000 99.000 156.400 156.400 603 U.JUO SN.700-30.700 106.200-106.200 604 69.250 65.485 605 23 1.293E-02  $-57$  1.730E-01  $-100$ 606 94.700 99.000 99.000 156.400 156.400 607  $0*000 = 30*400 = 30*400 = 106*200 = 106*200$ 608 69.250 69.485 609

 $\sim 10$ 

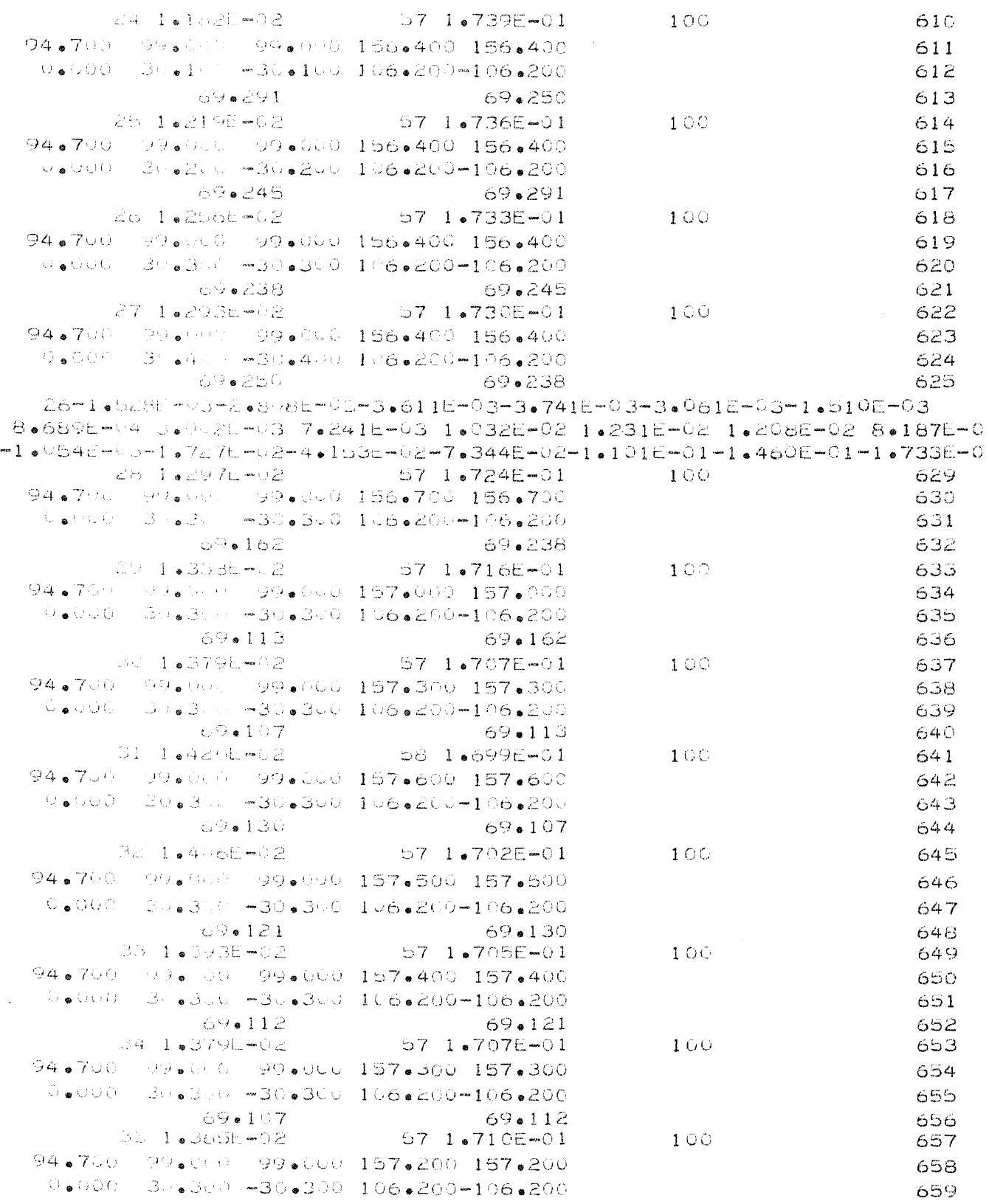

 $\sim$ 

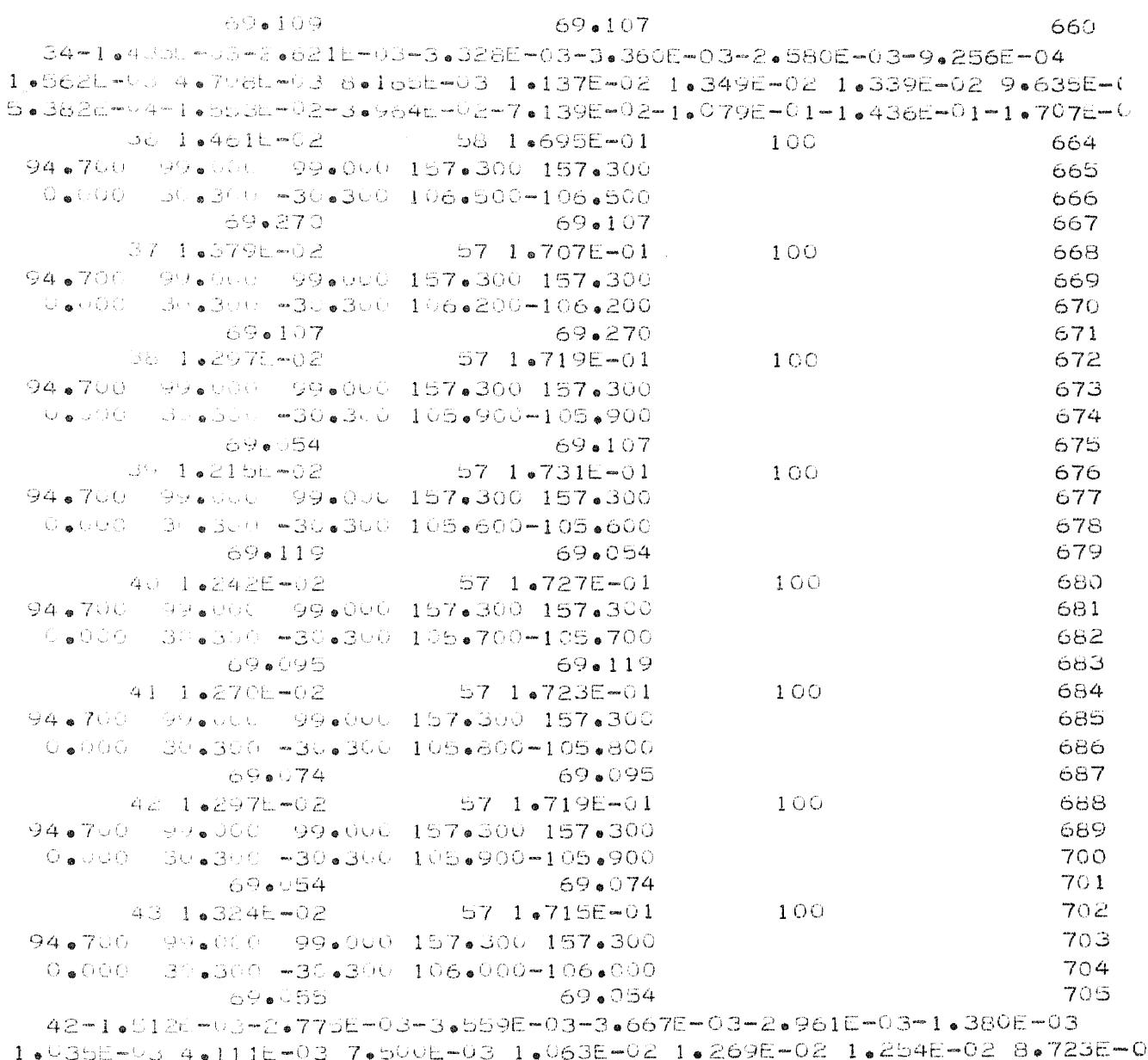

 $-4.271E - 4 - 1.654E - 0.2 - 4.070E - 0.2 - 7.249E - 0.2 - 1.091E - 0.1 - 1.445E - 0.1 - 1.719E - 0.002E - 0.002E - 0.002E - 0.002E - 0.002E - 0.002E - 0.002E - 0.002E - 0.002E - 0.002E - 0.002E - 0.002E - 0.002E - 0.002E - 0.002E - 0.002E - 0.002E -$ 

THIRD POLE SHIFT CYCLE COMPLETE.

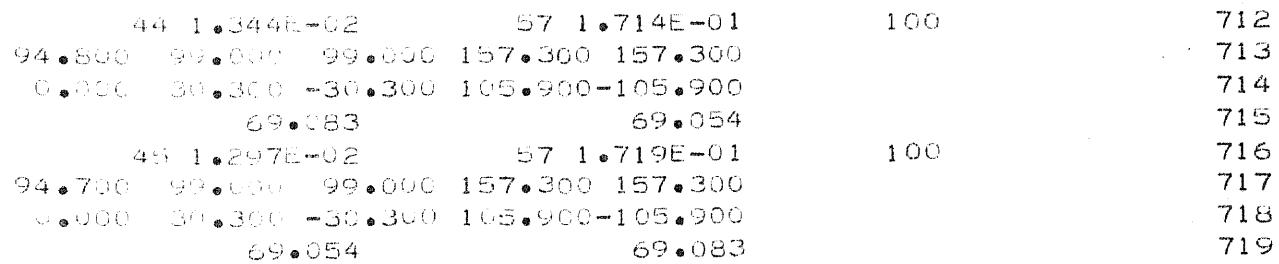

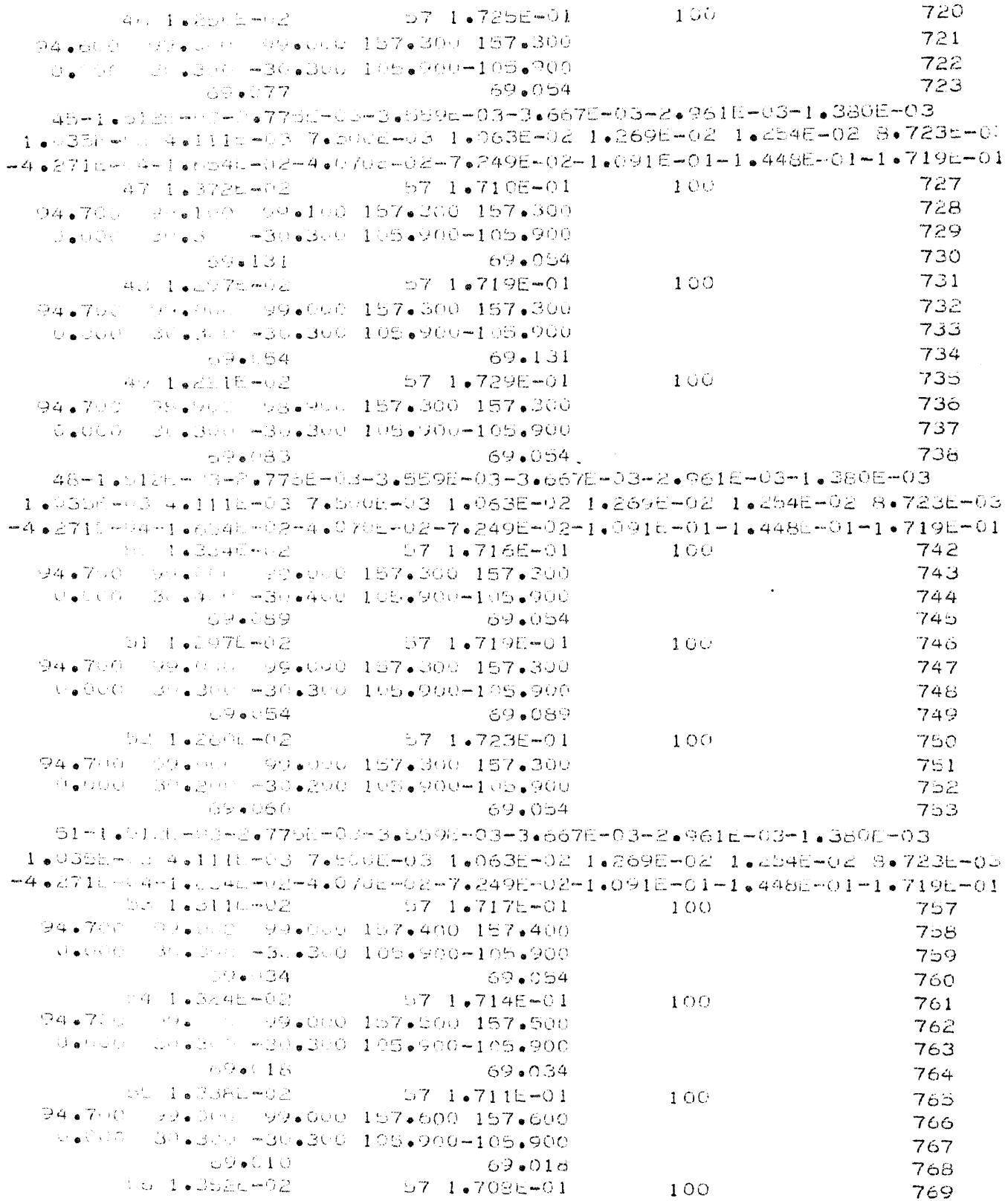

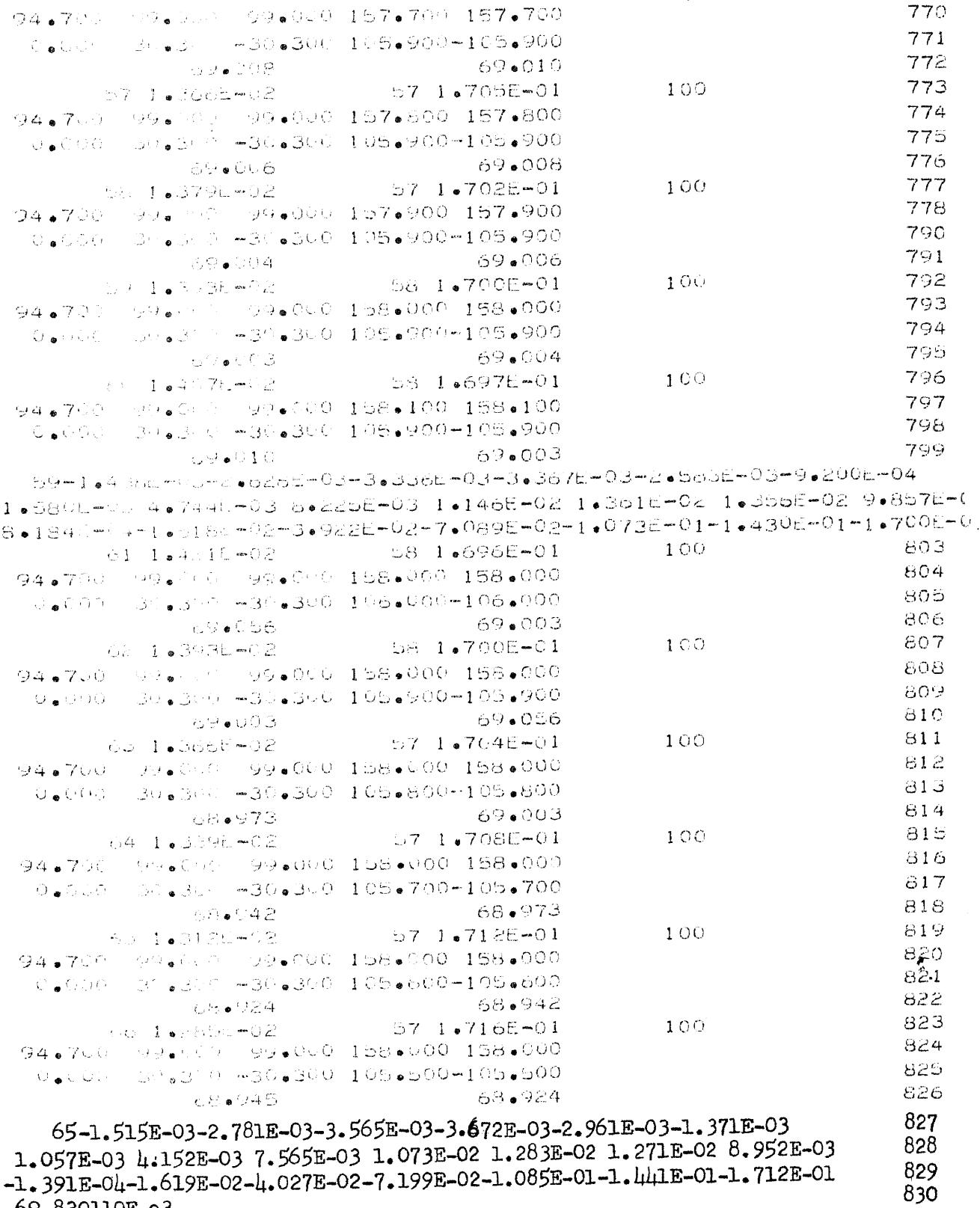

 $-1.551E-04-1.01$ 

NOTE: The last four cards from the output data were accidentally<br>lost. The above data was copied from an earlier printout of<br>the same data.

## THREE POLE PURE RIMO FILTER

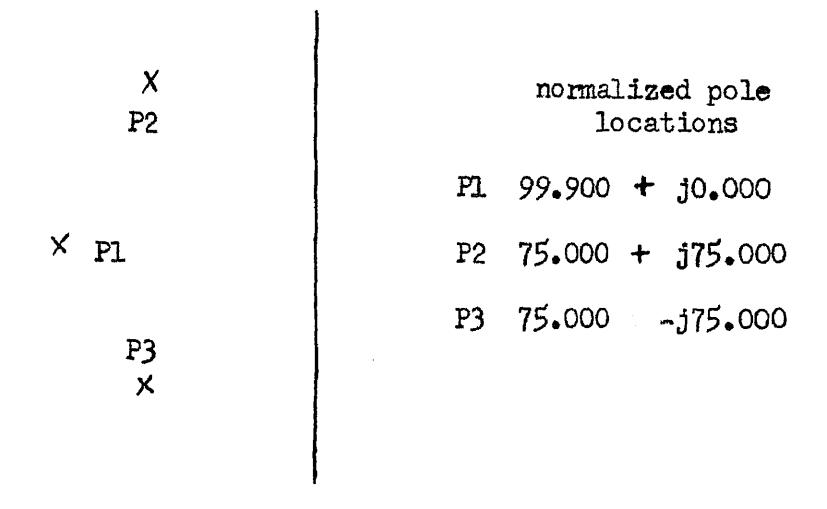

### COMPUTER PROGRAM INPUT, CONTROL VARIABLES

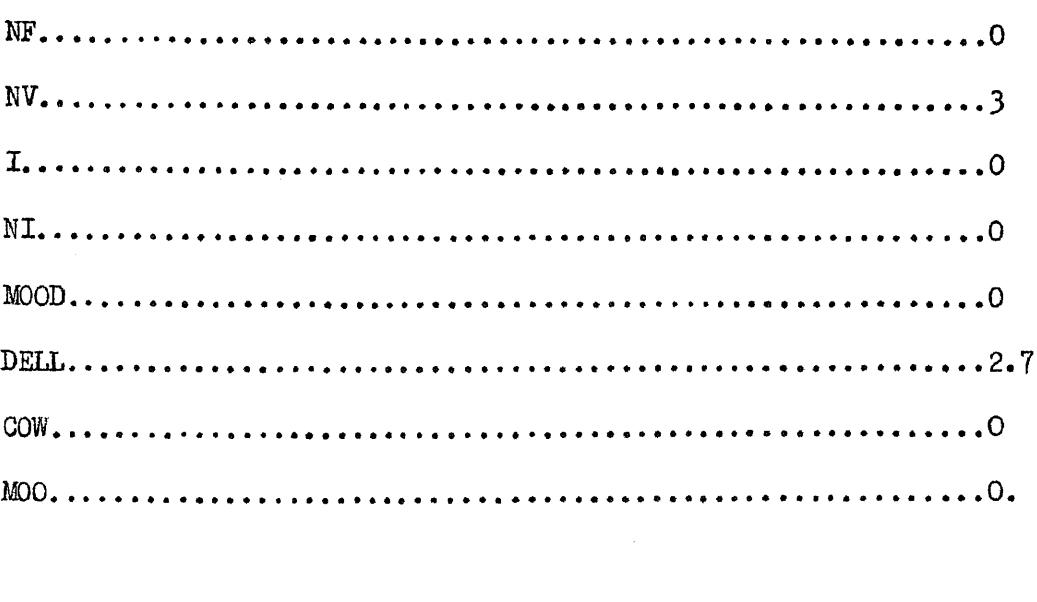

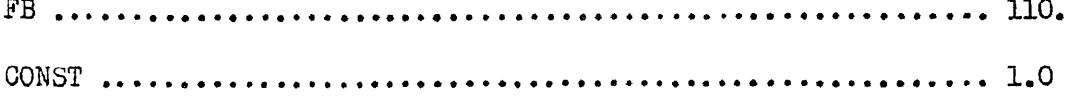

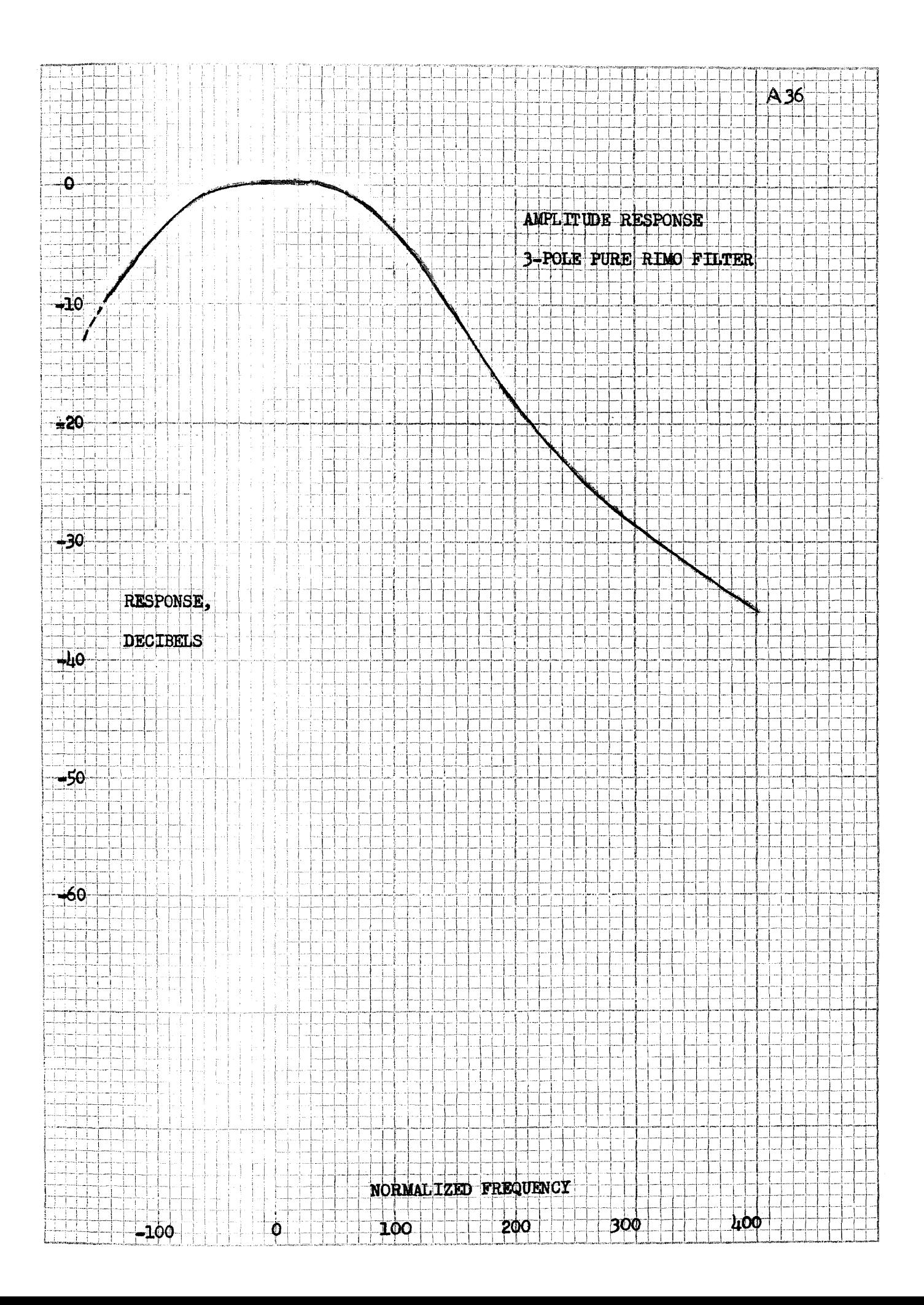

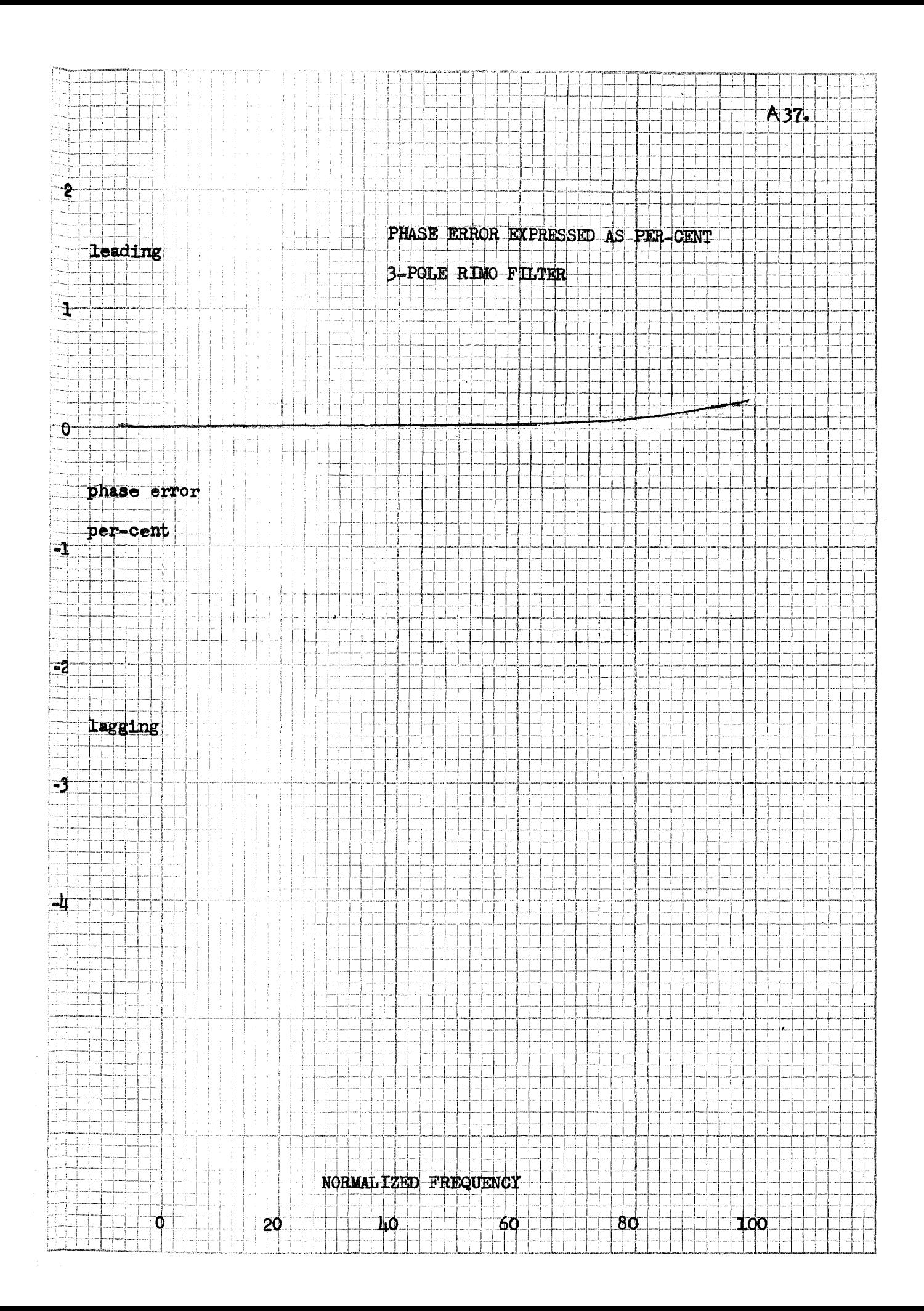

# THREE POLE BESSEL FILTER

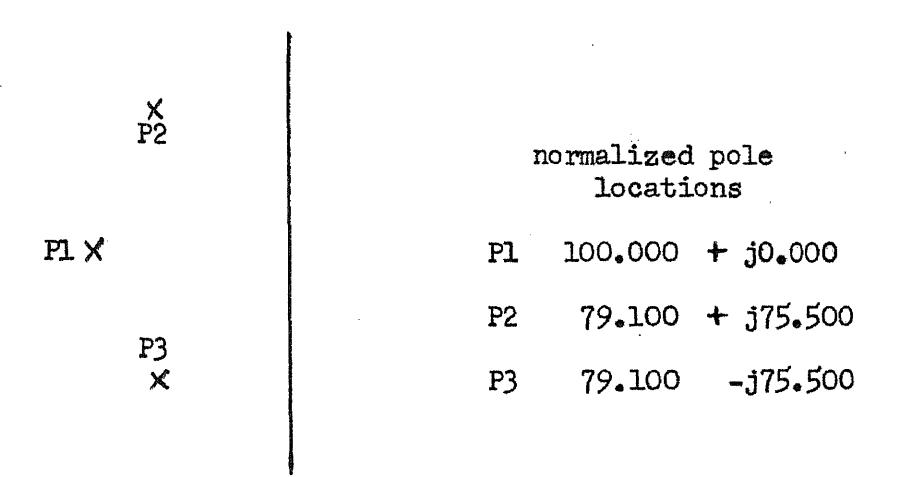

NOTE: The pole locations for this filter were fed into the computer as initial data for locaing the poles of a three pole pure Rimo filter (the filter of appendix, p. 35.)

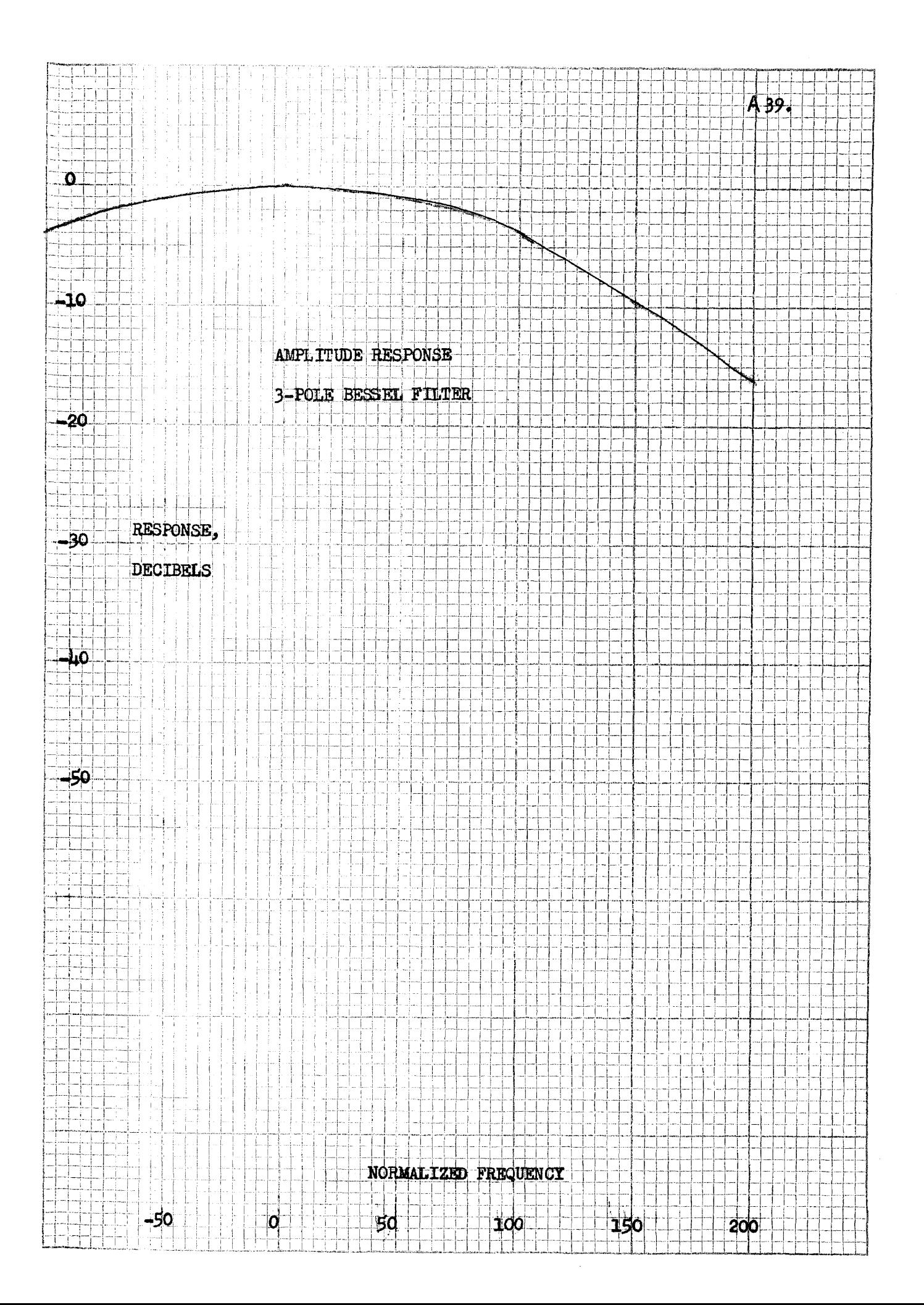

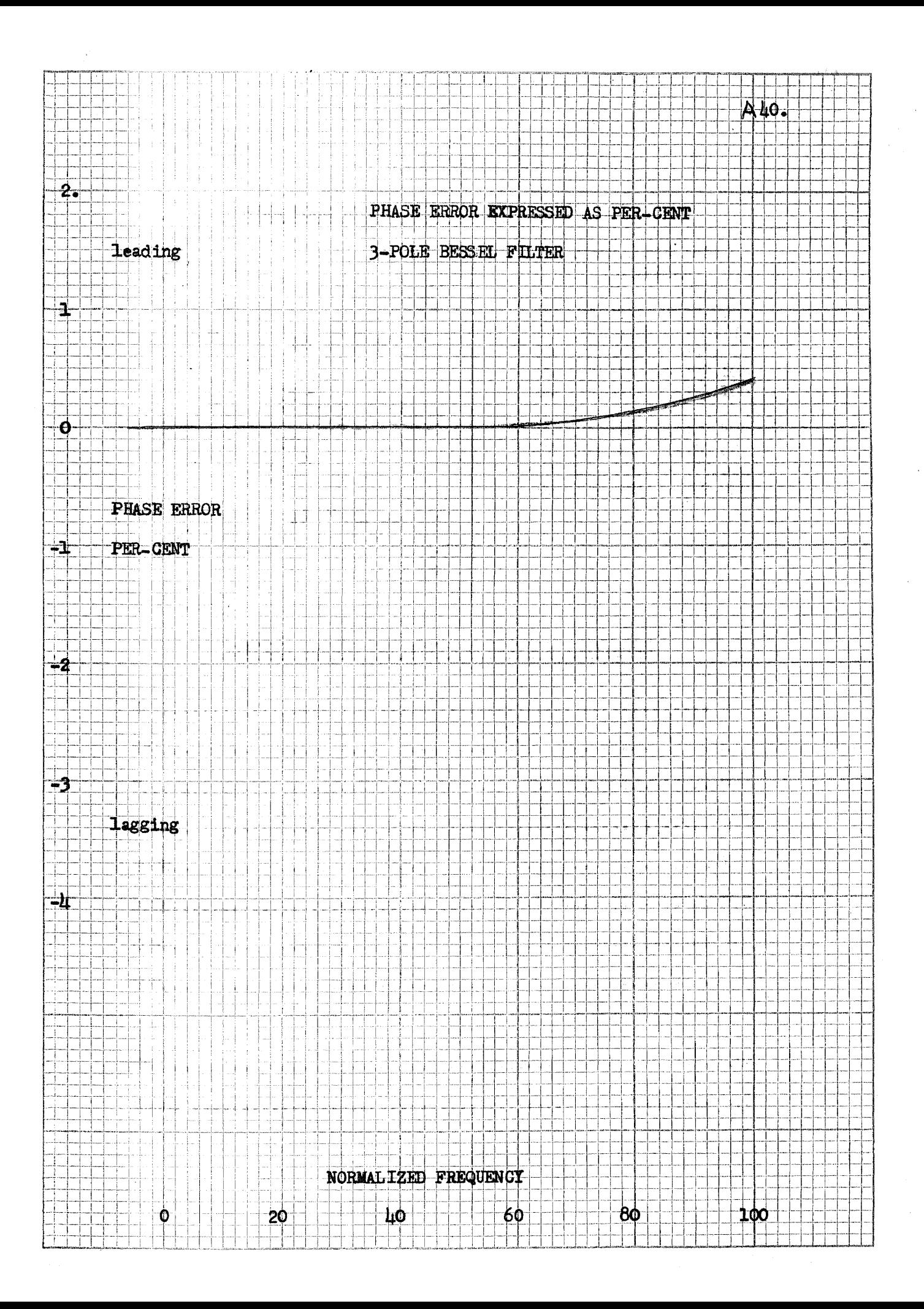

#### NINE POLE HYBRID RIMO FILTER

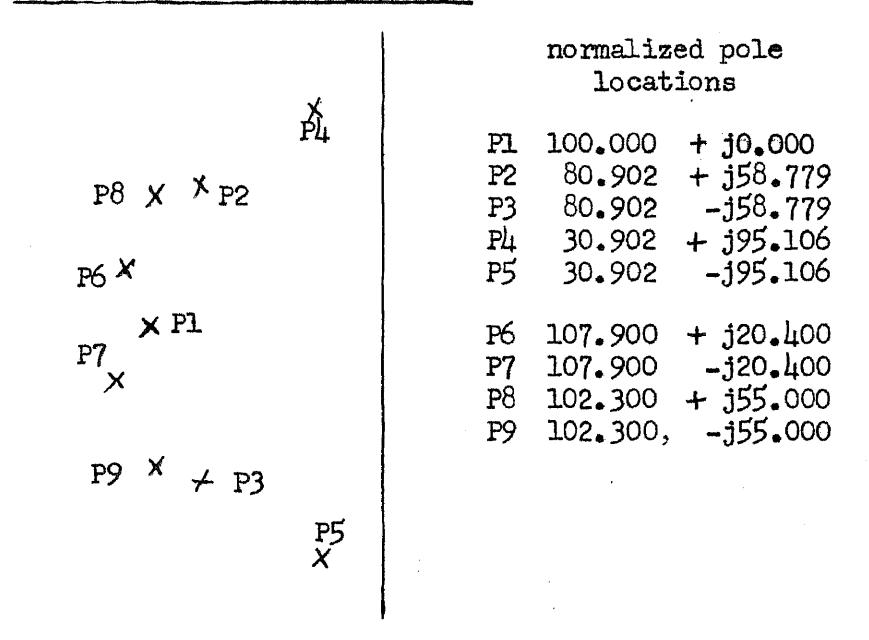

 $\mathcal{A}$ 

#### INITIAL VALUES FOR PROGRAM CONTROL VARIABLES

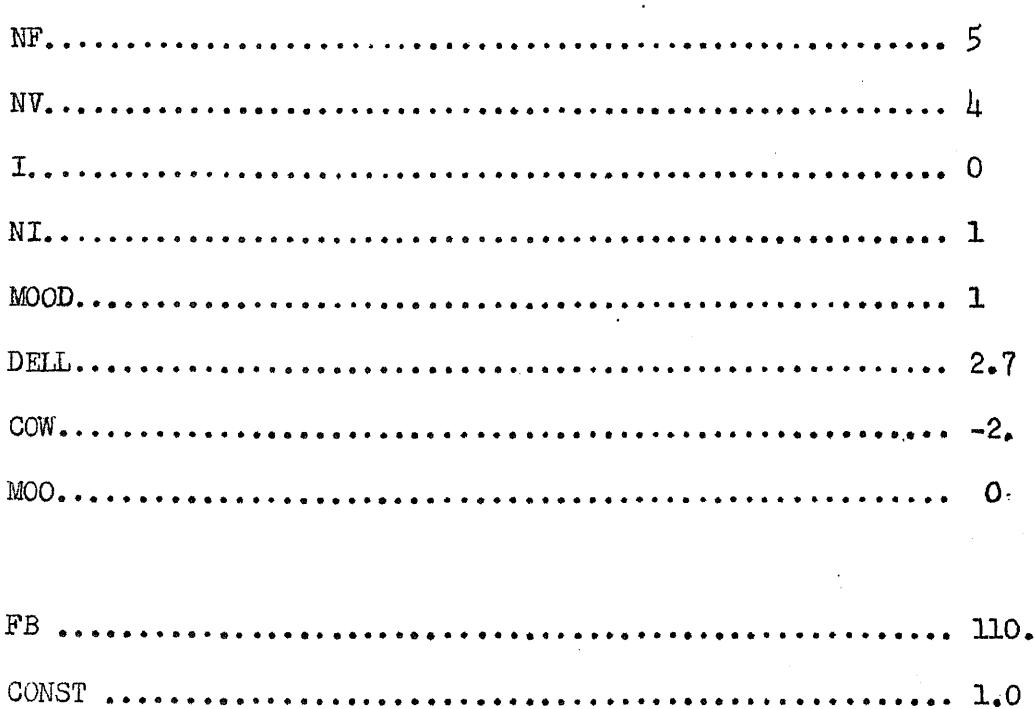

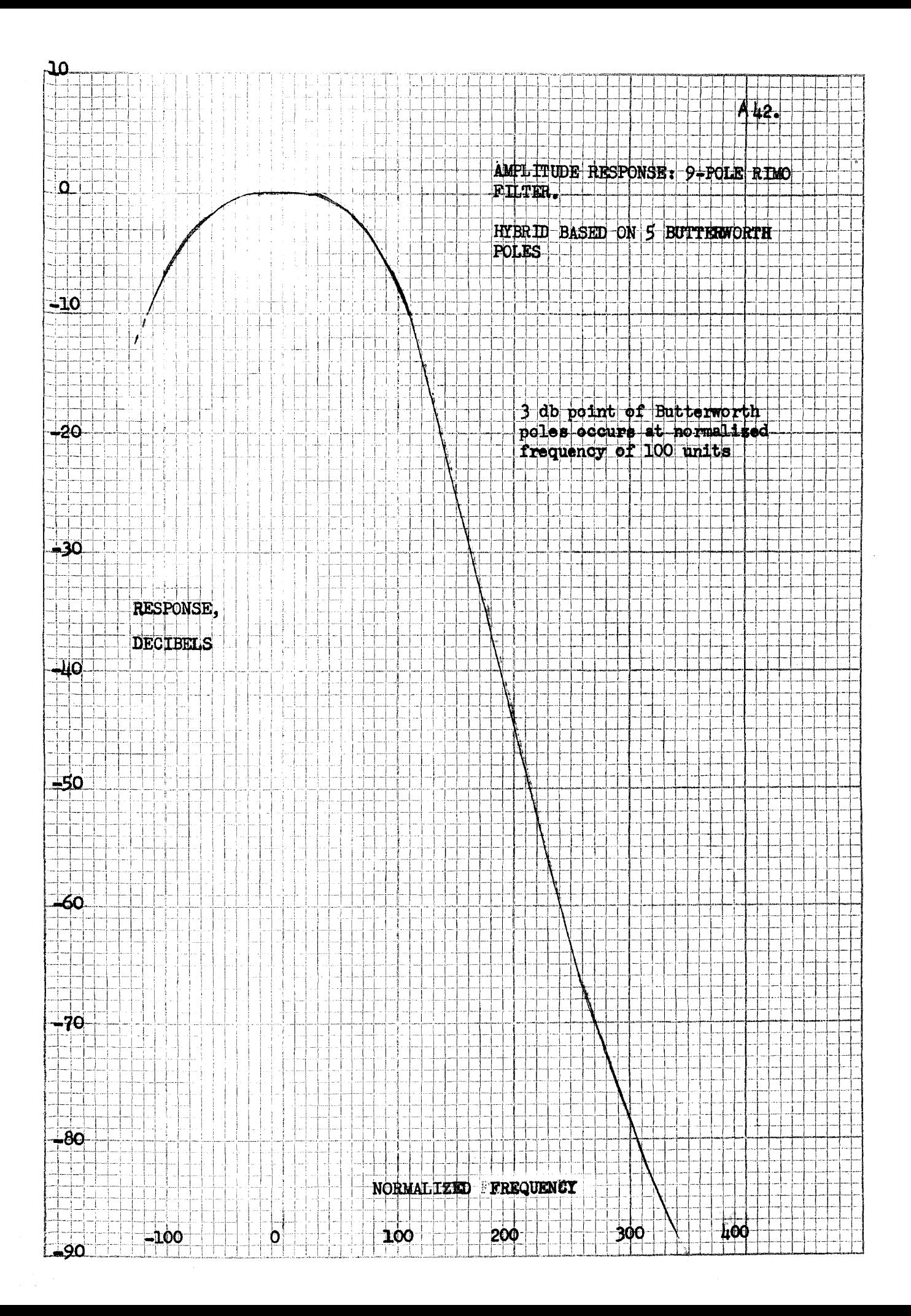

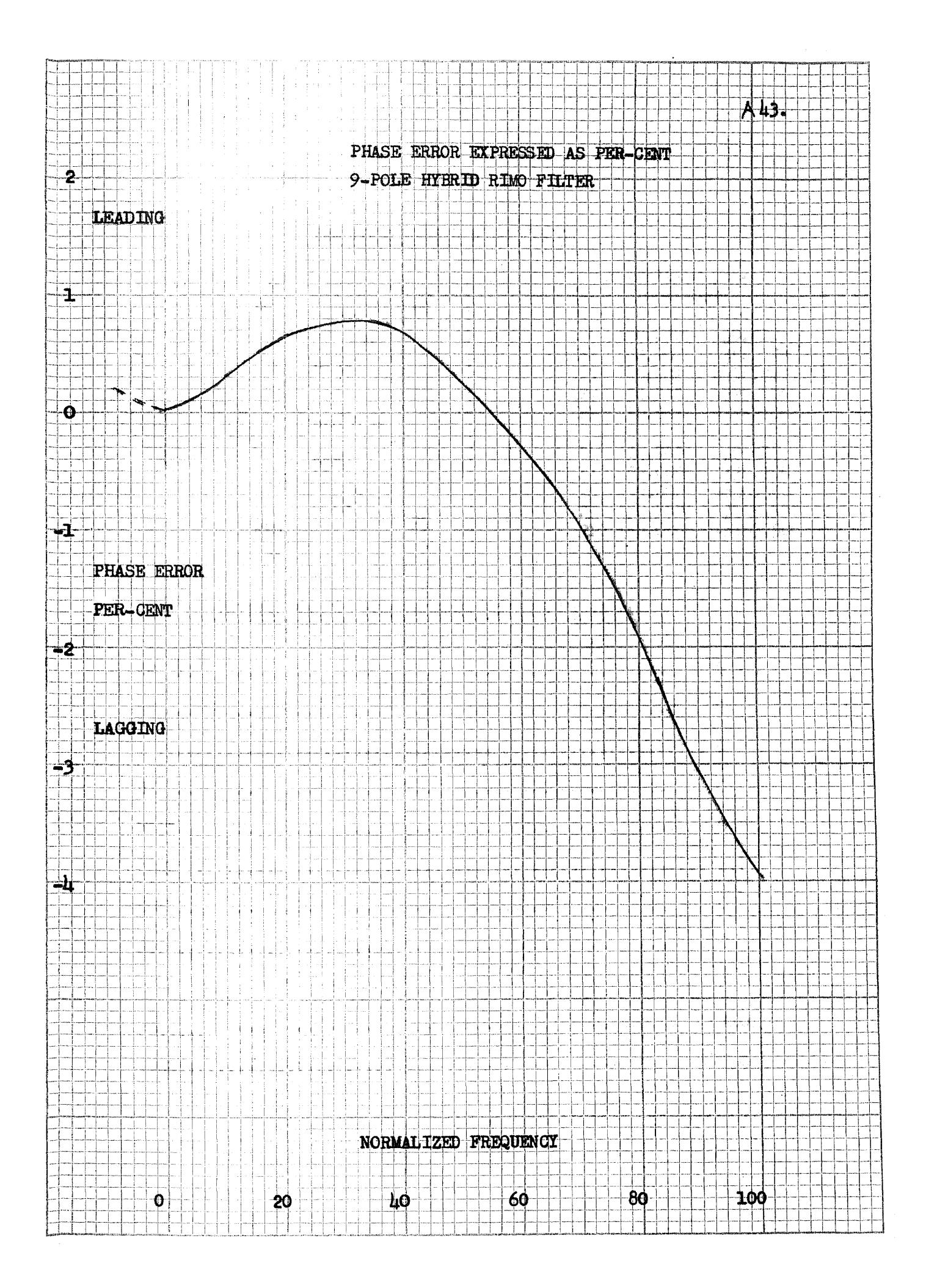

## TEN POLE HYBRID RIMO FILTER

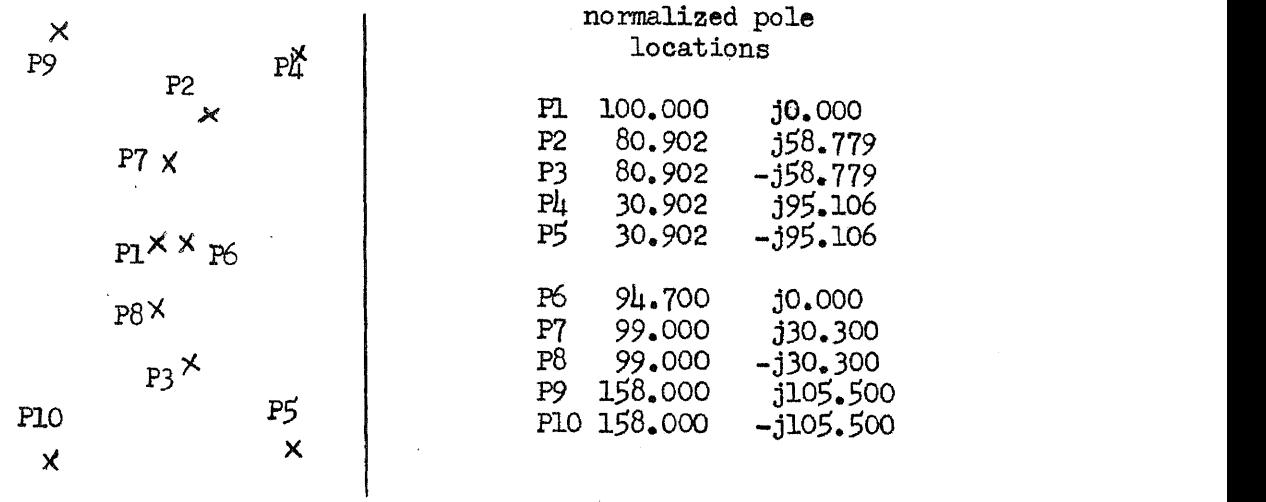

 $\pmb{h} = \pmb{v} + \pmb{v}$ 

 $\label{eq:2} \frac{1}{\sqrt{2\pi}}\int_{0}^{\infty}\frac{d\mu}{\sqrt{2\pi}}\,d\mu\,d\mu\,.$ 

 $\sim$ 

# INITIAL VALUES FOR PROGRAM CONTROL VARIABLES

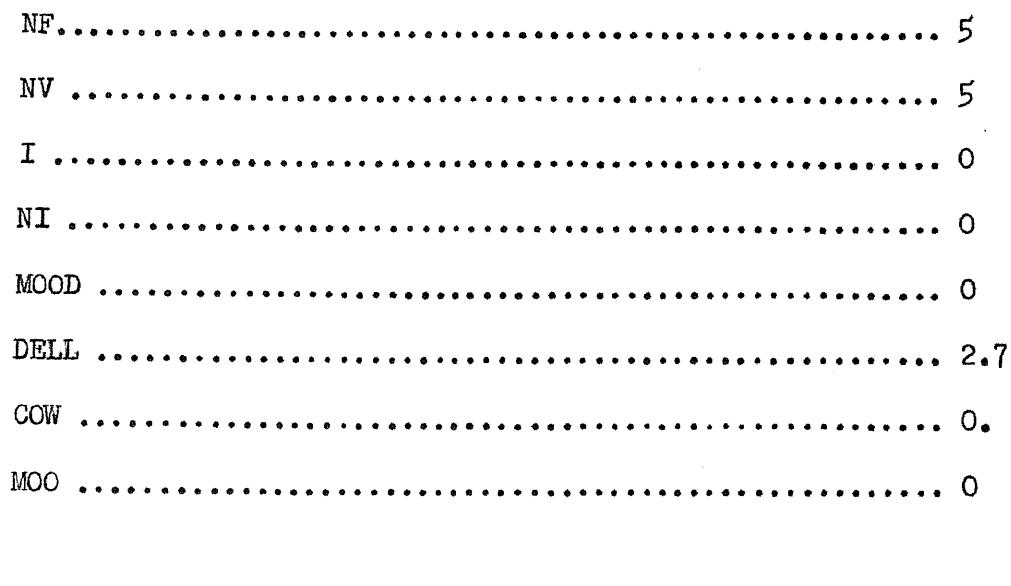

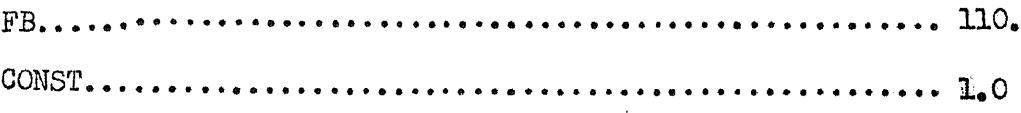

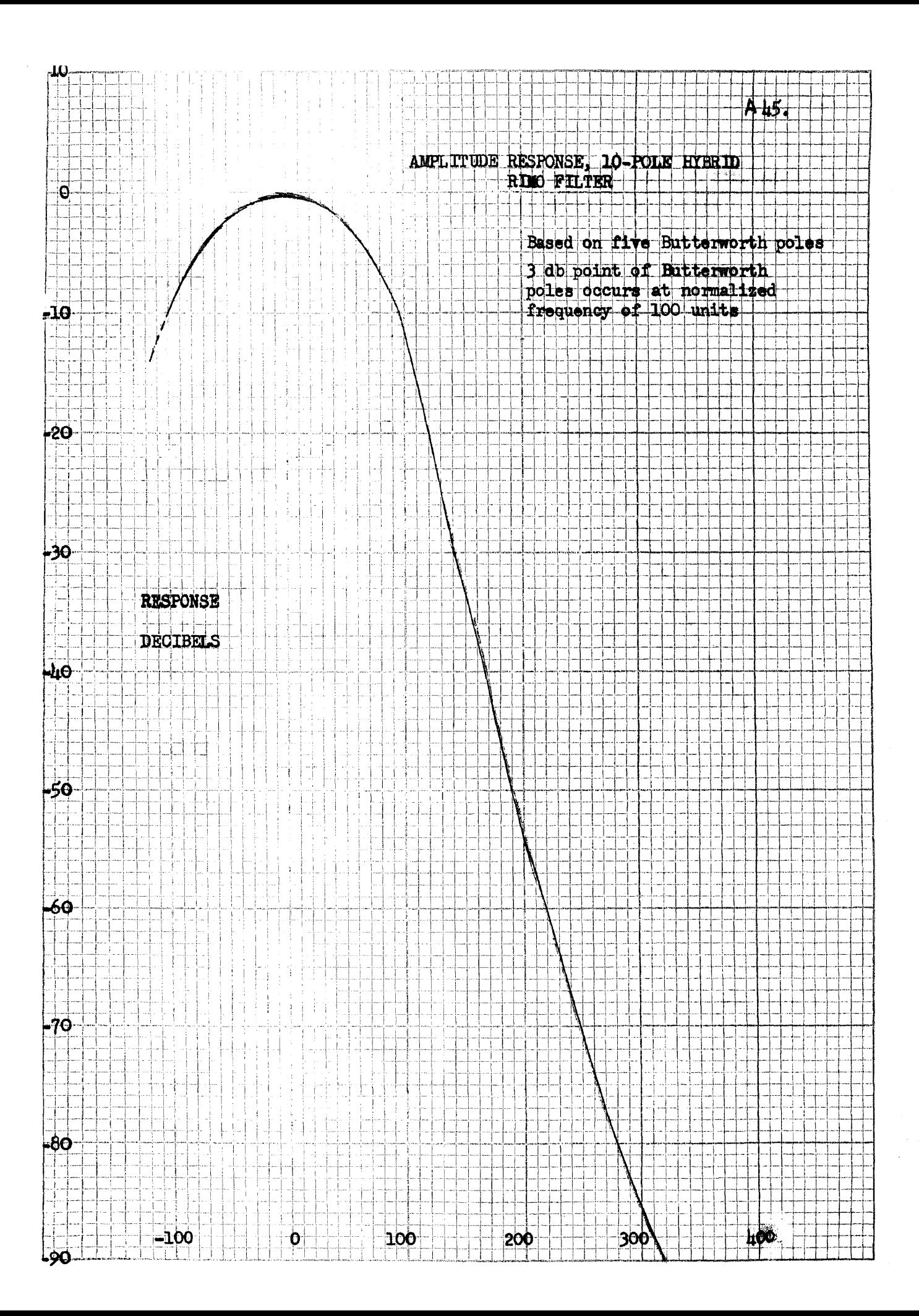

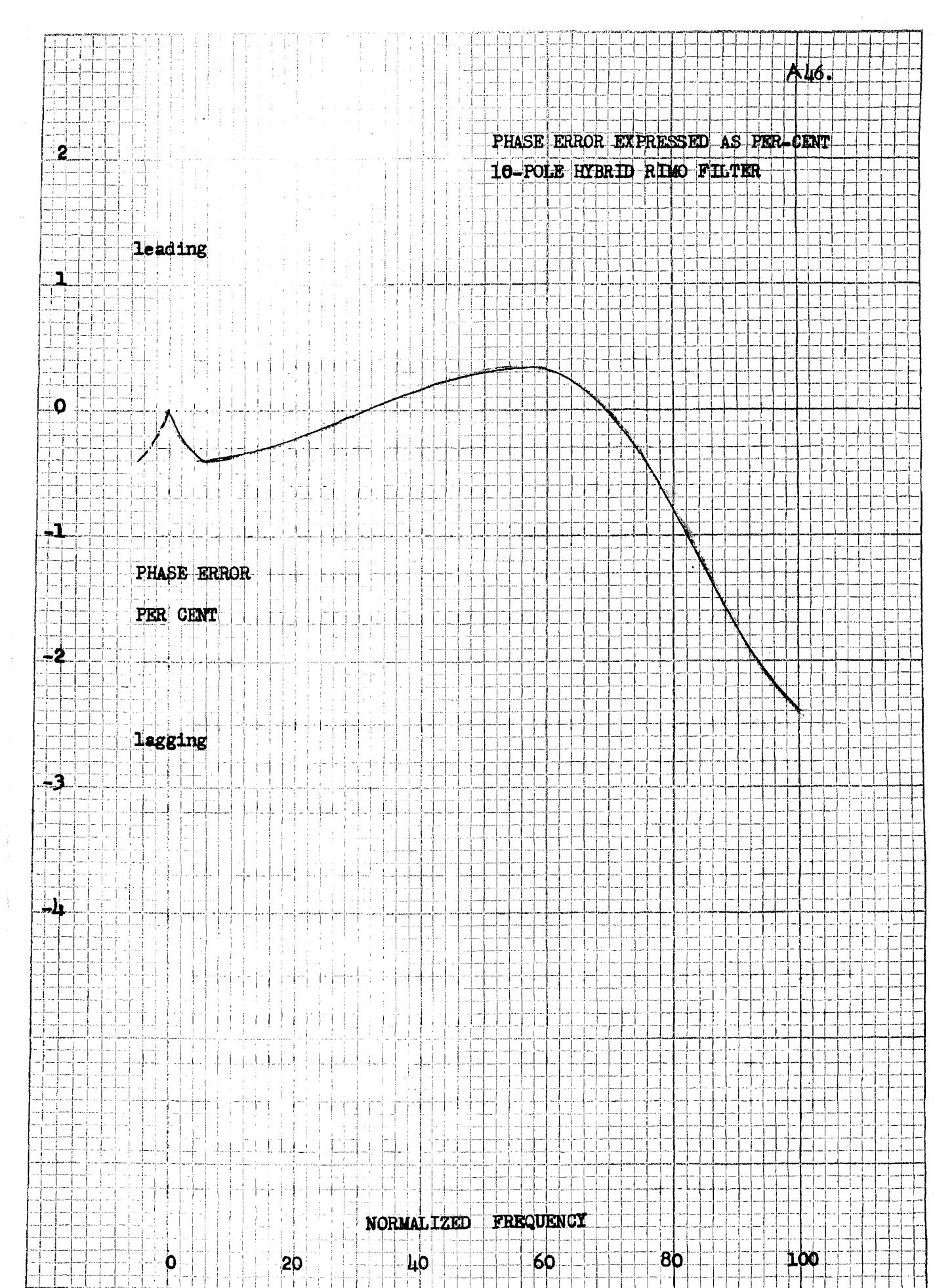

 $\begin{array}{c} \mathbb{P} \\ \mathbb{P} \end{array}$ 

#### ACKNOWLEDGEMENTS

The work presented in this paper is not entirely that of this writer. invaluable help has come from various persons associated with the author in his work at BlonderTongue Laboratories, and it must needs be that their assistance and cooperation be here recorded. From Mr. B.H. Tongue and Mr. J.B. Glaab have come ideas and suggestions that have been useful in realizing the IF amplifier. Mr. I. Horowitz offered the 6BA7 mixer as a means to reduce spurious responses.

All the photographs used in the paper were taken by Mr. J.B. Glaab, who also did the developing and printing. The schematic of the tuner was drawn by Mr. C.J. Majko.

The typing of the copies was done by Mrs. C. Brienza, and the copies of the program flow chart were done by Miss L. Kruglow.

Finally, co-credit for the discovery of the Rimo filter must go to the writer's thesis advisor, Prof. R.H. Rose. It was he who thought of the computer-generated universal Rimo filter, amplifying upon the original idea of merely generating a single set of poles to design one IF amplifier; this investigator being just another in a long history of human endevor to see a tree but not the forest.